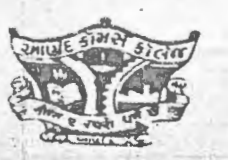

# ANAND COMMERCE COLLEGE Inward No.: 6769

(Managed by Shri Ramkrishna Seva Mandal) Opp. Town Hall. ANAND- 388 001. Gujarat State, India. Ph.: (02692) (0) 250769, 651559

Dr. V.M.Vanar

To

. Principal Department of Skill Development & Vocational Studies

Ret. Nu 145/MNK/2022.23

The Registrar-Academic

**Sardar Patel University** 

Vallabh Vidhyanagar

Sub: Regarding M.Voc- Banking & Financial Services Syllabus Approval

Ref: न./sl/8/90/2936 (20.05.2022)

Sir,

Earlier as per Referecne Letter we already proved you UGC Approval, University Course . Approval Letter and Now We here by attach complete syllabus for M.Voc- Banking & Financial Services with SSC-BFSI QP/NOS Approval

Kindly consider it and approve the same in BOS- Commerce.

**Regards** 

**PRINCIPAL** ANAND COMMERCE COLLEGE OPP. TOWN HALL ANAN0-388001. GUJARAT

MERC AND 12 .07 . 2022

Section: Accidme

Encl:

1) · Semester 1 & 2 Syllabus

2) BFSI Approved QP/NOS (Mail Copy)

# **Sardar Patel University** Programme: M.Voc-Banking & Financial Services Semester I

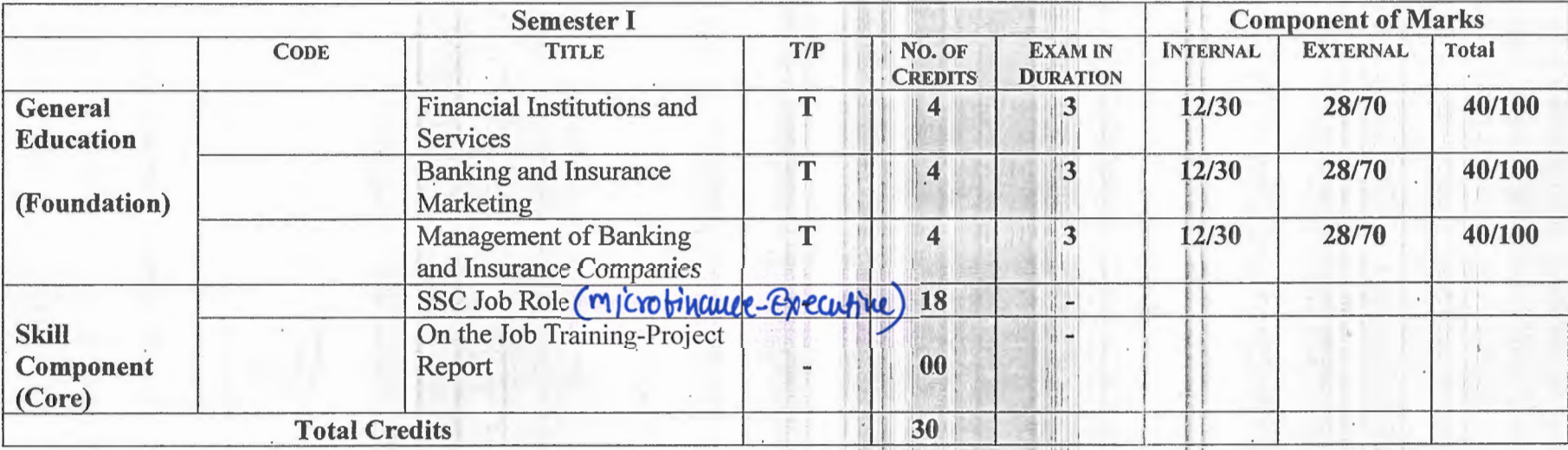

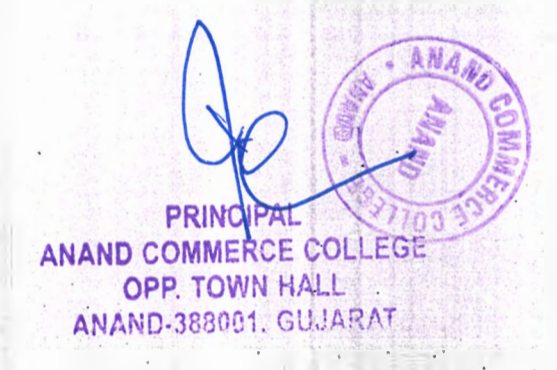

#### **Financial Institutions and Services**

#### UNIT-I

The basic Theoretical Framework: The financial system and its technology; The factors affecting the stability of the financial system; Development finance vs. universal banking; Financial intermediaries and Financial Innovation; RBI-Central Banking.

#### UNIT-II

The Financial Institutions: A brief historical perspective. An update on the performance of IDBI, ICICI, IFCI and SFCs, LIC & GIC- The banking Institutions: Commercial banks - the public and the private sectors - structure and comparative performance. The problems of competition; interest rates, spreads, and NPAs. Bank capital - adequacy norms and capital market support.

#### UNIT-III

The Non-banking financial institutions: Evolution, control by RBI and SEBI - A perspective on future role. Unit Trust of India and Mutual Funds. Reserve bank of India Framework for/Regulation of Bank Credit . Commercial paper: Features and advantages, Framework of Indian CP Market, effective cost/interest yield.

#### UNIT-IV

Insurance: The Economics of Insurance; Life Insurance; Reinsurance; The Insurance Industry and its regulation. Efficiency and the Structure of the Insurance Industry; Pension funds; Pension plans today.

#### UNIT-V

Financial services: Asset/fund based Financial services - lease finance, consumer credit and hire purchase finance, factoring definition, functions, advantages, evaluation and forfeiting, bills discounting, housing finance, venture capital financing. Fee-based / Advisory services: Stock broking, credit rating.

#### **REFERENCE BOOKS**

M.Y.Khan, Financial Services, Tata McGraw-Hill, New Delhi, 2004. 1.

Harsh V.Verma, Marketing of Services, Global Business Press, 2002  $2.$ 

Sames L .Heskett, Managing In the Service Economy, Harvard Business School Press,  $3.$ Boston, 2001.

M.Y.Khan, Indian Financial System, 4/eTata Mc Graw-Hill, New Delhi, 2004 4.

Frank.J.Fabozzi & Franco Modigliani, Foundations of Financial Markets and Institutions, 5. 3/e, Pearson Education Asia, 2002.

- H.R Machiraju, Indian Financial Systems, Vikas Publishing House Pvt. Ltd.2002. 6.
- Meir Kohn, Financial Institutions and Markets, Tata McGraw-Hill, New Delhi, 2003. 7.

Pathak : Indian Financial Systems - Pearson Education 8.

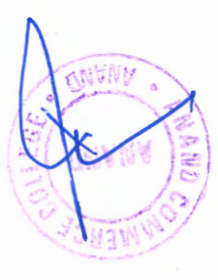

# **·Banking and Insurance Marketing**  UNIT I -- -- - --- - ·----·

Meaning & scope of marketing, modern concepts of marketing, marketing strategy, STP approach, differences between goods & services marketing, Marketing environment with references to Banking & Insurance in India, customers expectation & orientation with references to Banking & Insurance in India.

#### UNIT II

The concept of Banking Marketing & insurance marketing, formulation of marketing mix for banking and insurance sector, Promotion strategy for banks and insurance sector. Relationship marketing, behavioural profile of customers, factors influencing customer behaviour, Basic problems in life insurance marketing.

#### UNIT III

Product, New product development process, product life cycle, branding, methods of pricing and strategy with references to Banking & Insurance in India.

#### UNIT IV

Promotion mix, managing the sales force, selling process; selling skill, distribution strategy with reference to banking and insurance sector.

#### UNIT<sub>V</sub>

Delivery of services, the process and measurement, understanding of service quality and building customer relationship. Case studies from Banking & Insurance sector

#### Reference Book:

1. C B Gupta & Rajan Nair, Marketing Management, Sultan Chand & Sons

2. S Arora, Marketing of Financial Services, Deep and Deep Publications

3. R Keshavanathan, Banking and Insurance Management, Academic Excellence Publications

4. Macmillan, Marketing of Banking Services, Macmiilan India Limited.

5. P Saritha Srinivas, Marketing of Banking Financial SErvices, Serial Publications

6. · P K Biswasroy, Marketing of Life Insurance Business, Discovery Publishing House.

NUMA

### **Management of Banking and Insurance Companies**

#### UNIT.I

Management of Banking Companies: Principles of Banking, Debitisation of Bank, Creation of Money, Present Structure of Commercial Banking System in India, Transaction in Working during 1947 to 1991 and there after. Principles of Insurance: Definition of Insurance, Meaning . and Definition of Risks

#### UNIT II

Management Principles in Banks: Nature of Insurance Business, Nature of Insurance contract, Insurance Contract vs. Wage sing contract, Importance of Insurance, Uses of Insurance Business.

#### UNIT III

. Management of Deposit and Advances: Role of Development Officer, Meaning, Importance of Development Officer, Duties of Development Officer.

#### UNIT IV

Investment Report: Nature of Bank Investment, Role of Insurance Agents, Meaning and Definition of Agents, Recruitment and Selection of Agents, Training of Agents, Duties of Agents, Code of Conduct for Agents, Rights of Agents, Essential Qualifications for Successful . Agents, Termination of Agents.

#### UNIT<sub>V</sub>

Management of Finance: Bank Accounts, Records, Reports, Statement of Advances, Profit and Loss Accounts, Balance Sheet and Reports. Management Principles in Insurance: Management Function in Insurance, Hierarchy, Individual and Group Behavior, Management of Personnel of Manager, Management Process of Selection, Training, Promotion etc.

#### Reference Book:

- 1. Vivek Gupta, Management of Insurance Companies, Icfai University Press.
- 2. Singh, Bhattacharya, Banking Sector Management, Discovery Publishing House.
- 3. Dr.C.Satyadevi, Financial Services Banking and Insurance, S.Chand Publications
- 4. Mishra M N, S B Mishra, Insurance Principles and Practice, S.Chand Publications

 $17.20.84$ 

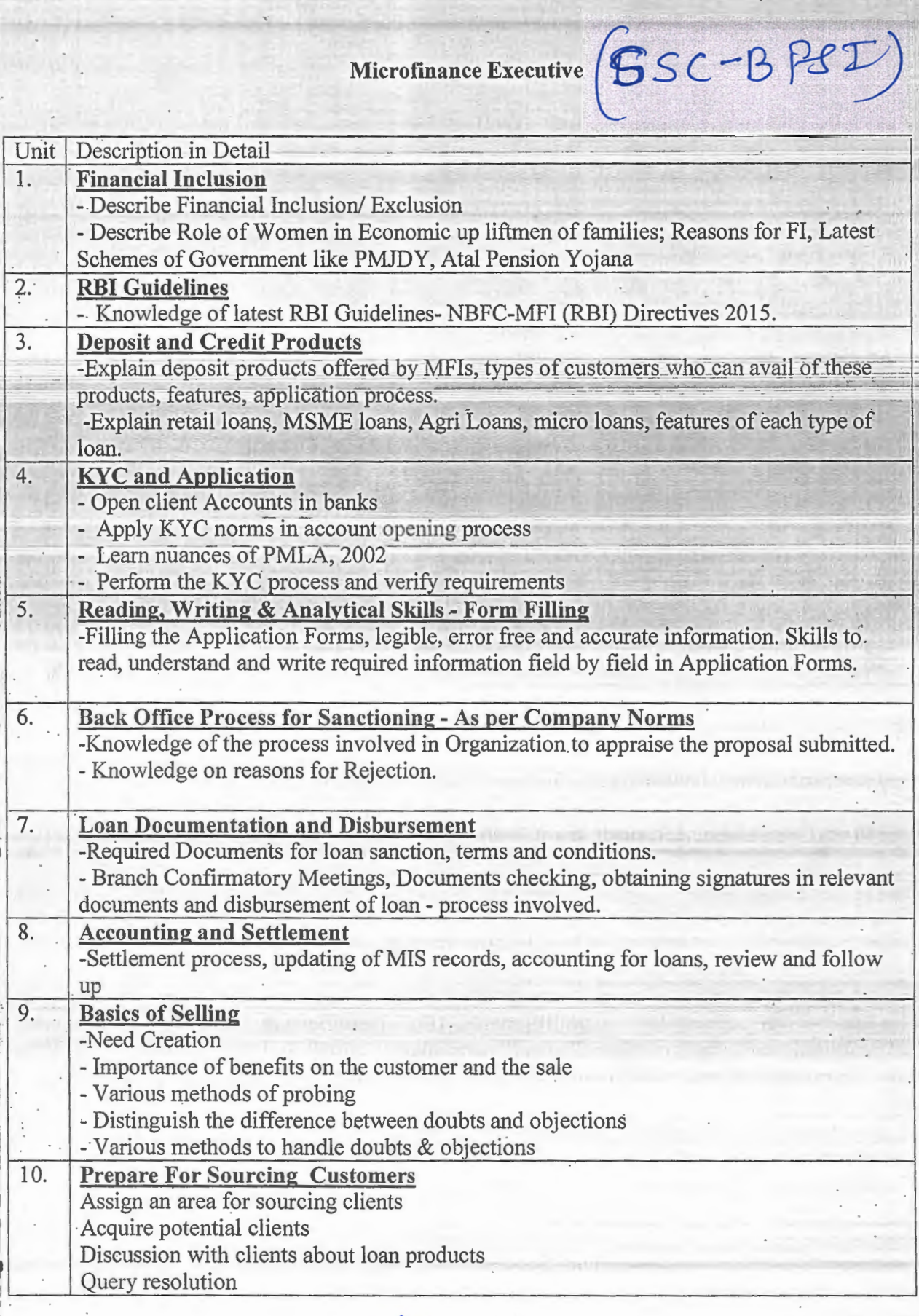

ักว

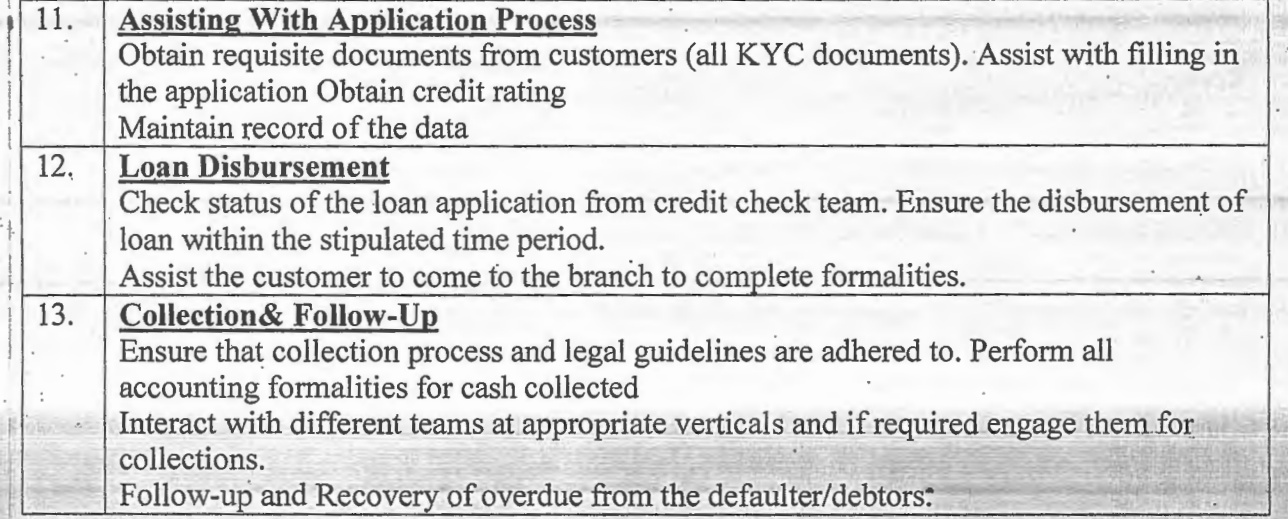

 $\overline{\phantom{a}}$ 

 $\ddot{\phantom{a}}$  ,

(前) 外合通信 听

**不要然 的复** 

 $\overline{\phantom{a}}$ 

ß

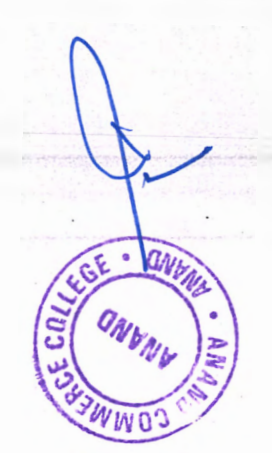

# **Sardar Patel University**

# Programme: M.Voc-Banking & Financial Services

# Semester II

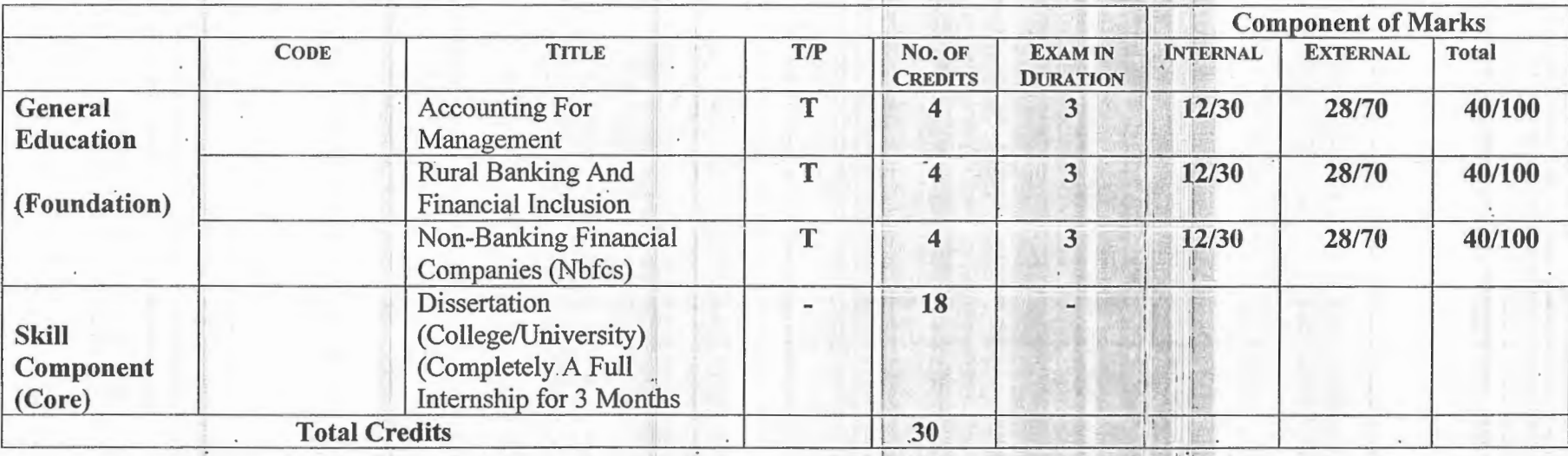

#### **ACCOUNTING FOR MANAGEMENT**

#### Unit-I:

Accounting for Management - Nature and Scope - Management Process and Accounting -Financial Accounting Vs Cost Accounting Vs Accounting for Management - Role of Account in Modern Organization

#### $Unit - II$ :

Financial Accounting System - Generally Accepted Accounting Principles and Accounting Standards Governing Financial Statements - Contents of Profit and Loss Account - Balance Sheet (Theory only)

#### Unit- III:

Elements of Cost-Cost Sheet Preparation - Absorption Vs Marginal Costing -Cost - Volume -Profit Analysis - Cost Behaviour - Breakeven Analysis - Contribution Approach - Profit Planning.

#### Unit-IV:

Cost Concepts for Decision making - Decision Making Process - Decision Situations- Sales Volume Decisions - Pricing and Special Order Pricing - Make / Buy Decisions - Product Decisions- Addition, Deletion and Alteration of Mix - Plant Shutdown Decision.

#### Unit- V:

Budgeting- Types of Budgets - Financial Vs Operation Budgets- Short Term Vs Long Term Budgets - Preparation of Sales Budgets- Purchase Budgets- Expenditure Budgets for Material, Labour and Overheads – Construction of Cash Budget- Flexible Budget – Master Budget – Management Control and Budgeting – Performance Budgeting and Zero Based Budgeting. .

1 (Case Study is compulsory in all Units) Suggested Books:

1. I. M. Pandey : Management Accounting Vikas Publishing House.ND

- 2. Needles, Financial Accounting, Cengage, New Delhi
- 3. Jawaharlal, Accounting for Management, Himalaya, Mumbai
- 4. Hilton, Ramesh & Jayadev, Managerial Accounting, TMH, New Delhi
- 5. B.Banerjee, Financial Policy & Management Accounting, PHI, New Delhi
- 6. P Periasamy, A Text Book of Cost & Management Accounting, Himalaya, Mumbai
- 7. Horngren, C.T., Introduction of Management Accounting, Prentice Hall of India.
- 8. Khan and Jain, Management Accounting, Tata Me Graw Hill, Delhi .
- . 9. Blocher, Chen, Cokins and Lin, Cost Management, A Strategic Emphasis, TMH, ND
- 10. Porwal, LS, Accounting Theory, TMH, New Delhi

### - **RURAL BANKING AND FINANCIAL INCLUSION**

Objective: To expose the students with the functioning of rural credit institutions in India along with the prospects and problems of financial inclusion including priority sector.

#### Unit I-

Rural India: Demographic features-Economic features-Rural poverty-main causes and methods of measuring rural poverty-Rural Infrastructure-Rural Development Policy-Govt. policies arid programmes-Economic Reforms and its impact on rural economy

#### '. Unit II-

Financing Rural Development: Functions and policies of RBI and NABARD ;Rural Credit Institutions-Role and functions -Role of Information and Communication Technologies in rural banking~ Regulation of Rural Financial Services; **· i.** 

#### Unit III-

Financial inclusion: Concept and its role in inclusive growth- Micro credit, micro insurance ·scheme- Business Facilitators and Business Correspondents in rural financing- SHGs/NGOs, linkages with banking, latest guidelines of GOI and RBI

#### Unit TV-

Priority Sector Financing and Govt. initiatives: Components of priority sector-RBI Guidelines; Government initiatives: Poverty alleviation programmes/Employment programmes/Production oriented programmes-Rural housing and Urban housing schemes under priority sector-Educational loans

#### Unit V-

Problems and prospects of Rural Banking: Problems of rural branches of commercial banks and . regional rural banks-emerging trends in rural banking-financing poor as bankable opportunity. (Case Studies are compulsory)

#### Suggested Books:

l.Vasantha Desai, Indian Banking-Nature and Problems, Himalaya Publishing House, Mumbai · · 2.Khan, M.Y., Indian Financial System, Tata McGraw Hill Publishing Company Ltd., New Delhi

3.Pai Panandikar & NC Mehra, Rural Banking, National Institute of Bank Management, Pune 4.Guruswamy, S., Banking in the New Millenium, New Century Publications, New Delhi 5.Uppal RK, & Rimpi Kaur, Banking Sector Reforms in India, New Century Publicatioris, New Delhi

1 6.Indian Institute of Banking & Finance, Rural Banking, Mumbai

7.Uppal RK & Pooja, Transformation in Indian Banks-Search for better tomorrow, Sarup Book Publisher Private Ltd., New Delhi

8.Shyam Ji Mehrotra, New Dimensions of Bank Management, Skylark Publications, New Delhi

![](_page_9_Picture_18.jpeg)

### **NON-BANKING FINANCIAL COMPANIES (NBFCs)**

### Unit I:

The Nature and role of Financial system - Structure of Financial System in India-An overview of Indian Financial System.

#### Unit II:

Nature and categories of NBFCs-Importance of NBFCs-Structure and growth of NBFCs in India.

#### Unit III:

Regulatory Framework of NBFCs in India-Role of RBI.

#### Unit IV:

Progress and Problems of NBFCs - Leasing companies, Hire-purchase Finance Companies, Housing Finance Company, Investment Company, Loan Company, Mutual Benefit Financial Companies, Miscellaneous Non-Banking Company & Residuary Non-Banking Companies.

#### Unit V:

Non-Bank Financal Services Companies-Merchant Banks-Venture Capital Funds-Credit Rating Agencies.

Suggested Books: Text Book:

1. Bhole. LM. Financial Institutions and Markets, Structure, Growth and Innovtions, Tata McGraw-Hill Publishing Company Ltd. New Delhi. .

Reference Books:

I.

 $\vert \cdot \vert$ 1. Srivatsava, RM, Management of Financial Institutions, Himalaya Publishing Company Ltd., Mumbai.

2.Khan, MY, Indian Financial System, Tata McGraw Hill Publishers, New Delhi.

3.Vasant Desai, Financial Markets & Services, HPH, Mumbai.

![](_page_10_Picture_17.jpeg)

![](_page_11_Picture_2.jpeg)

Anand Commerce college <accskill2019@gmail.com>

Wed, Jul 6, 2022 at 12:31 PM

### Re: Regarding M.Voc-Banking & Financial Services Curriculum and **QP/NOS**

1 message

Neha Dave <neha.dave@bfsissc.com> To: Anand Commerce college <accskill2019@gmail.com> Cc::Govind Singh Sailoni <govindsingh.sailoni@bfsissc.com>, Soumya Ranjan <ranjan.soumya@bfsissc.com>

 $\mathbf{L}_{\text{rel}}$  . Lie ear Sir,  $\cdot$  . In the same set of the sign of the sign of the sign of the sign of the sign of the sign of the sign of the sign of the sign of the sign of the sign of the sign of the sign of the sign o

j,

I

After going through the curriculum and the subjects, following are the Qualifications of the BFSI Sector Skill Council, which maybe mapped:  $\mathbb{R}^n$ 

1. Mutual Fund Distributor BSC/Q3802  $\vert \cdot \vert$ 

2: Insurance Agent BSC/Q3801

3. Microfinance Executive BSC/Q2401

4! Business Correspondent/Facilitator BSC/Q8401

You may either select any one of these or can keep all 4 and the students maybe given an option to select from this list.

Please select the appropriate Qualification(s)(QP) based on the subjects which are being taught in Semester .1.

Regards, Neha Sharma Dave Head - Standards & Content **BFSI Sector Skill Council of India** Mumbai d ontact No.: 9819268124

Ftom: Anand Commerce college (accskill2019@gmail.com)

Date: 06-07-22 11:14 am

To: Neha Dave (neha.dave@bfsissc.com), Soumya Ranjan (Ranjan.Soumya@bfsissc.com), Hazra

Tabassum (hazra.tabassum@bfsissc.com)

Cc: Govind Singh Sailoni (govindsingh.sailoni@bfsissc.com)

<sup>~</sup>. Subject: Regarding M.Voc-Baning & Financial Se.rvices-Curriculum and **QP/NOS** 

Respected Sir/ Madam

We, Anand Commerce College-Department of Skill Development & Vocational Studies Hereby attach Our Proposed Syllabus for your kind consideration.

. https://mail.google.com/mail/u/1/?ik=842476ed37&view=pt&search=all&permthid=thread-f%3A1737585743615421546&simpl≃msg-f%9A\737585…

Kindly Do Suggest QP/NOS Accordingly

. Note: (Our Structure and draft of curriculum is attached over here)

1/2.

# **Post Graduate Diploma in Taxation**

 $\mathcal{V}^{\mathfrak{R}}_{\mathcal{S}}$ 

# **Post Graduate Department of Business Studies Sardar Patel University** Vallabh Vidyanagar 388120.

## **Effective from June 2023**

 $\mathbf{1}_{\{x_1,x_2,\ldots,x_n\}\in\mathbb{R}^{n}}$  , where the contribution of the contribution of  $\mathbb{R}^n$ 

Introduction:

Post Graduate Diploma in Taxation is designed for people who wish to expand their proficiency & blend it with the wide tax assessment structure. Advance Post Graduate Diploma in Taxation provides the opportunity to learn Indian taxation system and related laws in detail. Taxation is an important part of the work of many tax planners and advisers therefore sound knowledge of laws and procedures become must. Post Graduate Diploma in Taxation caters to the same. Holders of the Post Graduate Diploma shall be eligible to provide tax plan, advice as tax consultant and file various returns. Diploma includes enactments with recent changes in Income Tax Act and Goods and Services Tax Act, 2017. This program is ideal for individuals seeking career as Tax Consultants, Tax Analyst etc.

y pa

#### Career Opportunities:

After completing this diploma course a candidate can work as Tax consultant, Tax Accountants, Tax Analyst, Business Tax / Income Tax / Property Tax Advisor

Duration: 1 Year (Two Semesters)

. Intake: 60 Students.

Eligibility: Bachelor degree holder / Graduate in any discipline from a recognized University.

Pedagogy: Lectures by eminent expetts in Taxation, Chartered Accountants, presentation, assignment, case analysis, quiz, Group discussion and video etc.

Fees Structure: Rs.6500 payable lump sum at the time of admission.

#### Programme Outcome

- Enhance the application of Direct and Indirect tax polices for the business.
- Develop the decision-making skills through the lens of Taxation policies.
- Develop the skill of tax planning using through proper tax management.

#### Course Objectives

- To Impart Knowledge of Basic Concepts of Direct Taxation
- To Explain and Demonstrate Assessment of Firms ad Companies.
- To Make aware about Tax Management Procedure under Latest Income tax Act.
- To impatt knowledge of Corporate Tax Planning in key decision making areas.
- To create understanding about how to take Managerial Decisions in tax planning.
- To aware students about latest development in tax planning.
- To impart knowledge of Basic Knowledge of GST and its related concept.
- To Explain Time, Value and Place of Supply in detail.
- To demonstrate Registration Procedure and issuing e-way bill.
- To impart knowledge of Documentation and Return procedure under GST regime.
- To Make student understand Imports, Exports, Special Economic Zones (SEZ) and Refunds Concept.
- To give practical training for Accounting and Audit under GST using technology.
- To explain Offences, Penalties and Prosecution under GST regime.

#### Post Graduate Diploma in Taxation

![](_page_14_Picture_217.jpeg)

Unit-4 Business Reorganization and latest development Unit-4 Tax Management<br>
Paper 5 Project Work -2<sup>\*</sup><br>
Project work – Students needs to prepare Project based on research - 70 Marks and He needs to give

viva voce for the same -30 Marks.

#### Total Credit References

- Agrawal Raj K CA and Agrawal Shivangi CA., *"GST for CA Intermediate",* Taxmann Publication (P) Ltd.
- Datey.V.S.,"GST *Law* & *Practice with Customs and FTP",* Taxmann Publication (P) Ltd
- Singh Awdhesh., *"GST Made Simple".,* Centax Publication.
- Ahuja Girish and Gupta Ravi., *"Simplified Approach to Corporate Tax Planning and Management"* , New Delhi, Bharat Publication,.
- Singhania V. K., *"Direct Taxes- Law and Practices",* New Delhi, Taxmann Publication
- Ahuja Girish and Gupta Ravi., *"Direct Taxes- Law and Practices",* New Delhi, Bharat **Publication**
- 

Evaluation: 30 marks based on Internal Examination of One hour each, seminars and assignments, .. Terminal external examination of three hour 70 marks based on descriptive questions in each semester.

#### **Minimum Passing percentage:** 40%

**Award of class:** 

![](_page_14_Picture_218.jpeg)

3

![](_page_15_Picture_56.jpeg)

![](_page_15_Picture_57.jpeg)

### Course Cordinator- Dr. Yagnesh Dalvadi

![](_page_15_Picture_58.jpeg)

4

# Certificate Course in Train, Earn & Learn (Finance ki Pathshala)

# MoU between Sardar Patel University & WIRC of ICAI

for implementation by

# Post Graduate Department of Business Studies

## Sardar Patel University

## Vallabh Vidyanagar 388120

as naki ka ugamba dai 352 ال عن العالمين عليه المستقبل ولا 20 لا يُعرف العالم الأمر الأول المتما يومن لعنه ومنظوراً من يوم

1

2010年1月1日4回

# **Skill Enhancement Program Certificate Course in Train, Earn & Learn (Finance ki Pathshala)**

![](_page_17_Picture_154.jpeg)

# **Course Contents**

# **Skill development for student of all streams**  Train, Earn & Learn

![](_page_18_Picture_136.jpeg)

Agi

3

 $\bar{\bar{z}}$ 

![](_page_19_Picture_151.jpeg)

i<br>M

![](_page_20_Picture_149.jpeg)

### **Budget:**

ţ

![](_page_20_Picture_150.jpeg)

 $\bar{z}$ 

5

 $\hat{\mathbf{v}}$ 

ור הקולה היה מוצר המצויית המוצרית.<br>המצויית המוצרית המוצרית המצויית המצויית המצויית המצויית המצויית המצויית המצויית<br>המצויית משפחת

الكافرة المرتبة المهافية المهافية المتوافق .<br>من المادة المهافية المادة والمستقطة المستوى المستوى المستوى المستوى المستوى المستوى المستوى المستوى المستوى ال

![](_page_21_Picture_25.jpeg)

# Certificate Course in Train, Earn & Learn (Finance ki Pathshala)

## MoU between Sardar Patel University & WIRC of ICAI

for implementation by

## Post Graduate Department of Business Studies

### Sardar Patel University

## Vallabh Vidyanagar 388120

 $\gamma$  - good of  $A^4$  and  $A^4$ 

 $\mathbb{E} \left[ \mathbb{E} \left[ \mathcal{F}^{(1)} \right] \mathbb{E} \left[ \mathcal{F}^{(1)} \right] \right] \leq \mathbb{E} \left[ \mathbb{E} \left[ \mathcal{F}^{(2)} \right] \right]$ 

salah selatif ke komplete suang repose atau amerikan disebut persebut menangkan ke

William Area March

 $\sim$ 

# **Skill Enhancement Program Certificate Course in Train, Earn & Learn (Finance ki Pathshala)**

![](_page_23_Picture_145.jpeg)

# **Course Contents**

# **Skill development for student of all streams**  Train, Earn & Learn

![](_page_24_Picture_148.jpeg)

age than a week riser

![](_page_25_Picture_157.jpeg)

 $\frac{1}{\sqrt{2}}$ 

 $\sim$ 

 $\label{eq:2.1} \begin{array}{cc} \mathcal{L} & \mathcal{L} \\ \mathcal{L} & \mathcal{L} \end{array}$ 

![](_page_26_Picture_141.jpeg)

### **Budget:**

![](_page_26_Picture_142.jpeg)

 $\sim$ 

 $\mathcal{R}^{\mathcal{C}}$ 

 $\mathcal{A}^{\mathcal{A}}$  , and  $\mathcal{A}^{\mathcal{A}}$  , and the set of  $\mathcal{A}^{\mathcal{A}}$  , and  $\mathcal{A}^{\mathcal{A}}$ 

a a componente de la componente de la componente de la proposició de la componente de la componente de la comp<br>La componente de la componente de la componente de la componente de la componente de la componente de la compo

![](_page_27_Picture_25.jpeg)

# **Certificate Course in Leadership**

### Post Graduate Department of Business Studies

## Sardar Patel University

### Vallabh Vidyanagar 388120.

الأولاكم والمتوكدة والأرام مممونة والمادا المتاب المرابعة مالا والمتعرضات البابات والمتالون المتاريب المرام المستندا iste ment saam van die voorstellen van die speel geval in die protestatie vol ook digelijk van die protekt

Effective from June 2023 man with pull result an oir virigility related split of but symbol

"这样的,我们的一样的都不会很好的事,真的爱人的时候,你可以做好的人。"

 $\Gamma_{\rm eff}^{(1)}$  is a set of the constant of the constant of the constant of the problem is a set of the constant of the constant of the constant of the constant of the constant of the constant of the constant of the constan

# **Certificate Course in Leadership**

#### **Introduction:**

The purpose of the Leadership Certificate is to educate and empower students to become proactive leaders in our society regardless of chosen profession. The Certificate provides an interdisciplinary course of study with a focus on the theoretical and experiential understanding of leadership. Students will benefit from a broad spectrum of classes that entail a leadership component. Collectively, these courses will provide a rich compilation of perspectives on leadership. Students will also benefit from the thorough examination and critique of their evolving leadership style.

**Proposed Course - Certificate Course in Leadership** 

#### **For Whom?**

Students, practicing managers ,executives, leaders, entrepreneurs and general public.

**Duration:** 30 Hours

**Intake:** 50 Students.

**Eligibility Criteria For Admission** -Any standard 12 Pass students

**Pedagogy:** Lectures by eminent experts in management, Industry Leaders, seminar, presentation, assignment, case analysis, quiz, role plays and Group discussion, film video etc.

**Teaching work:** Teaching work will be conducted in the evening Two days a week except national · holidays and Sundays. Session timing may change according to the need.

**Fees Structure:** Rs.3000 payable lump sum at the time of admission. It is not refundable in any circumstances.

#### **Student Learning Outcomes:**

1. Participants will assess potential leadership philosophy, traits, skills, behaviors, and develop a leadership portfolio.

2. Participants will exercise an understanding of the fundamental ways leadership is practiced in on-going organizations.

3. Participants will evaluate fundamental leadership practices relevant to contemporary organizations.

#### **Syllabus**

**Introduction to Leadership:** Roles, functions and characteristics of a leader; evolution and growth of leadership;

2

#### **Understanding Philosophy and Styles** :

Leadership traits and ethics; Attitude, Behaviour, Personality traits and leadership; Types and Styles of leadership, Theories of Leadership -Trait Theory, Behavioural theories, Contingency Theories, Transactional Theories and Transformational Leadership Theory.

**Self Discovery:** Awareness of personal values, beliefs and vision that motivates behaviour; Personal SWOT; Trust: Openness, confidentiality, blind spot and unknown part of personality; Self-disclosure, seeking feedback, self-reflection, introspection and self management.

**Leadership in Action:** Coaching fundamentals, Creating a Vision, Establishing a Constructive Climate, Listening to Out Group Members, Handling Conflict, Addressing Ethics in Leadership, Overcoming **Obstacles** 

#### **REFERENCE BOOKS** :

Northouse, P. G. (2012). Introduction to Leadership: Concepts and Practice (2nd ed.). SAGE ISBN: 9781412989527

Kellerman, Barbara. (2010). Leadership: Essential Selections on Power, Authority, and Influence (1st ed.). McGraw-Hill

Komives, S. R., Lucas, N., & McMahon, T. R. (2013}. Exploring leadership: For college students who want to make a difference {3rd Edition). San Francisco, CA: Jossey--Bass.

Ozgur Demirtas (2020) A Handbook of Leadership Styles, Cambridge Scholars Publishing.

**Evaluation:** Continuous evaluation- 30 marks based on seminars and assignments. Terminal external examination of one hour 70 marks based on 70 MCQ's of one mark each.

#### **Minimum Passing percentage:** 40%

![](_page_30_Picture_110.jpeg)

3

#### **Budget:**

![](_page_31_Picture_70.jpeg)

 $\sim$   $\sim$ 

 $\epsilon$ 

**Course Cordinator- Dr. Vagnesh Dalvadi** 

 $\hat{\mathcal{A}}$ 

تعميله والمسام والمستتم فكتعوز بهربي المالات الماليات المالية

 $\bar{z}$ 

### **Multi-Disciplinary Research Themes P G Department of Business Studies Sardar Patel University**

![](_page_32_Picture_57.jpeg)

 $\bar{z}$ 

 $\epsilon$ 

 $\frac{1}{2} \frac{d^2}{dt^2}$  $\mathcal{A}^{\mathcal{A}}$ is a space of the second constraint in the constraint  $\phi$  , and  $\phi$  are  $\phi$  and  $\phi$  are  $\phi$  . Then  $\phi$ 

# SARDAR PATEL UNIVERSITY Vallabh Vidyanagar, Gujarat (Reaccredited with *'A'* Grade by NAAC (CGPA 3.25)

Post Graduate Diploma in Business Studies with effect from the Academic Year 2023-2024

### Detailed Syllabus for Semester I and II

independent of the stage function of the stage of the stage of the stage of the  $\sim$ 

and the complete strategy of the contract  $\mathcal{F}_{\mathcal{F}}$ 

 $\mathcal{C}^{\infty}_{\mathcal{C}^{\infty}_{\mathcal{C}}}$
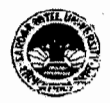

#### Vallabh Vidyanagar, Gujarat

(Reaccredited with 'A' Grade by NAAC (CGPA 3.25) Syllabus with effect from the Academic Year 2021-2022

 $\mathcal{L}^{\pm}$ 

#### PROGRAMME STRUCTURE

Master of Commerce

M.Com. Semester: 1

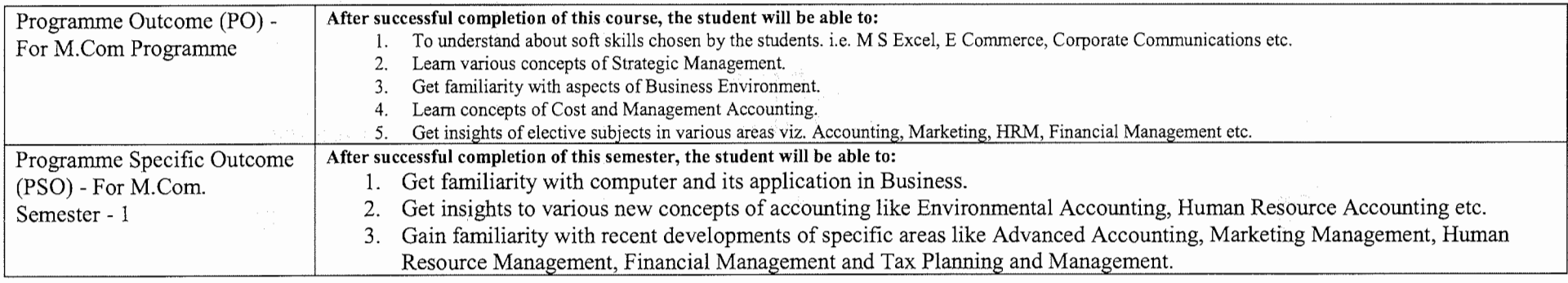

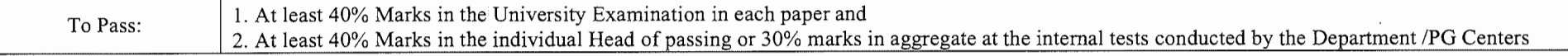

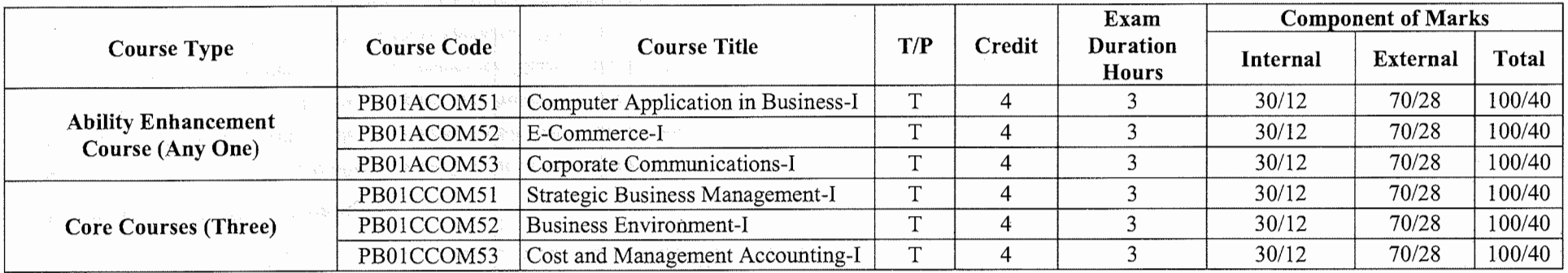

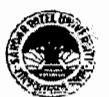

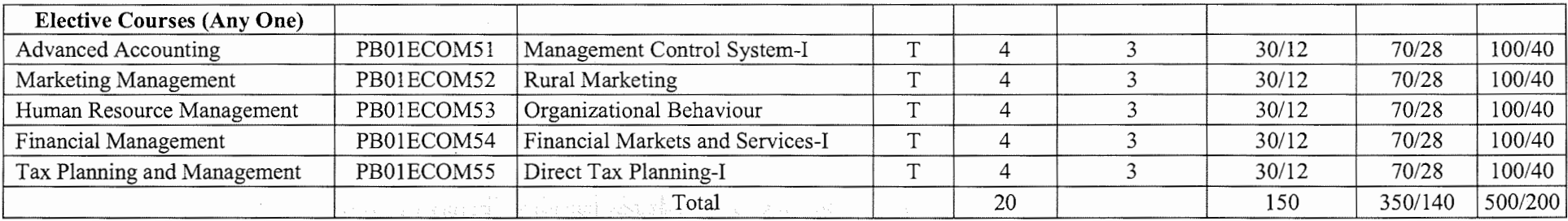

 $3 (Lectures) + 1 (CSDS) + 1 (Assignments)$ 

Notes: 1. Each student shall have to offer the same Elective Course Paper at Semester I to IV.

2. Class Room Presentation will include CSDS/ Factory Visit/ Field Study /Seminar/ Film Screening/ Audio-Video/ Problem Solving/ Group Study/ Case

Study/ Book Review/ Article Review/ Computer Lab /Project work. etc.

3. Computer Application in Business - I & II Examination: Theory 1.1/2 Hrs, Practical 1.1/2 Hrs.

The Constitute of County of Sections of Color

4. Practical are based on MS- Excel 2007 & above upgraded office version.

5. Student of Computer Application in Business- I & II must be remain present both in theory examination as well practical examination.

Prof. Sandip K Bhatt.<br>- Dean & Head.

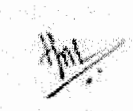

Dr Kamlesh I.<br>Dean & Head Chairman Chairman Board of Commerce

**tax of the first respect** 

Dr. V M Vanar Chairman Accountancy Board

### **{Effect from June, 2021-22)**

 $\mathcal{L} \left( \mathbb{R} \right) \rightarrow \mathbb{R} \left( \mathbb{R} \right) \times \mathbb{R}$ 

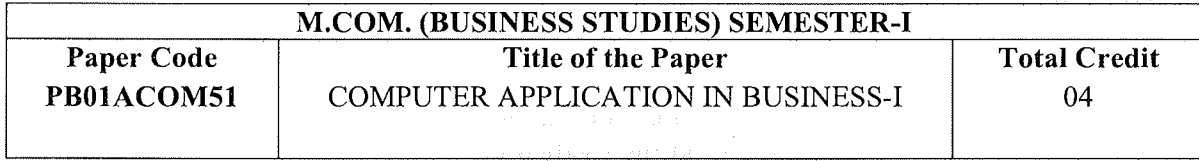

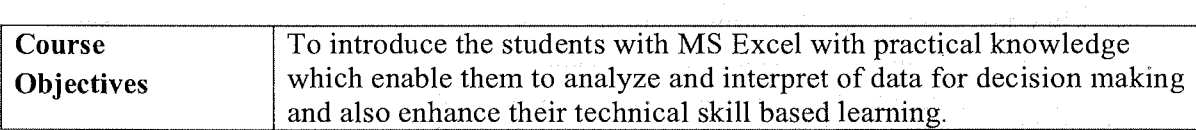

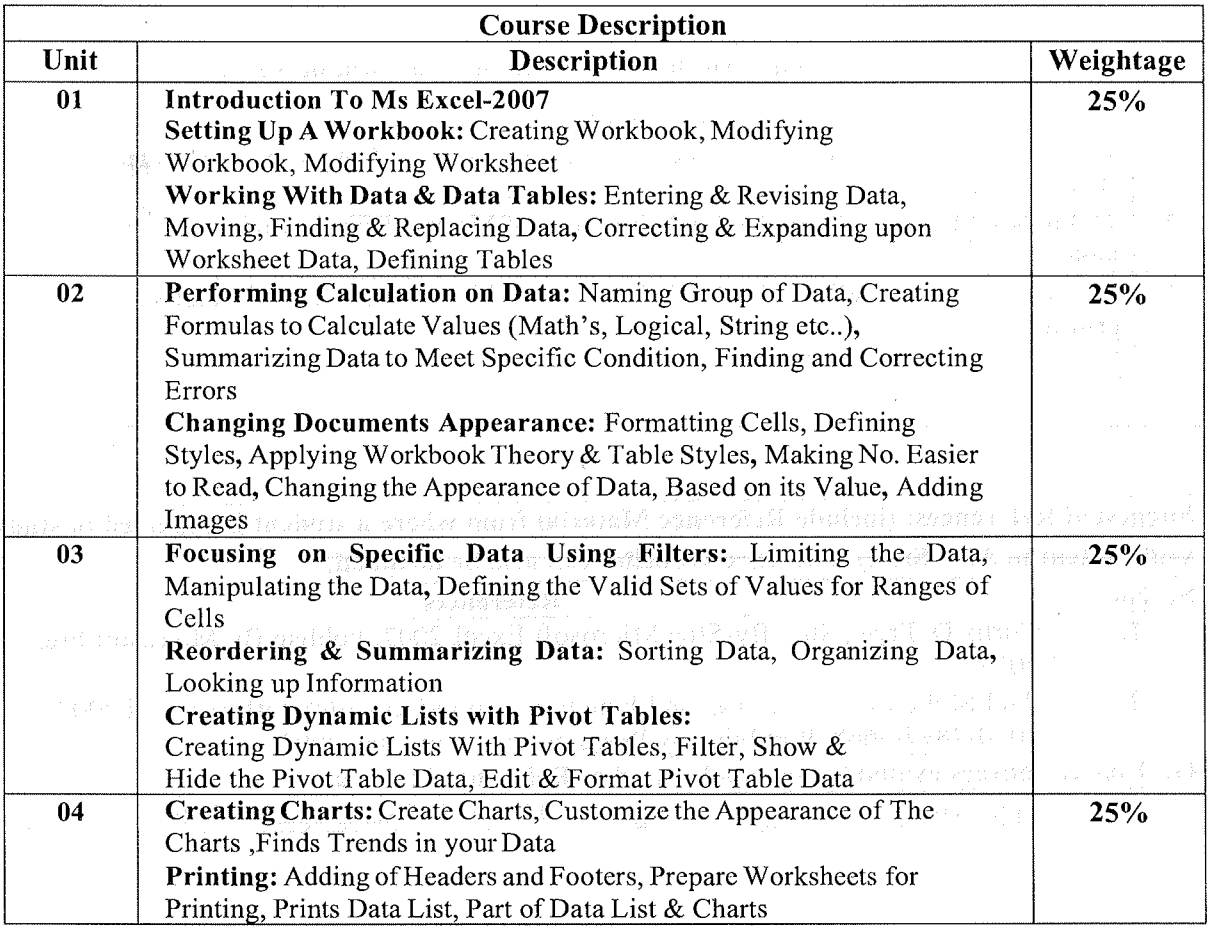

\*Units will have the same Weightage in the evaluation as suggested in the course outline.

\*Practical's to be performed on MS-Excel2007.

 $\mathcal{O}^{(1)}$ 

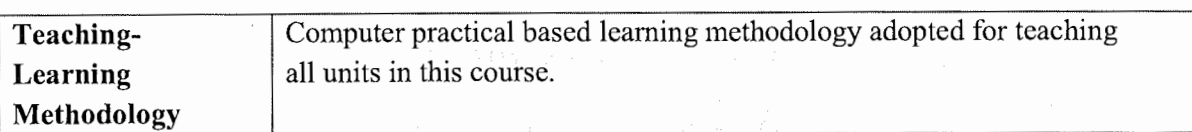

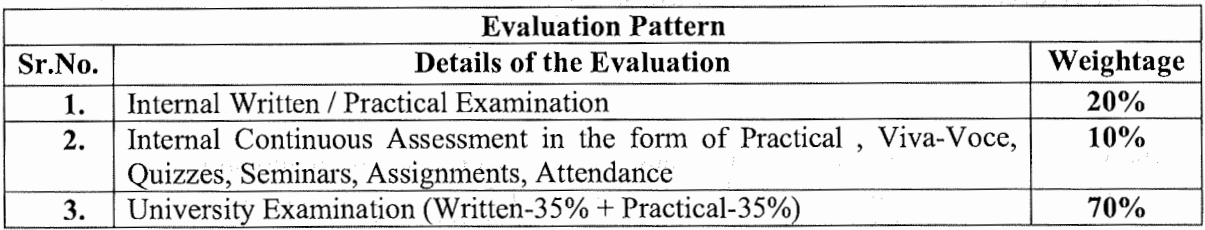

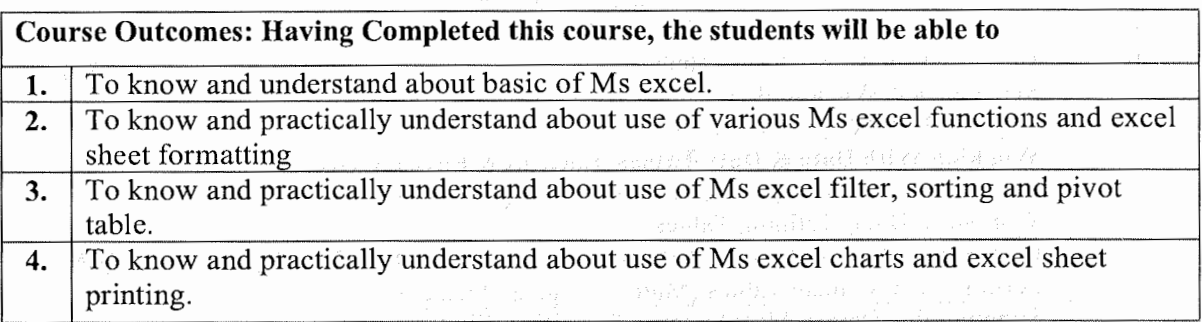

**Suggested References: (include Reference Material from where a student is expected to study the** l **said content in APA Style) Reference Websites can also be included) Sr. No References 1.** Curtis D. Frye, Step-By-Step Microsoft Excel-2007, Publish By Microsoft Press, 2007 **2.** Paul McFedries, Formulas and Functions with Microsoft® Office Excel 2007, ISBN-10: 0-7897-3668-3, Publish by Pearson Education, Inc, 2007 **On-Line Resources available that can be used as Reference Material**  <sup>~</sup>https :/ /ptgmedia. pearsoncmg.com/images/978073 5 623 040/samplepages/97 8073 5 623 040 .pdf

and its generation species to head in terms population of

# **(Effect from June, 2021-22)**

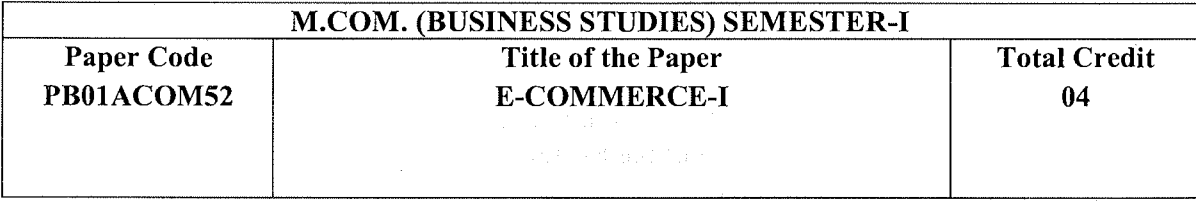

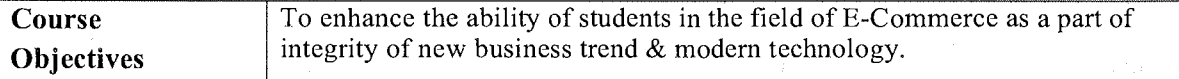

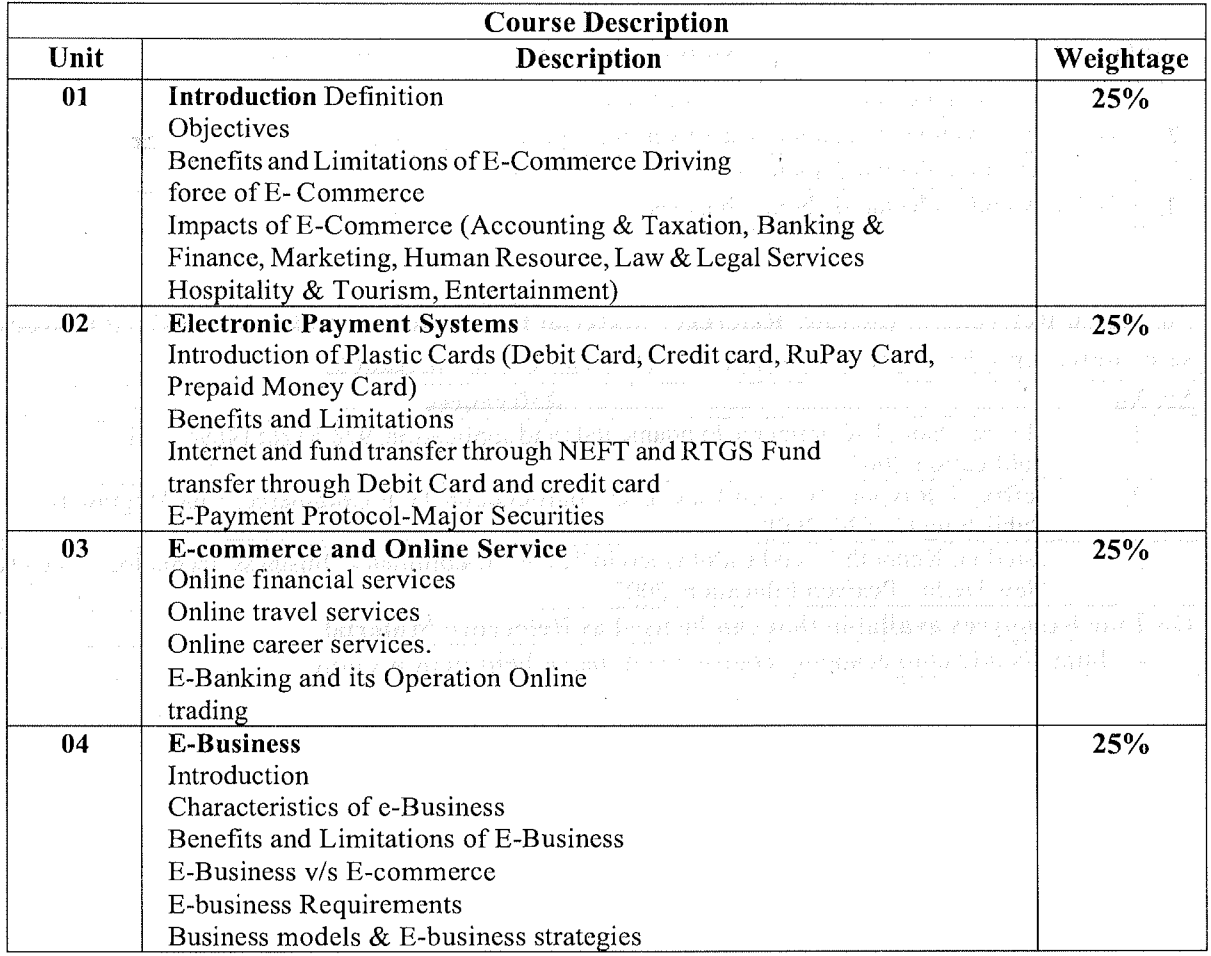

3,000

 $\sim$ 

\*Units will have the same Weightage in the evaluation as suggested in the course outline.

 $\sim$ 

 $\bar{z}$ 

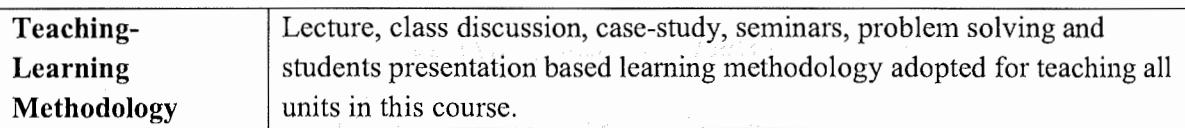

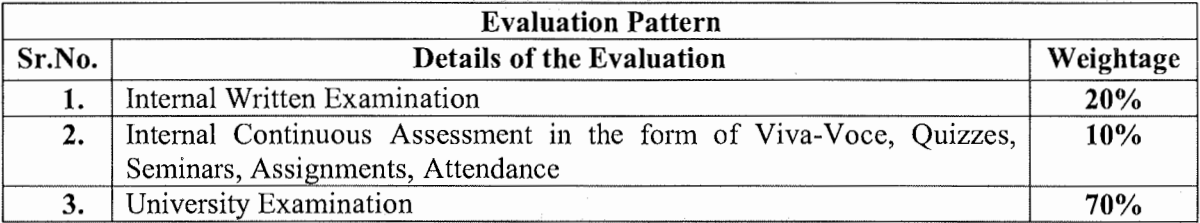

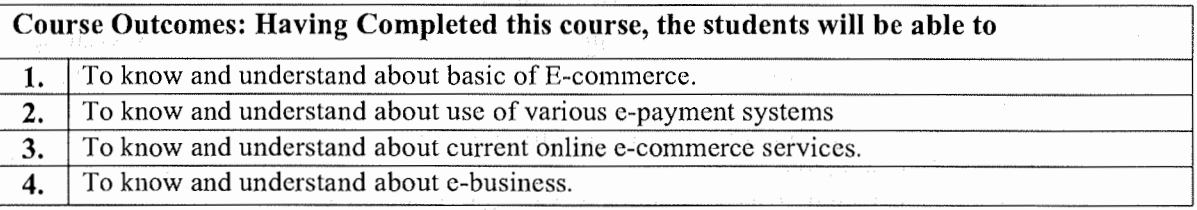

**Suggested References: (include Reference Material from where a student is expected to study the said content in APA Style) Reference Websites can also be included)** 

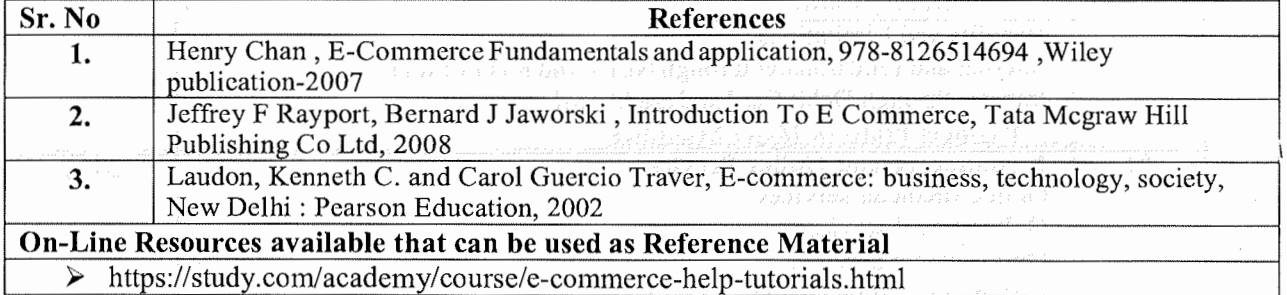

## **(Effect from June, 2021-22)**

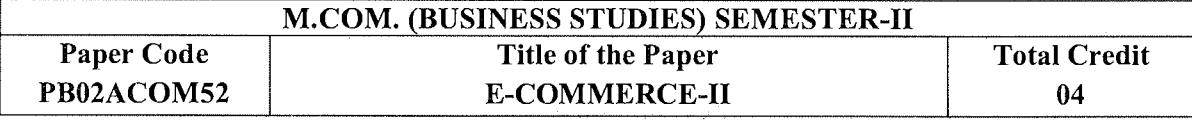

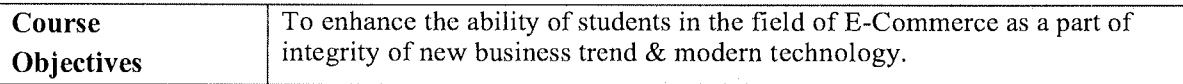

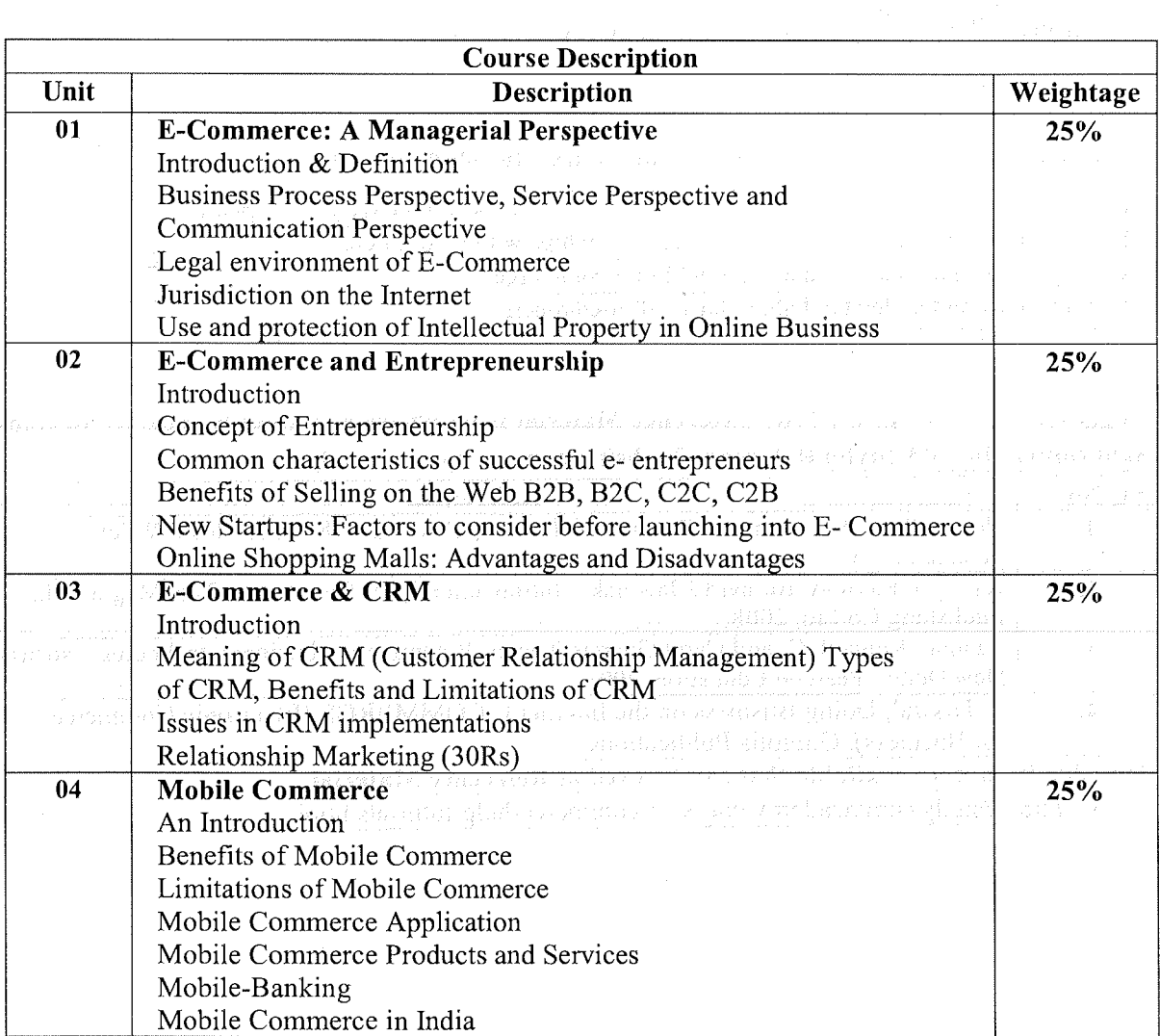

\*Units will have the same Weightage in the evaluation as suggested in the course outline.

 $\hat{\mathcal{A}}$ 

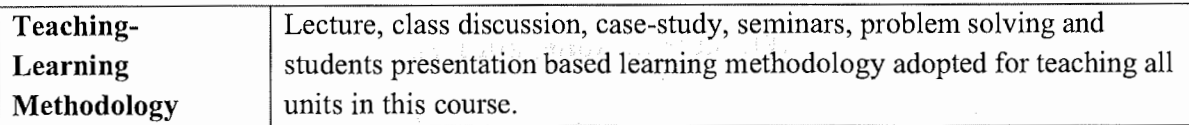

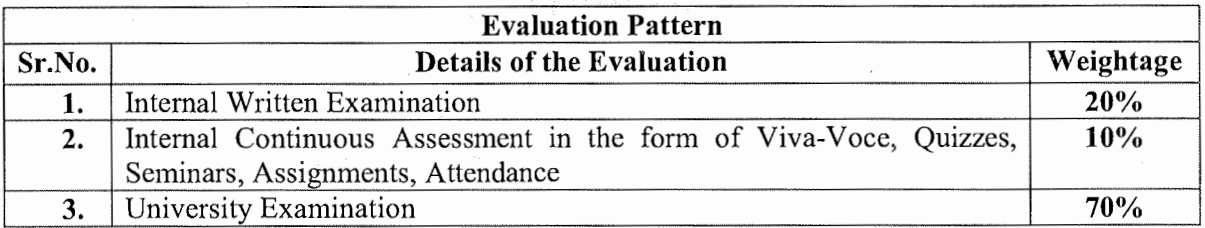

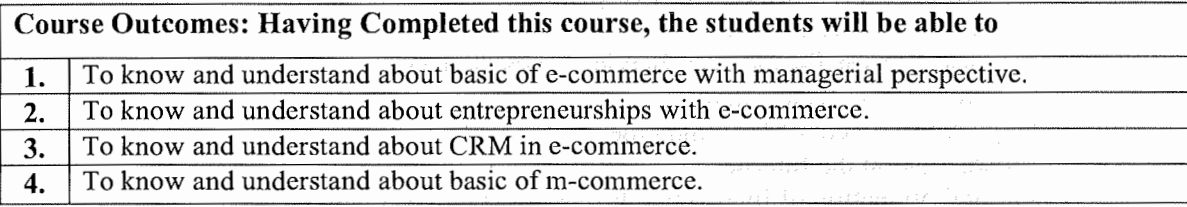

**Suggested References: (include Reference Material from where a student is expected to study the said content in APA Style) Reference Websites can also be included)** 

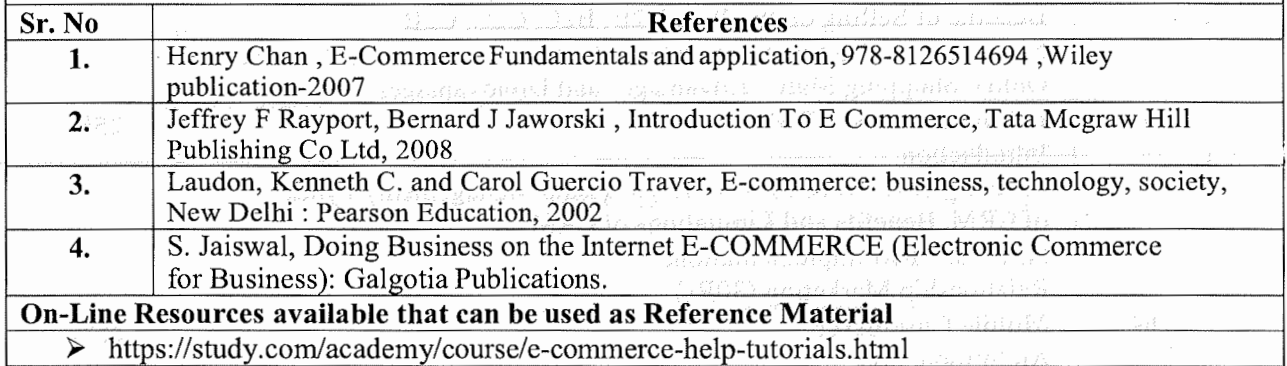

 $\begin{split} \max_{\mathbf{a}}\mathcal{A}(\mathbf{a}(\mathbf{a},\mathbf{a}))\mathcal{B}(\mathbf{a}(\mathbf{a}))\mathbf{B}(\mathbf{a}(\mathbf{a},\mathbf{a}))\mathbf{B}^{\dagger} \\ \max_{\mathbf{a}}\mathcal{A}(\mathbf{a}(\mathbf{a},\mathbf{a}))\mathbf{A}^{\dagger}(\mathbf{a}(\mathbf{a},\mathbf{a}))\mathbf{A}^{\dagger}(\mathbf{a},\mathbf{a})\mathbf{B}^{\dagger}(\mathbf{a},\mathbf{a})\mathbf{B}^{\dagger}(\mathbf{a},\mathbf$ 

# **(Effect from June, 2021-22}**

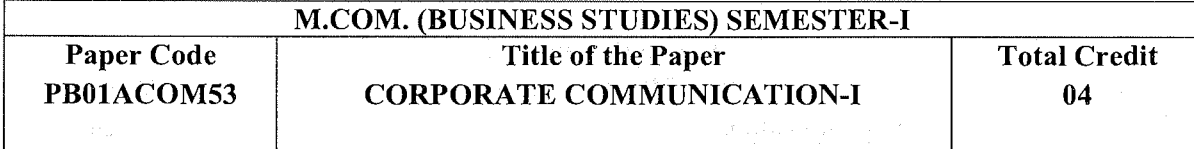

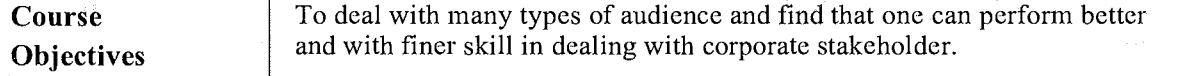

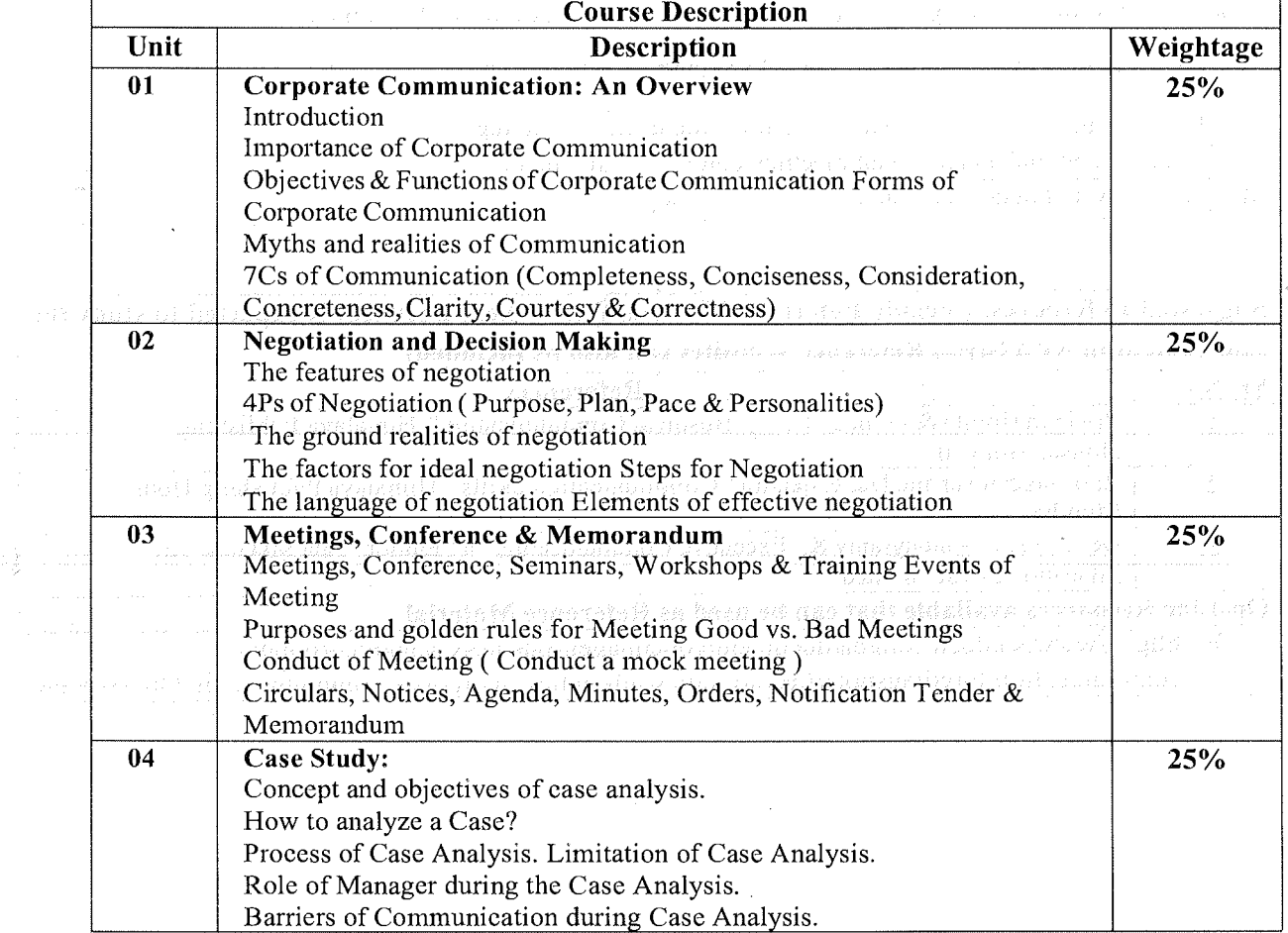

\*Units will have the same Weightage in the evaluation as suggested in the course outline.

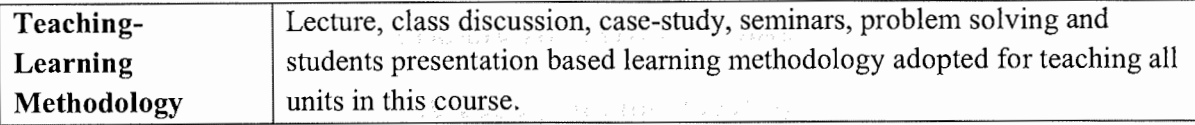

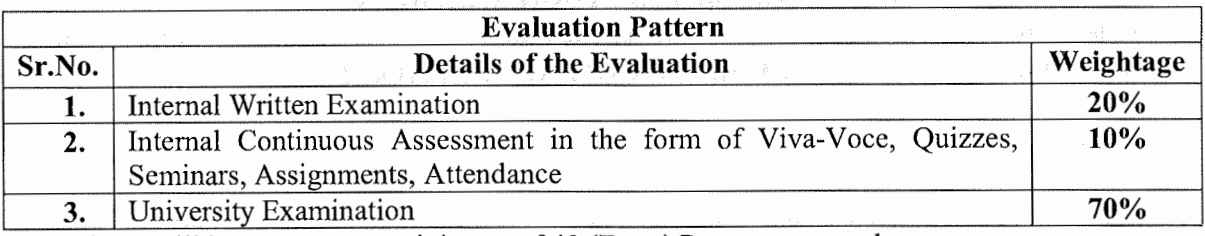

#### **Course Outcomes: Having Completed this course, the students will be able to**

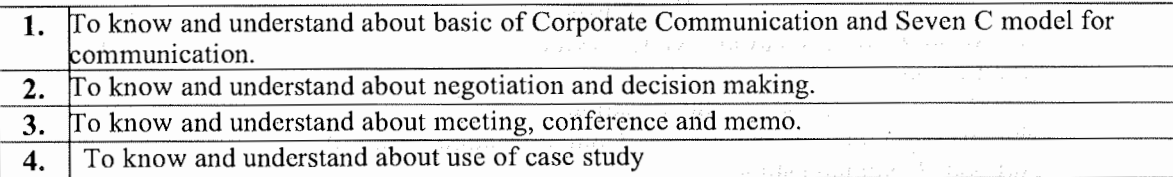

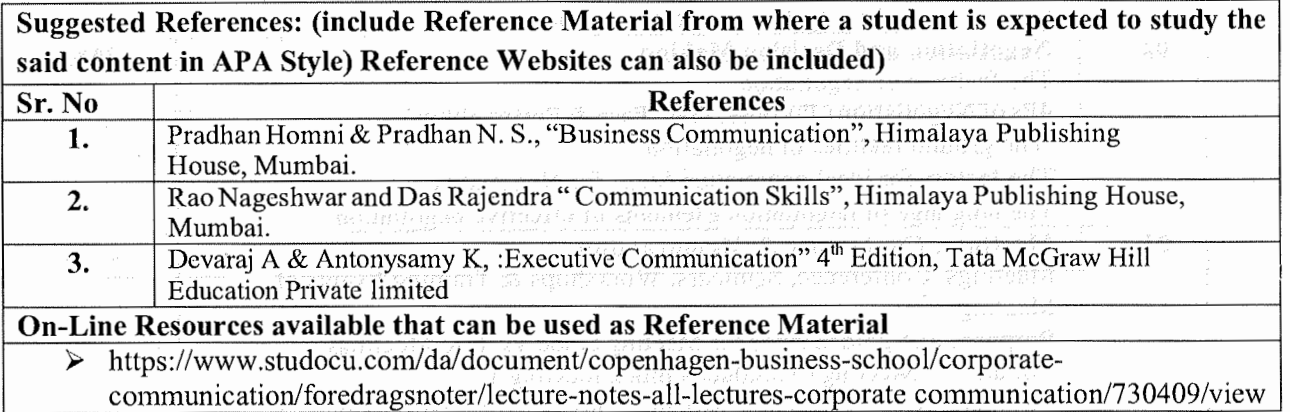

indador son à

The subscription of the control of the second various

**2** 

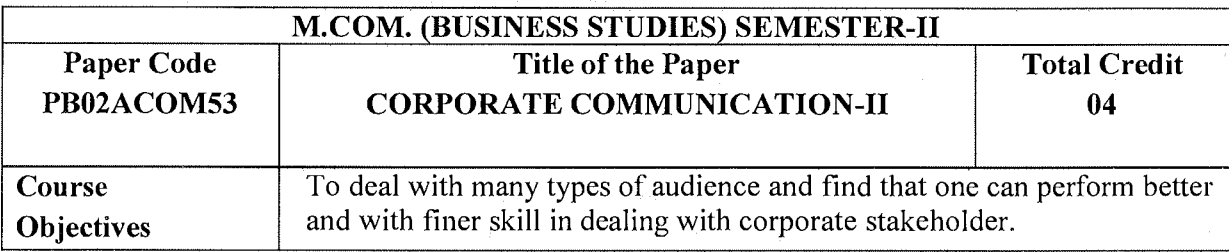

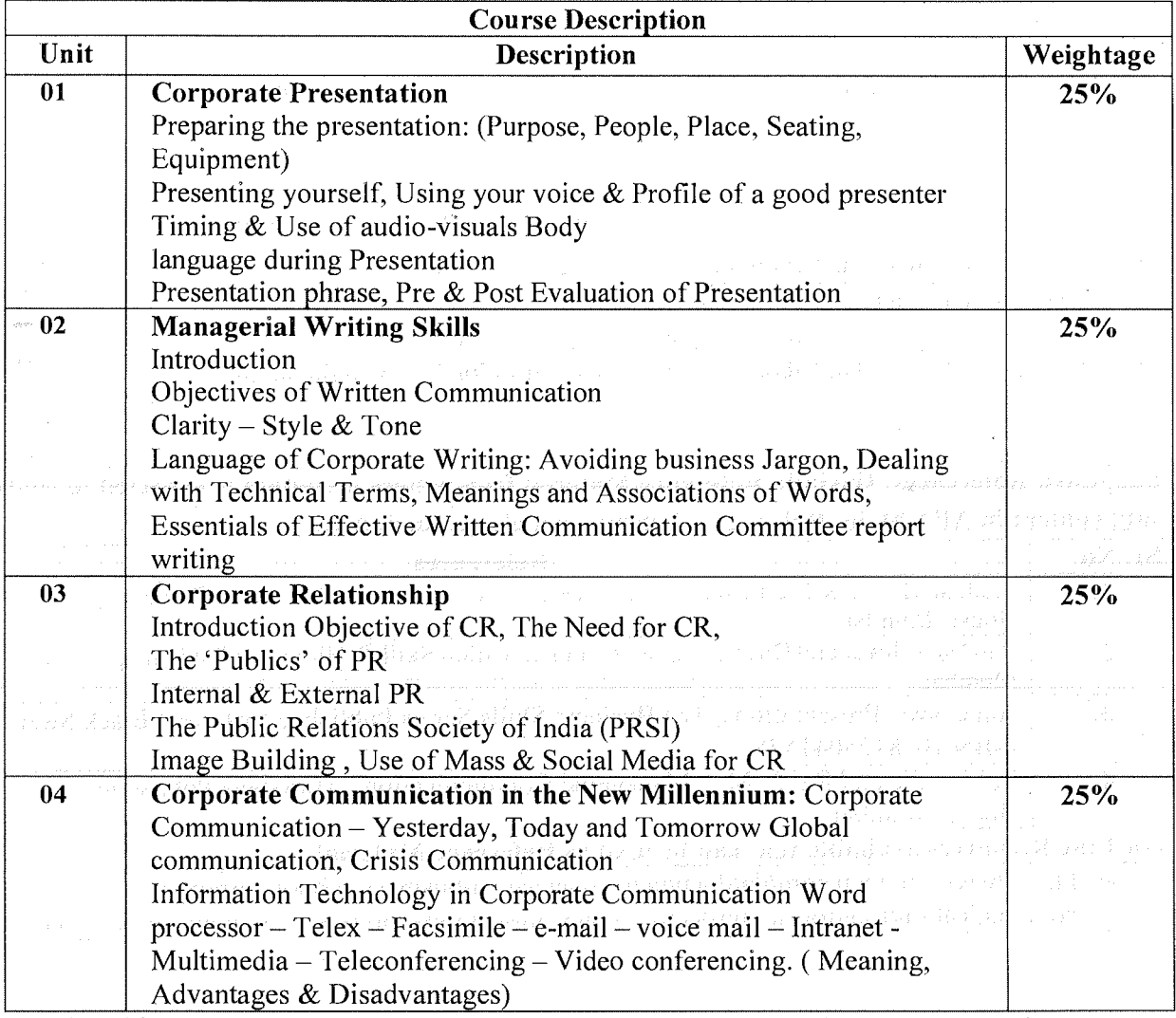

\*Units will have the same Weightage in the evaluation as suggested in the course outline.

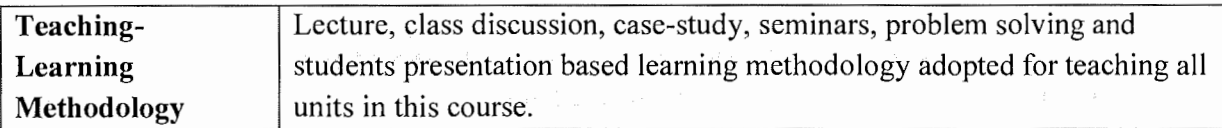

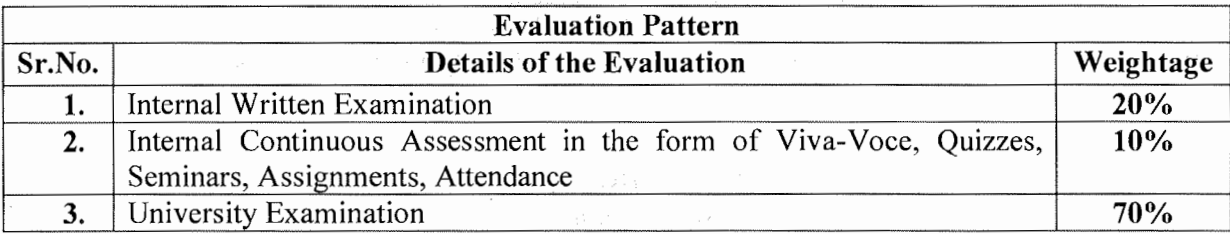

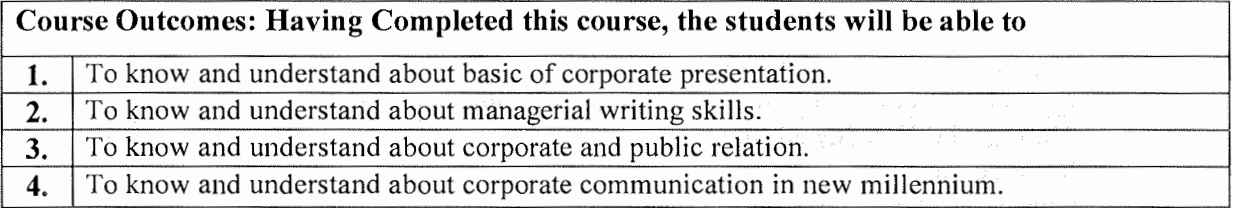

**Suggested References: (include Reference Material from where a student is expected to study the said content in APA Style) Reference Websites can also be included)** 

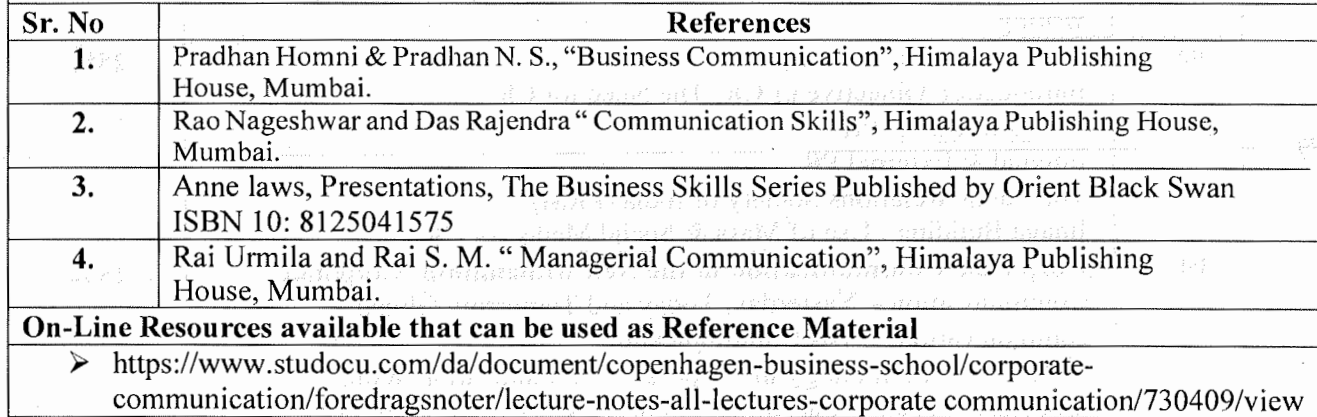

## **(Effect from June, 2021-22)**

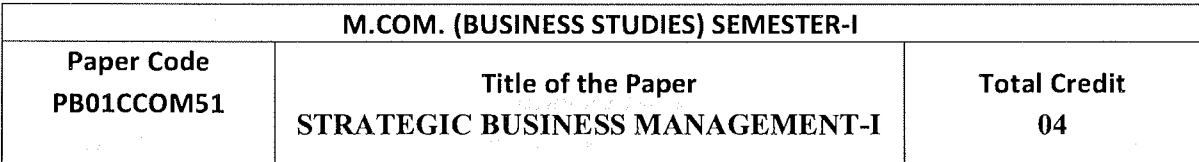

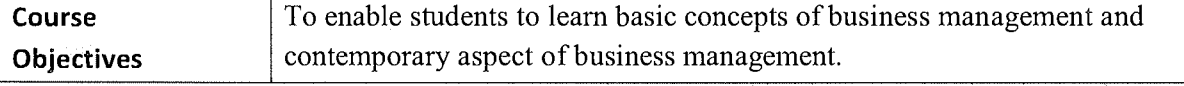

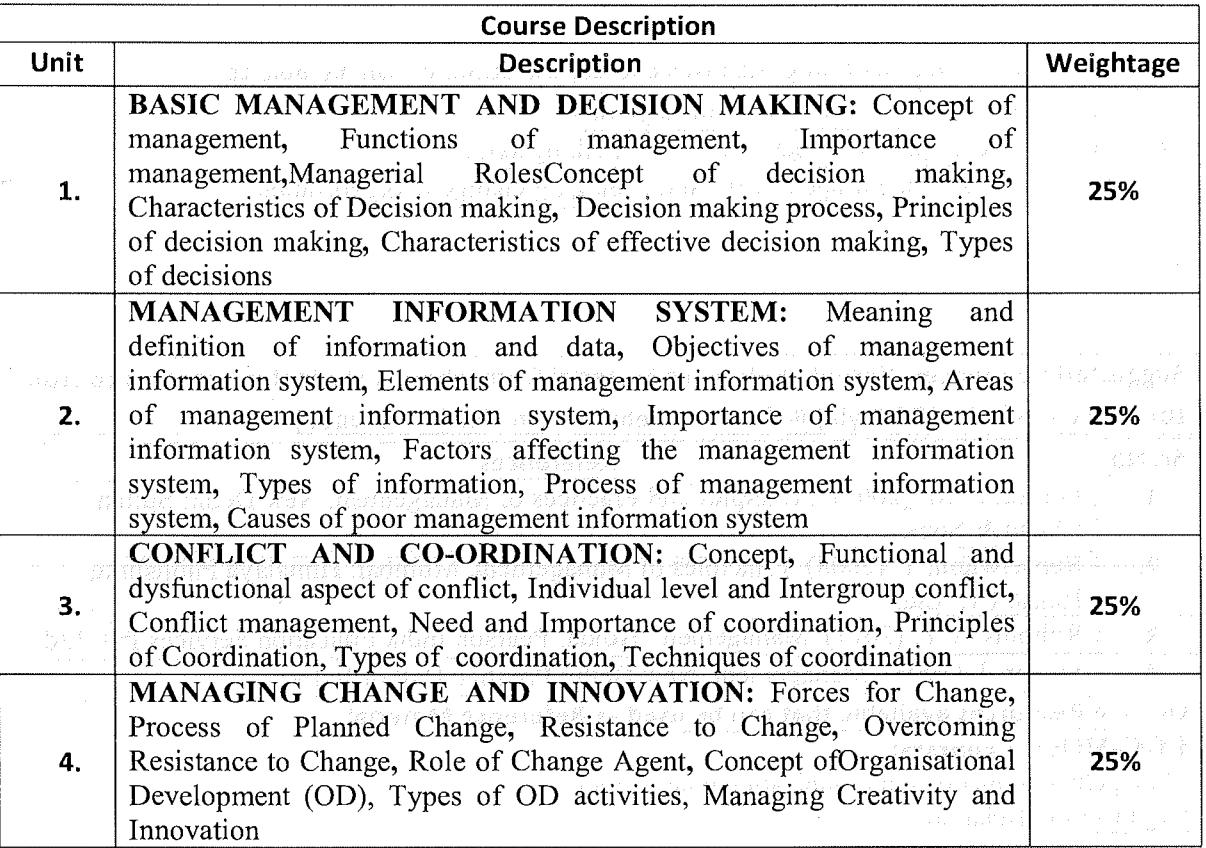

\*Units will have the same Weightage in the evaluation as suggested in the course outline.

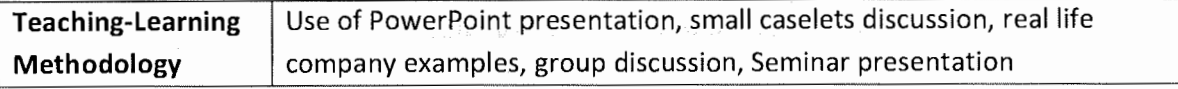

 $\frac{1}{2}$ 

 $\bar{z}$ 

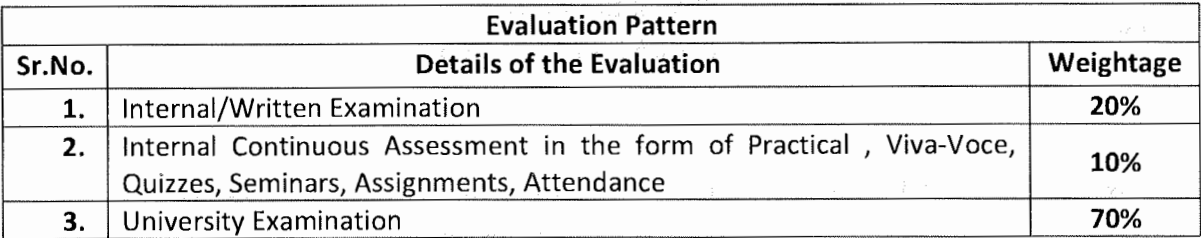

\* Students will have to score a minimum of 40 (Forty) Percent to pass the course.

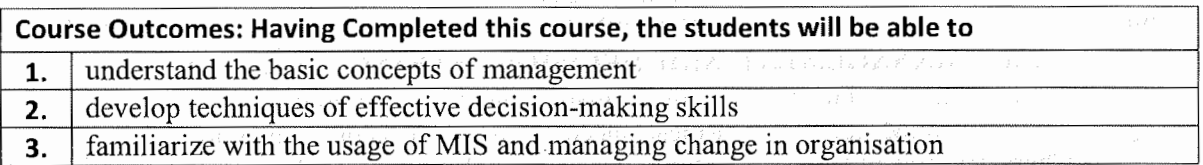

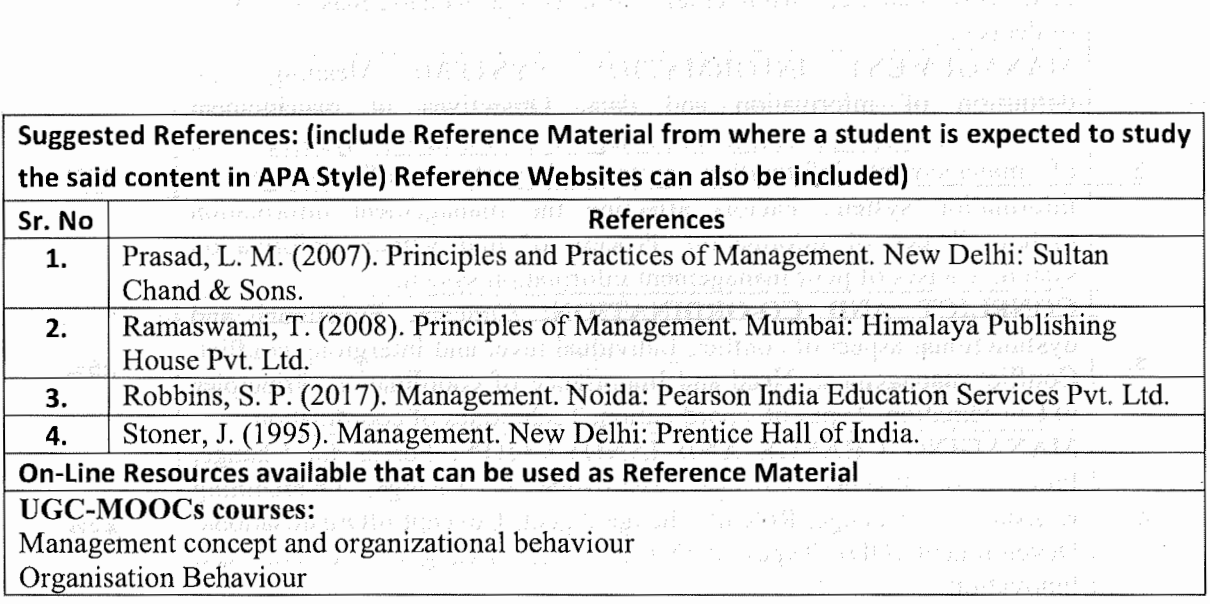

#### **SARDAR PATEL UNIVERSITY M.COM. (BUSINESS STUDIES)**

 $\hat{\mathcal{A}}$ 

**SEMESTER-I** (Effect from June, 2021-22)

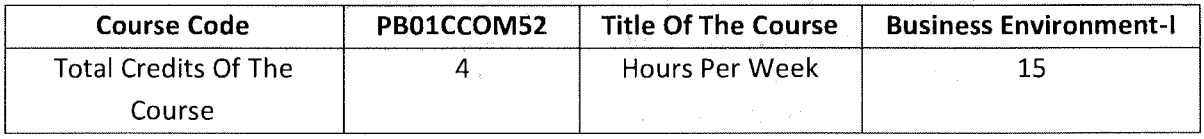

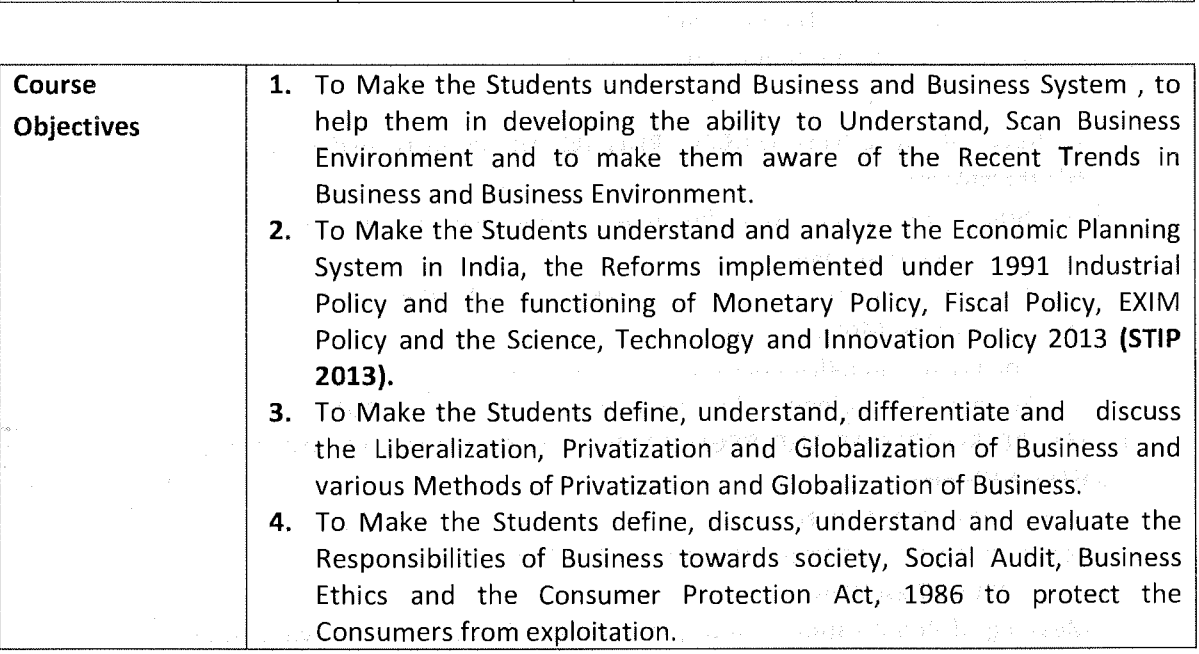

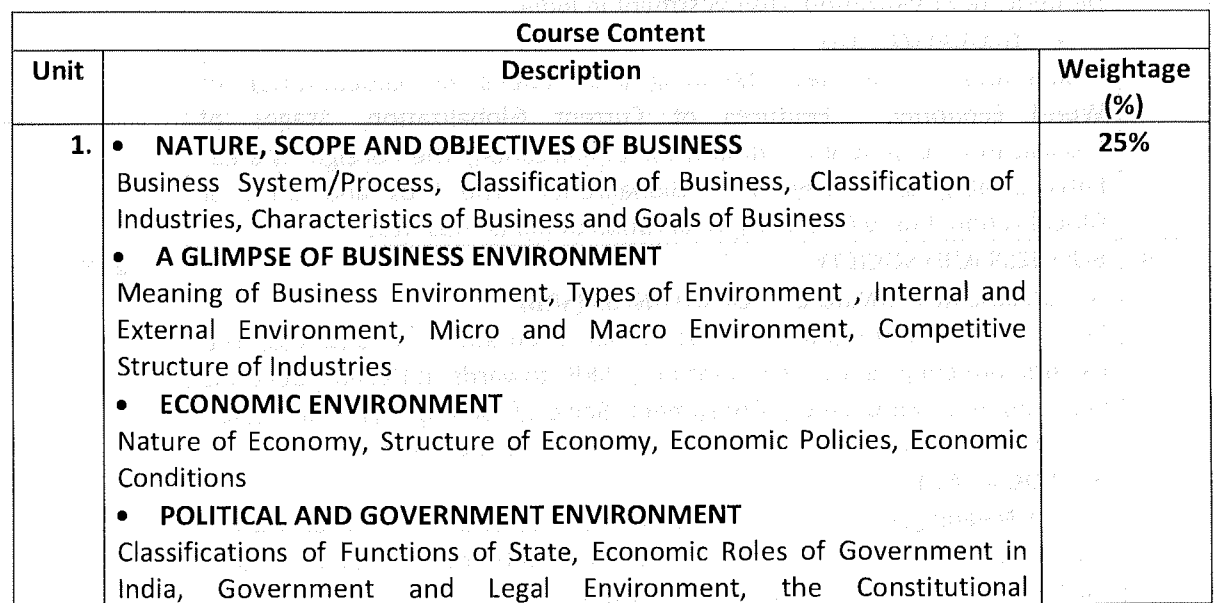

 $\sim$ 

 $\sim$ 

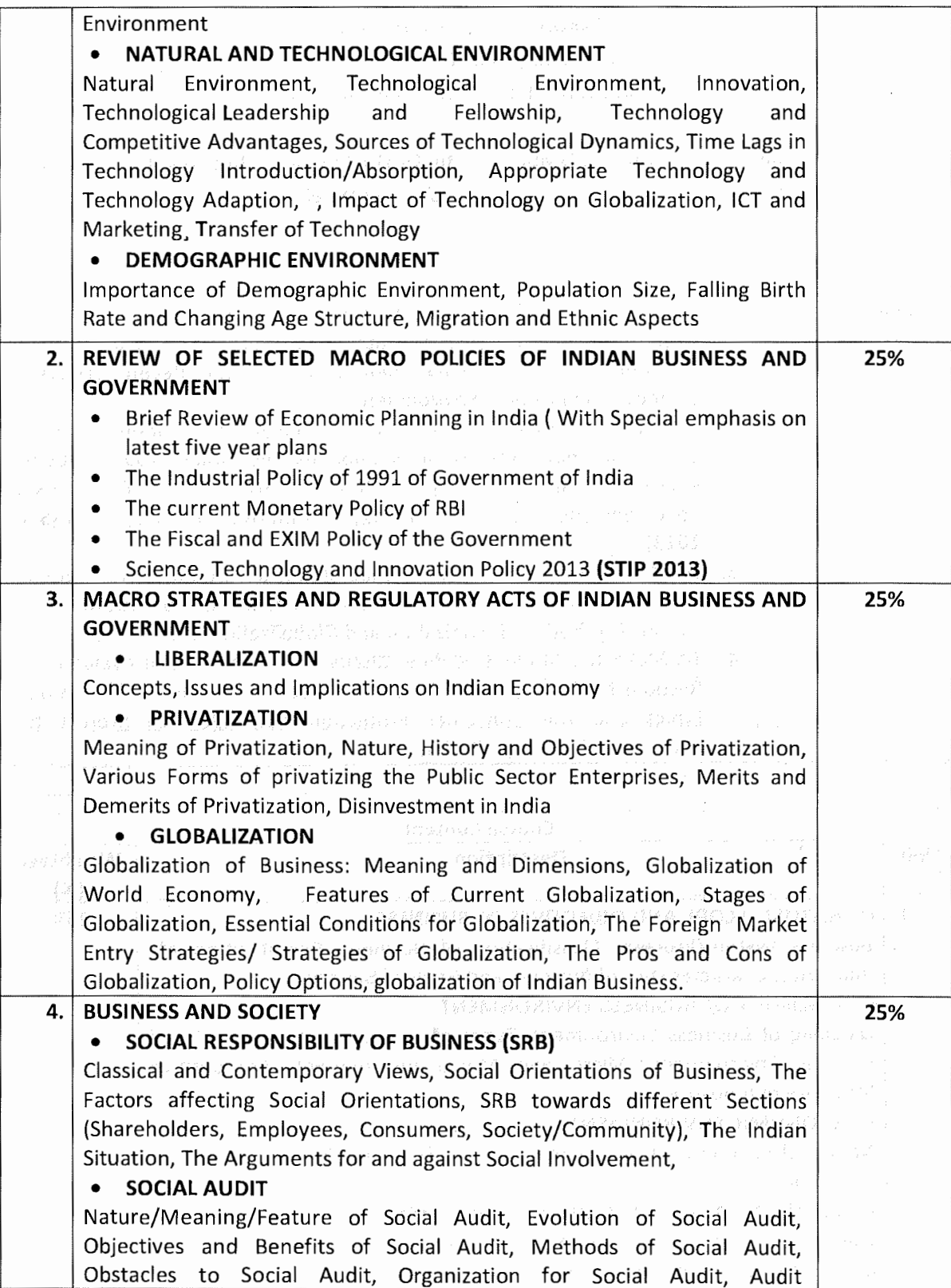

Ã)

 $\bar{\beta}$ 

Programmes, Social Audit in India,

#### • **CONSUMER RIGHTS, CONSUMERISM AND BUSINESS**

Consumer Rights, Exploitation of Consumers, Consumerism, Consumer Protection, UN Guidelines for Consumer Protection, Consumer Protection and Consumerism in India, the Consumer Protection Act, 1986.

#### • **BUSINESS ETHICS**

Nature of Ethics, Sources of Ethics, Why is Ethics Important? Are Business Ethical? Ethical Dilemmas, Managing Ethics.

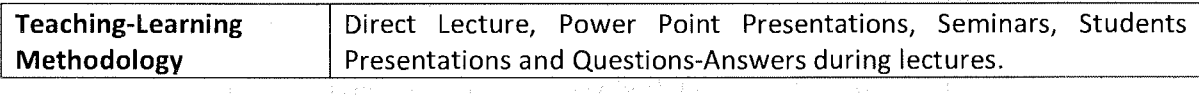

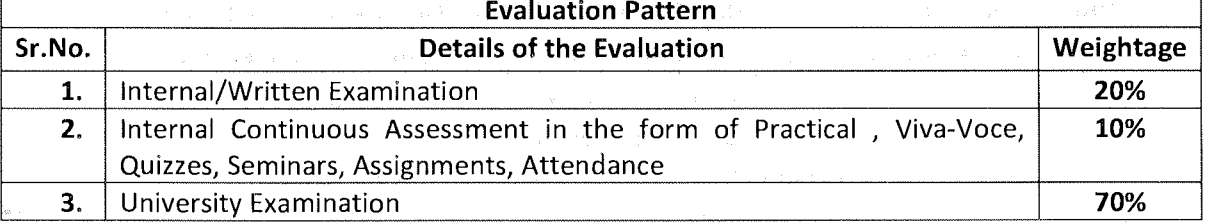

**Course Outcomes:** Having Completed this Course, the learners will be able to Understand/Analyze/Learn and can Discuss

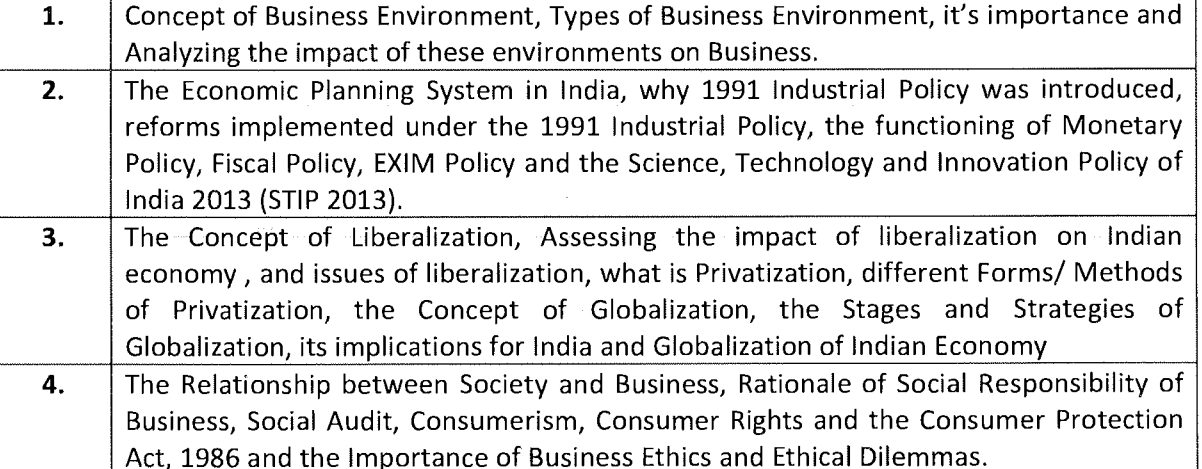

3

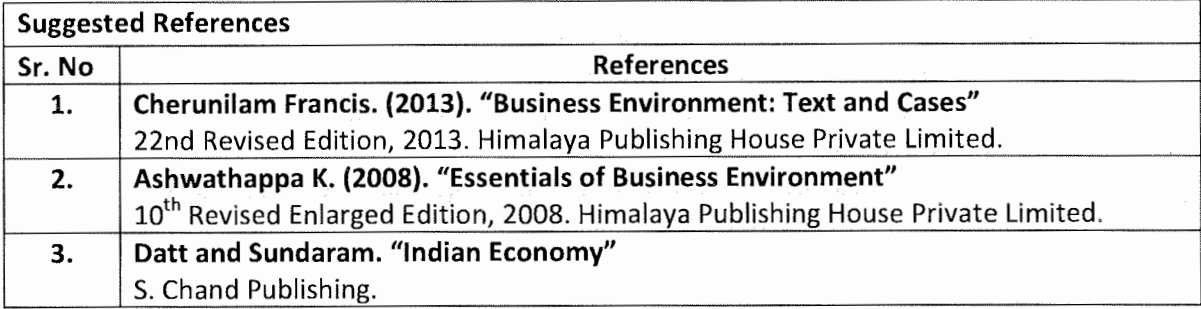

On-Line Resources available that can be used as Reference Material On-Line Resources

The Students can make a Choice of this Course on UGC MOOCs a Vertical of SWAYAM Portal SITE ADDRESS: https:/ /ugcmoocs.inflibnet.ac.in/moocs\_courses.php https://ugcmoocs.inflibnet.ac.in/view\_module\_pg.php/389

SUBJECT: COMMERCE

Paper Number and Title: 5: Business Environment

4

# **POST GRADUATE DEPARTMENT OF BUSINESS STUDIES SARDAR PATEL UNIVERSITY**

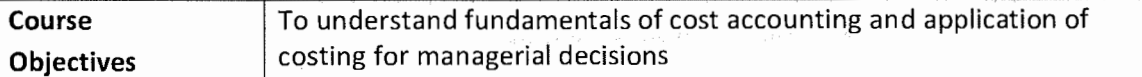

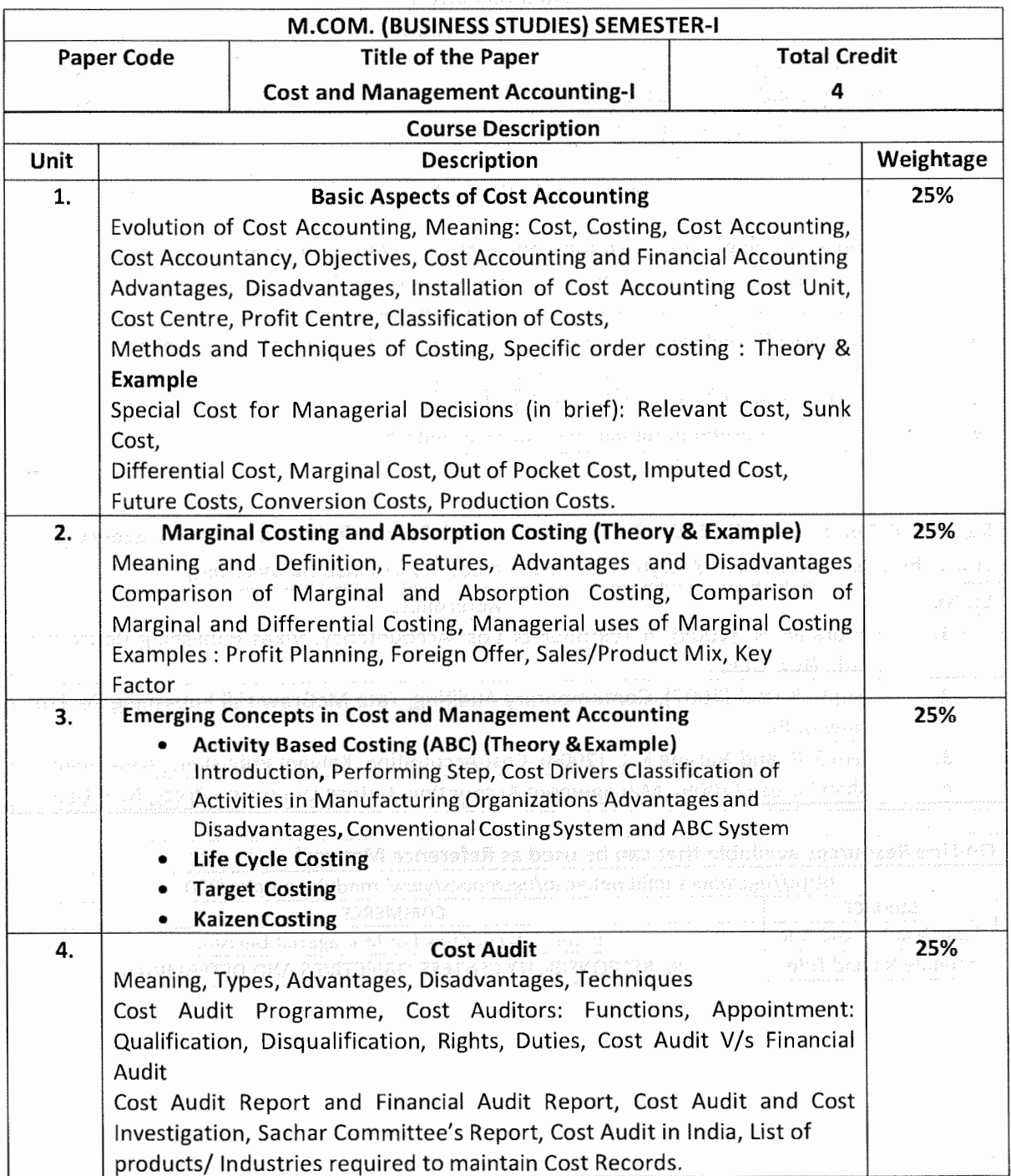

\*Units will have the same Weightage in the evaluation as suggested in the course outline.

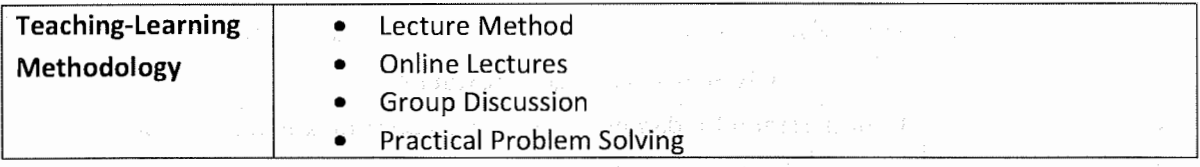

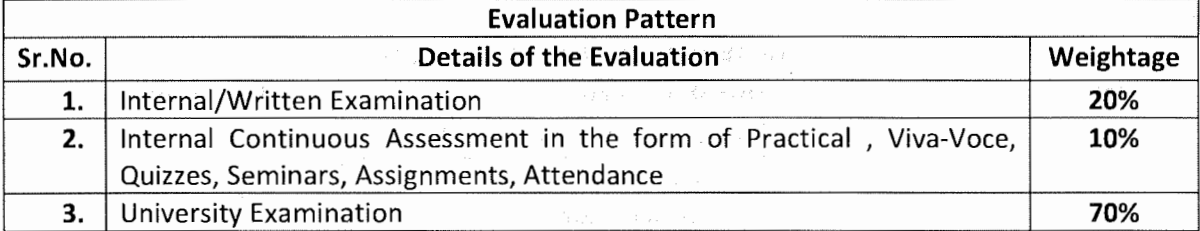

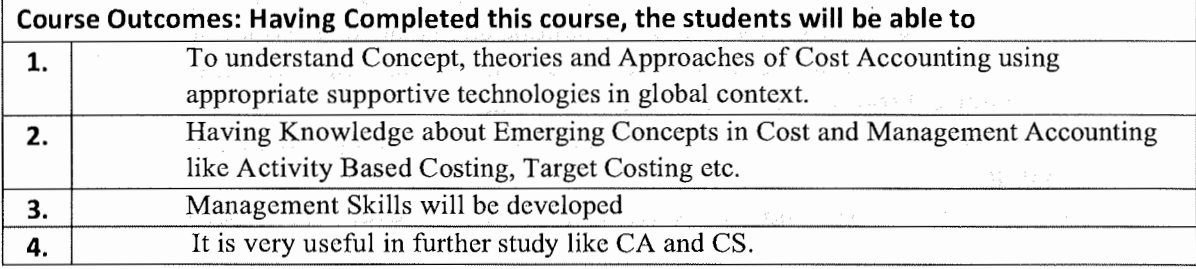

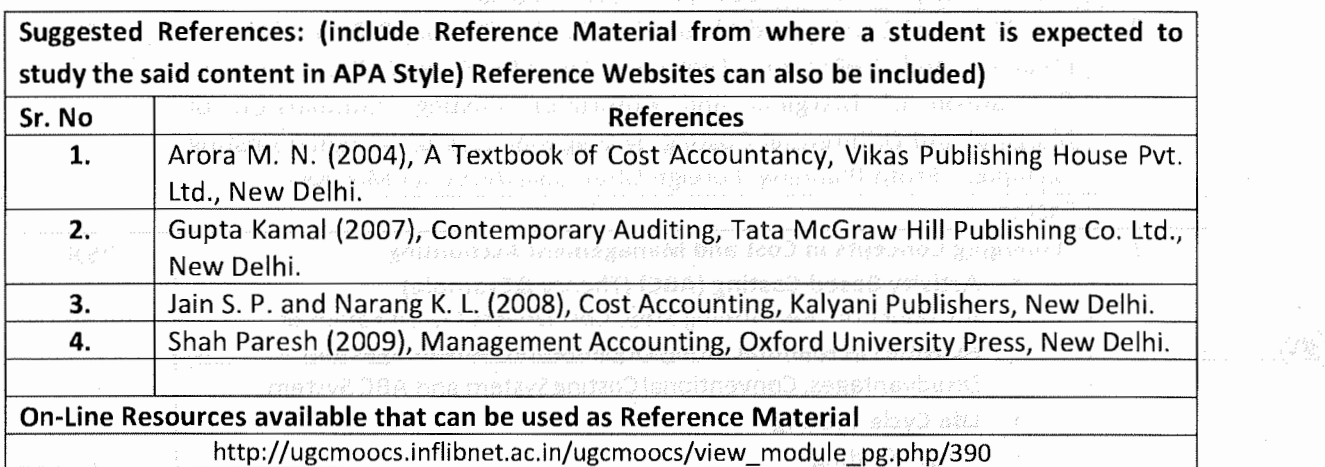

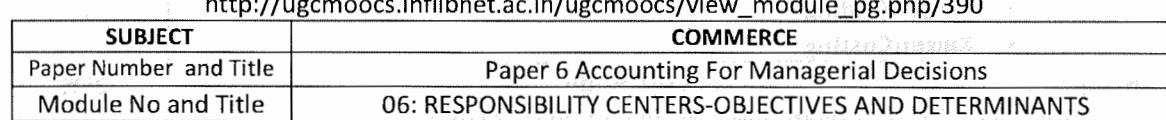

**2** 

 $\bar{z}$ 

 $\bar{z}$ 

# **{Effect from June, 2021-22)**

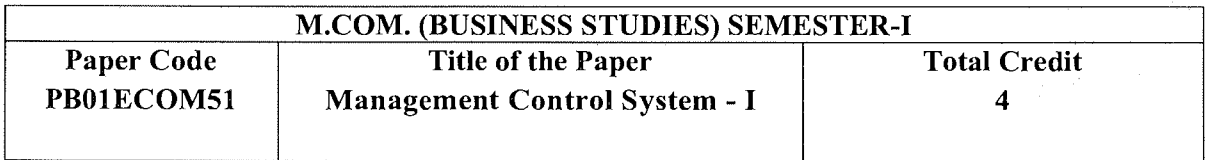

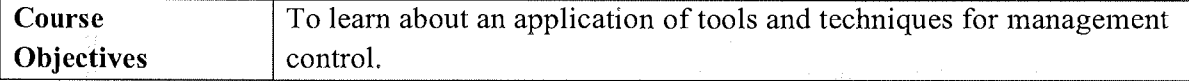

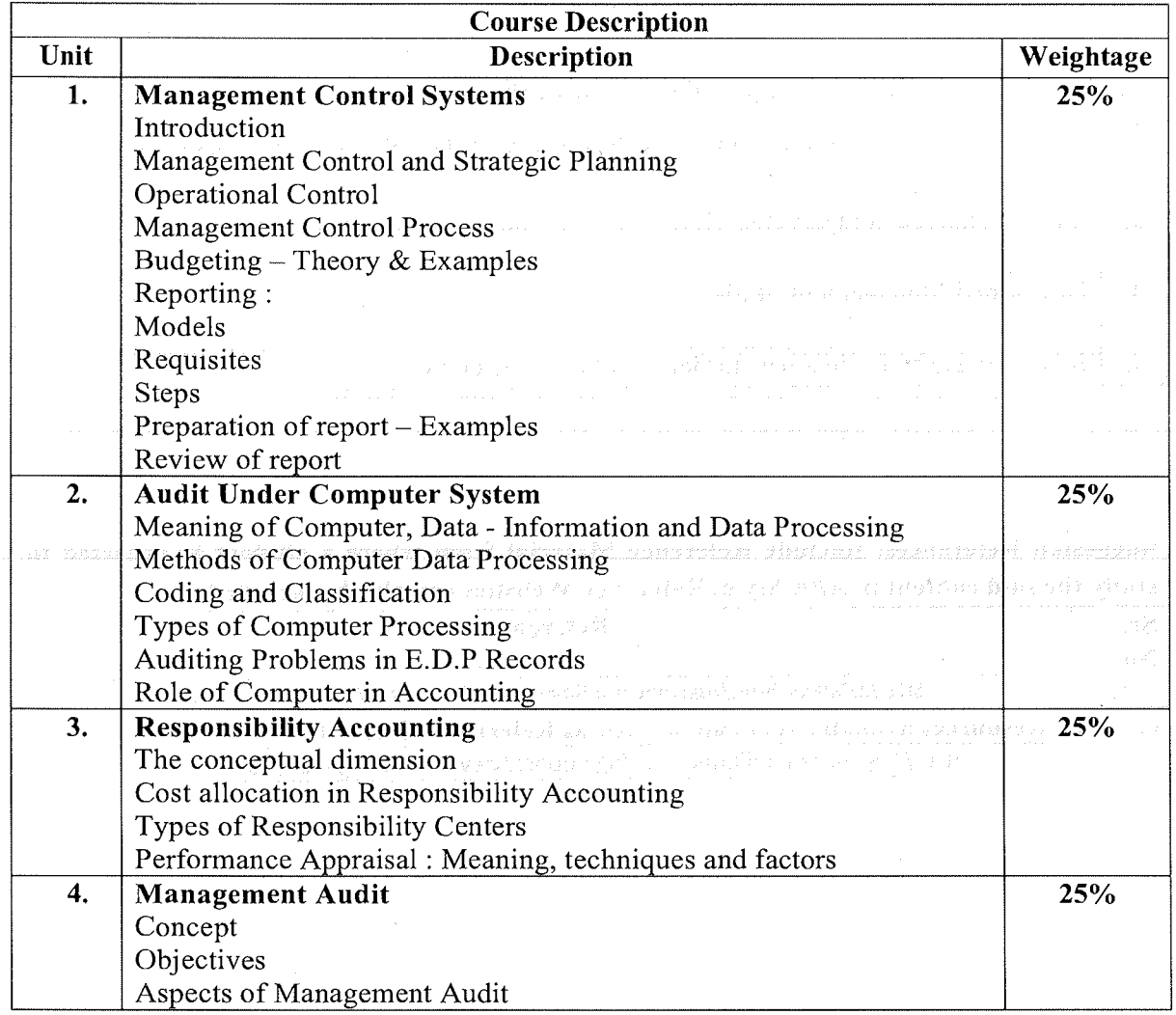

1

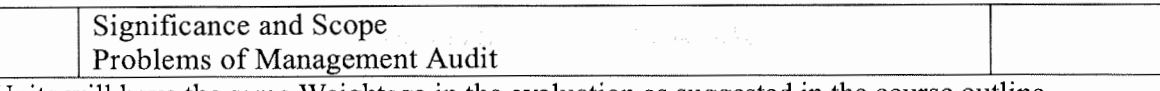

\*Units will have the same Weightage in the evaluation as suggested in the course outline.

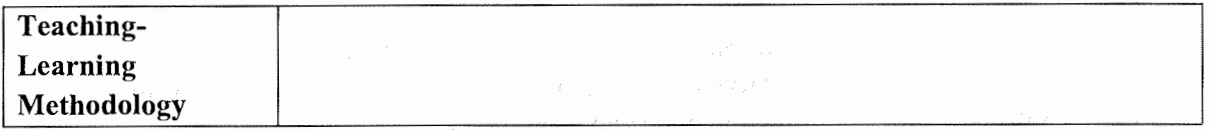

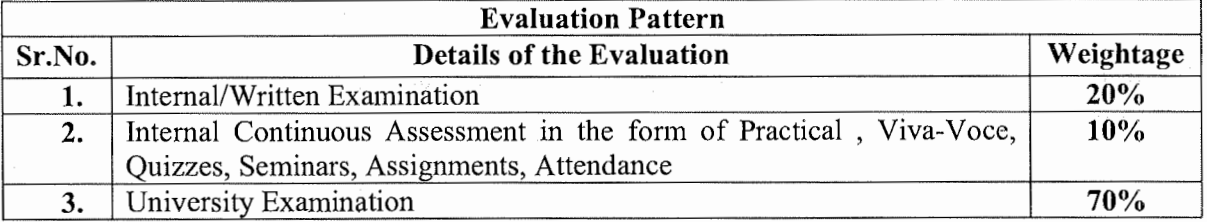

\* Students will have to score a minimum of 40 (Forty) Percent to pass the course.

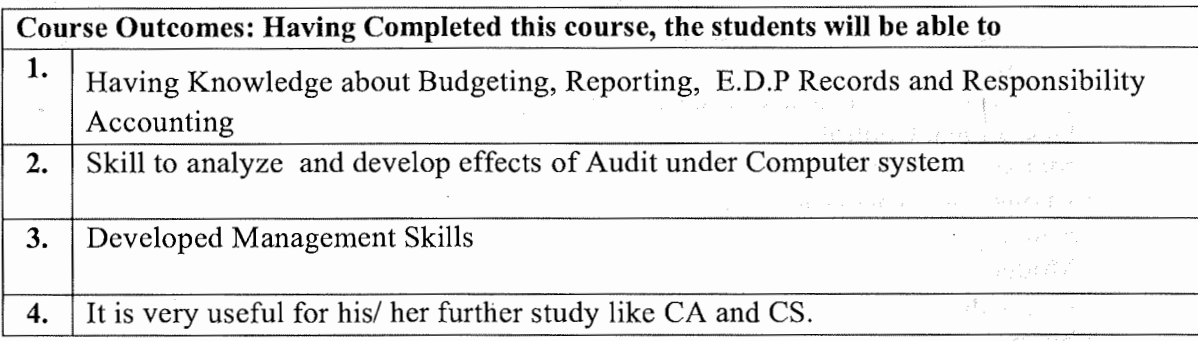

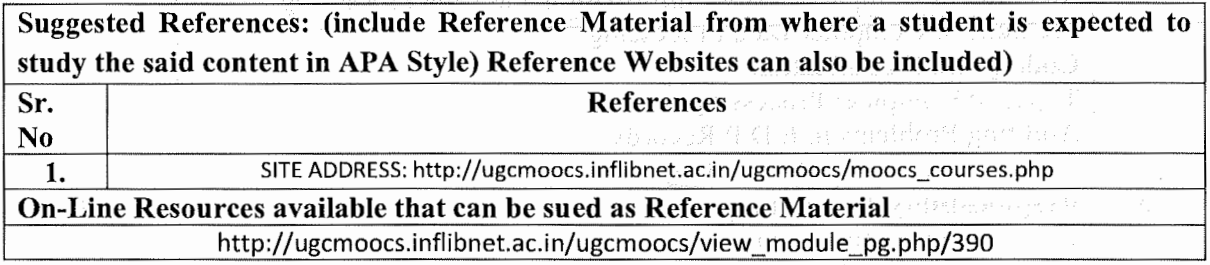

# **(Effect from June, 2021-22)**

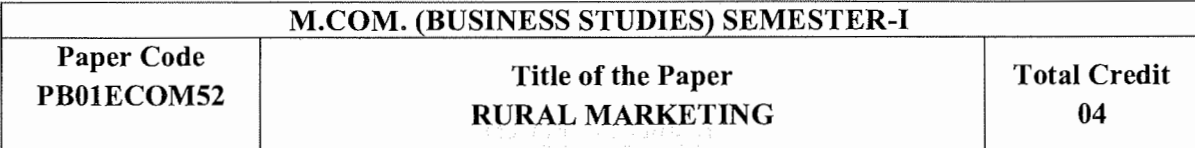

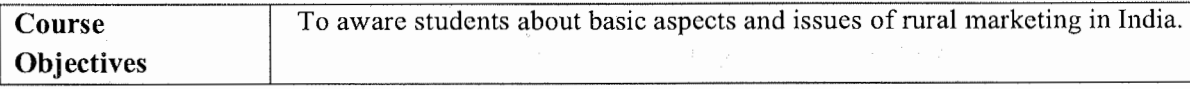

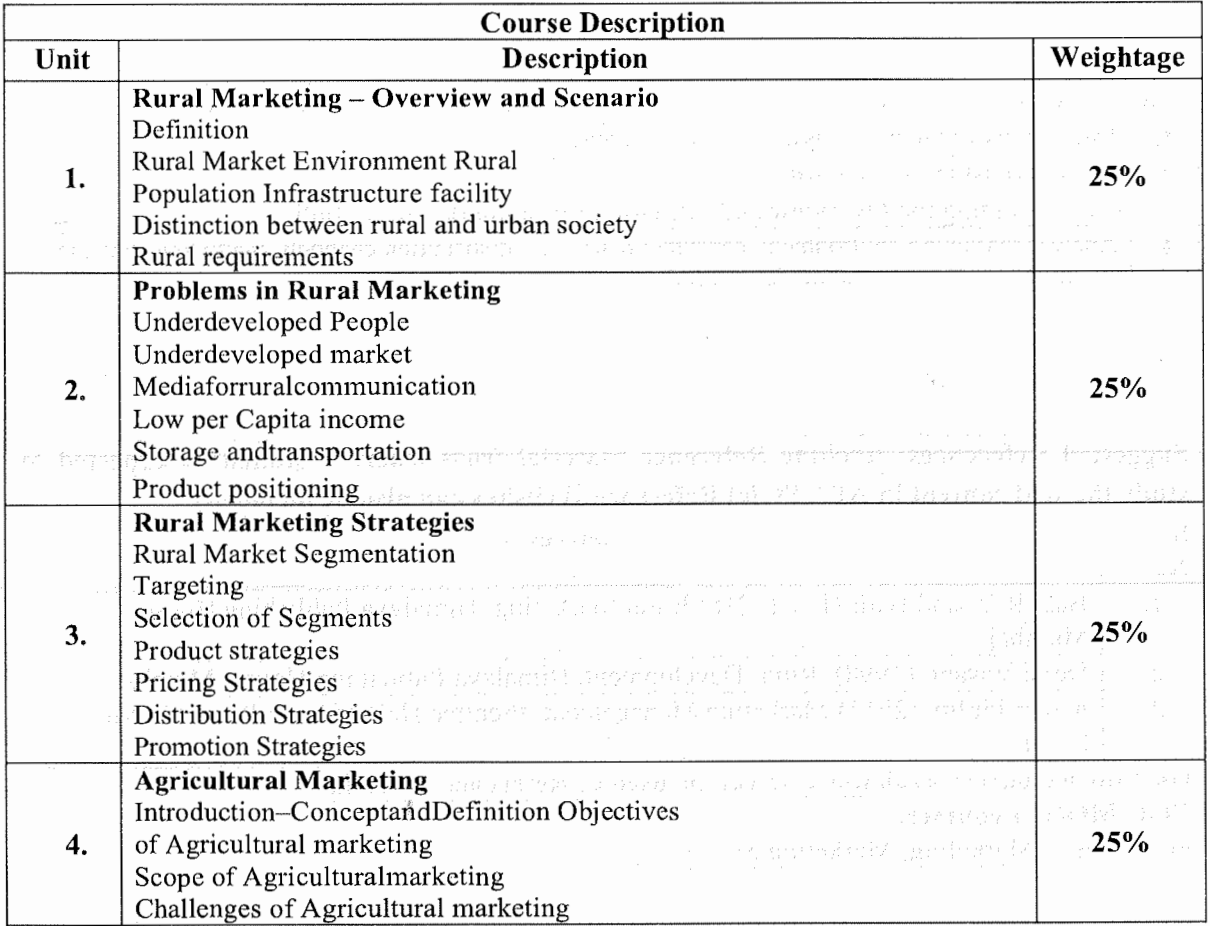

\*Units will have the same Weightage in the evaluation as sugge~ted in the course outline.

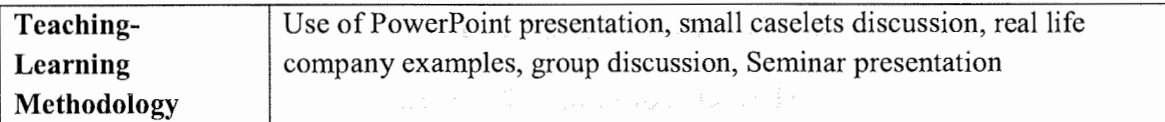

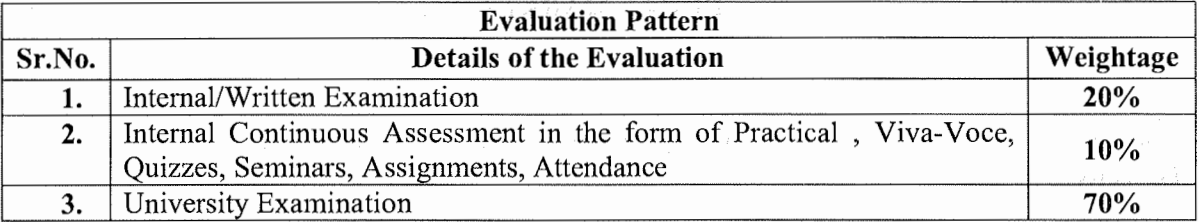

 $\overline{\phantom{a}}$ 

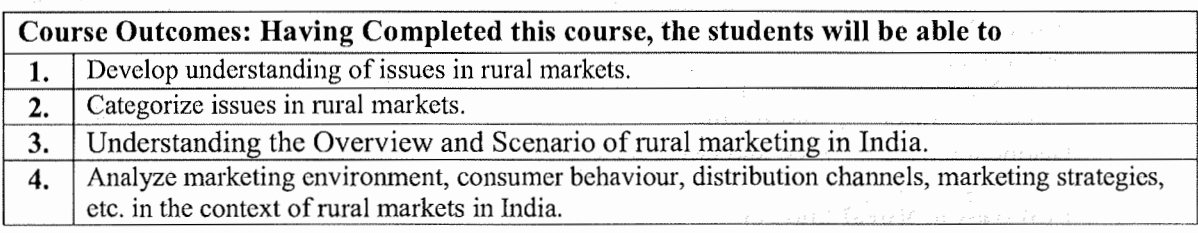

**Suggested References: (include Reference Material from where a student is expected to study the said content in APA Style) Reference Websites can also be included) Sr. References**  No 1. Badi R.V. and Badi N. V (2016), Rural Marketing, Himalaya Publishing House, Mumbai. **2.** Desai Vas ant, ( 1998), Rural Development, Himalaya Publishing House, Mumbai. **3.** | Kotler Philip. (2013), Marketing Management, Prentice Hall of India Pvt. Ltd., New Delhi. **On-Line Resources available that can be used as Reference Material UGC-MOOCs courses:**  Principles of Marketing, Marketing Management

Â.

sa nagpagity a ma

 $\sim\gamma\gamma$  .

#### SARDAR PATEL UNIVERSITY VALLABH VIDYANAGAR

#### MASTER OF COMMERCE (Semester-!)

## Syllabus with effect from the Academic Year 2021-2022

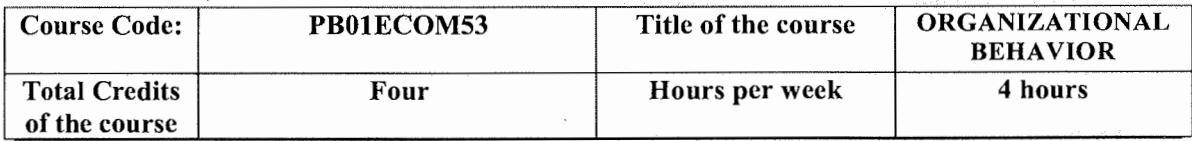

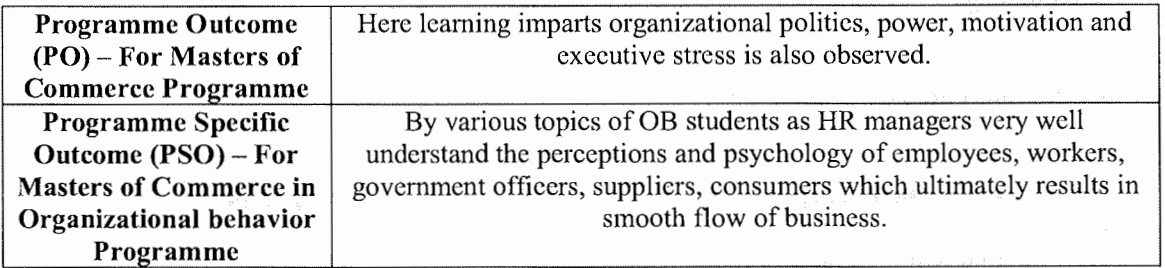

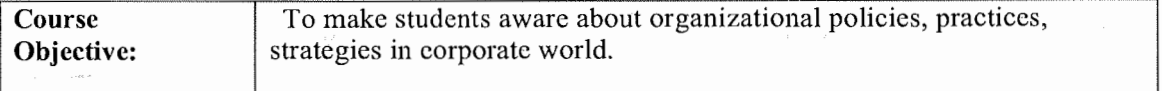

#### **Course Description**

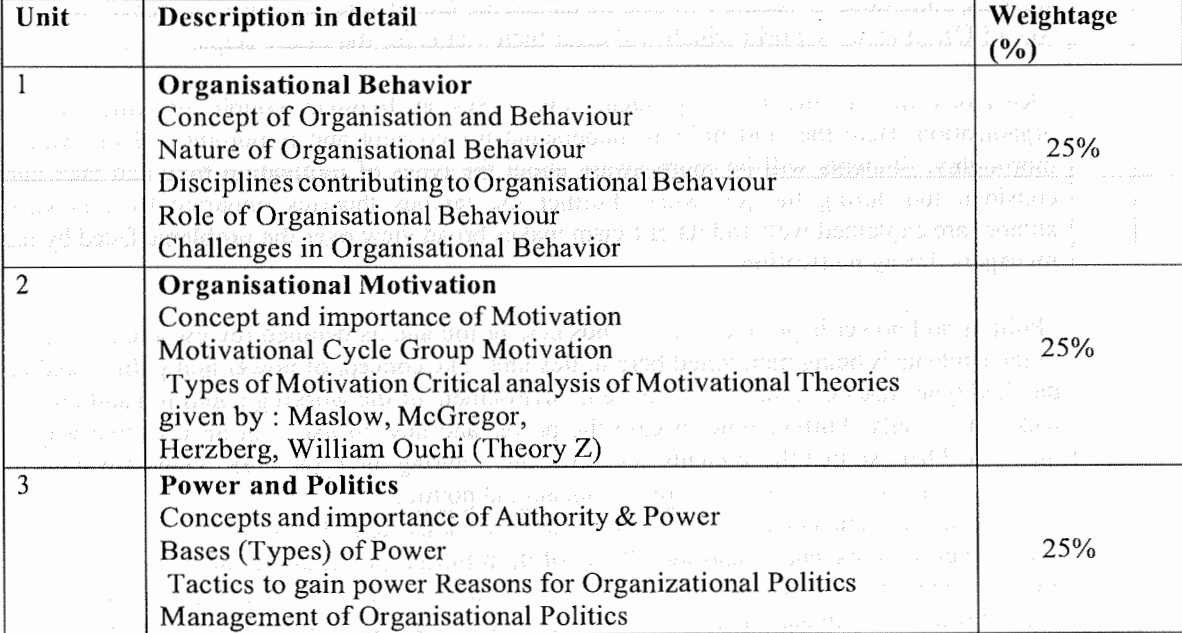

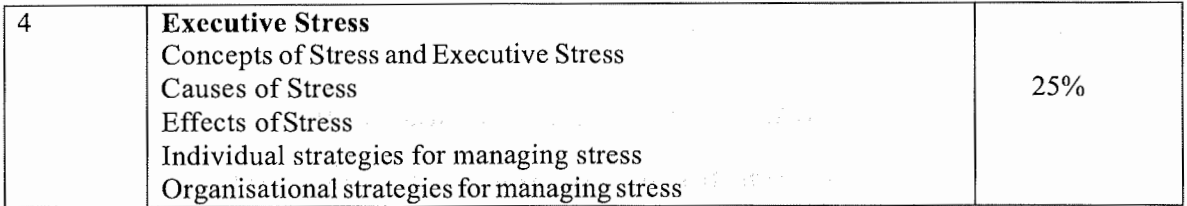

\*Units will have the same weightage in the evaluation as suggested in the course outline.

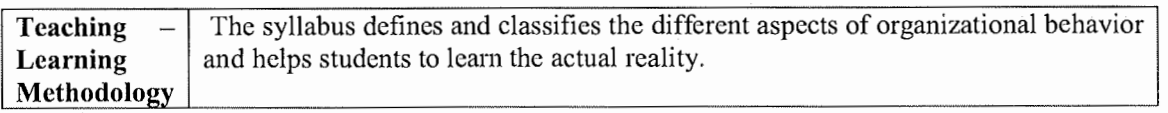

# I **Evaluation Pattern**

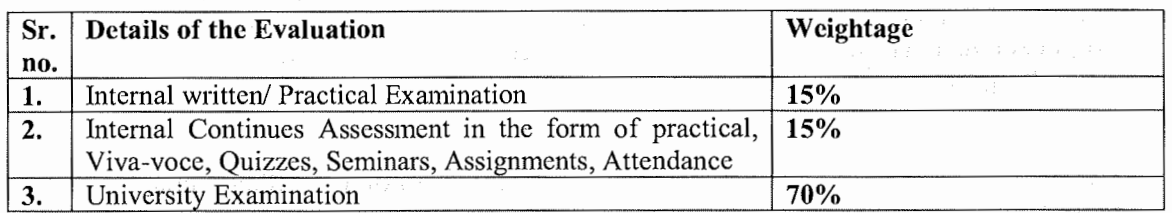

#### **Course outcome: After completing this course students will be able to learn**

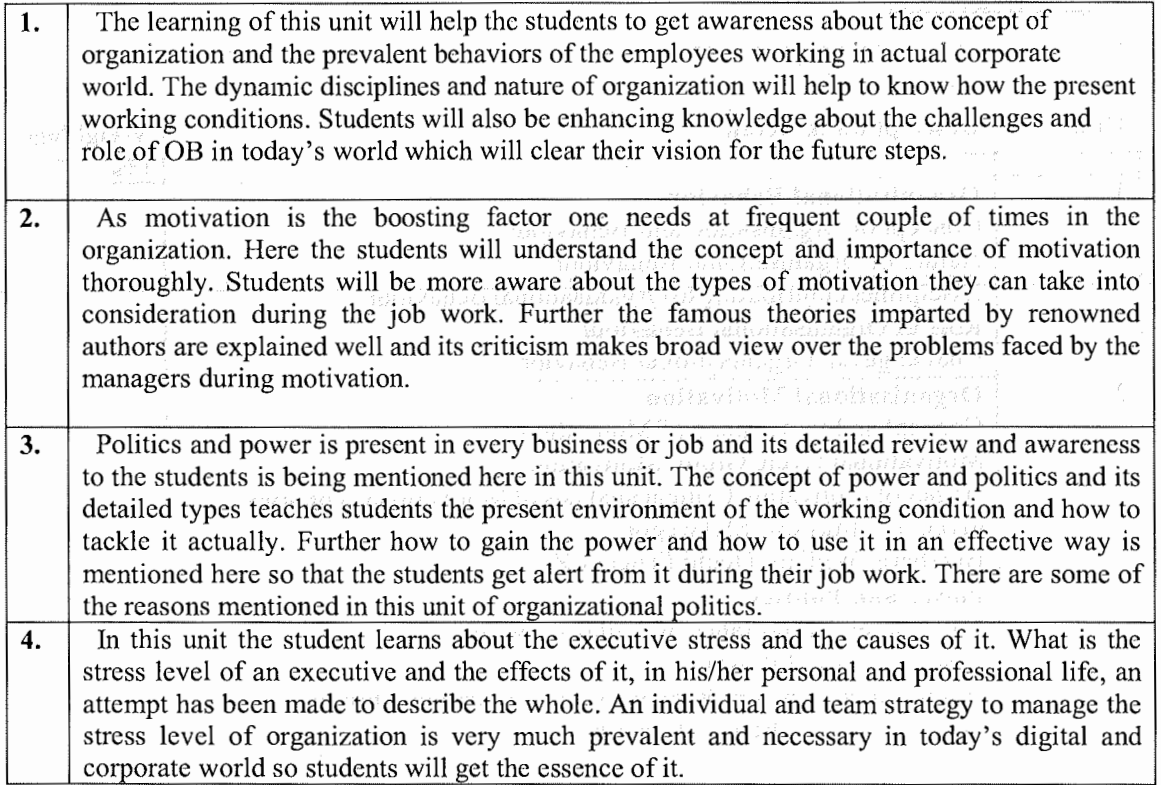

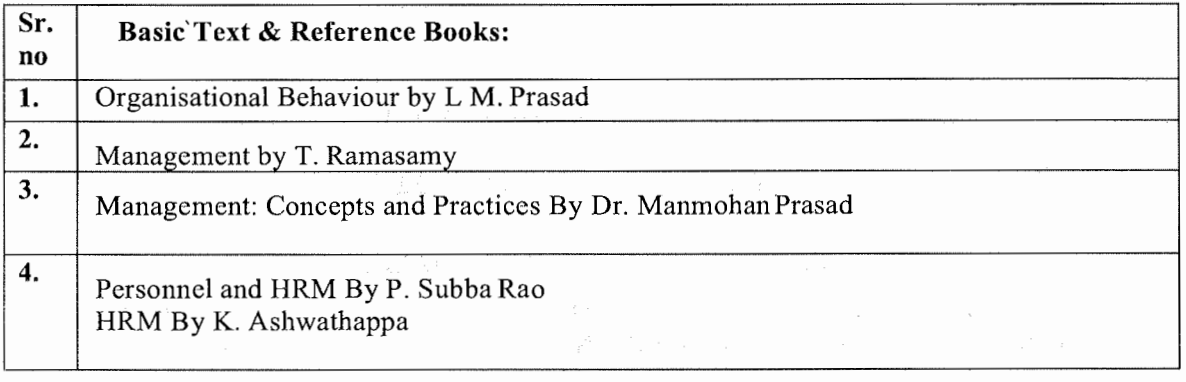

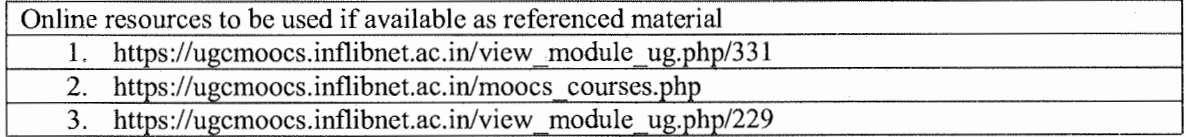

us valent message many variation valent av ander statistike med den

Strangers follows the complete staff second and the specific start proposed

accurate the companion of the contraction of the companion of the companion of the companion of the se various la construcción de la capacidad de la construcción de

The same construction of the properties of the state  $f_{\rm c}$  ,  $\mathcal{P}$  ,  $\mathcal{P}$ 

in André Albanya (1918)<br>Pangalangan Salah Pangalang Pangalang Pangalang Pangalang Pangalang Pangalang Pangalang Pangalang Pangalang Pa

# **(Effect from June, 2021-22)**

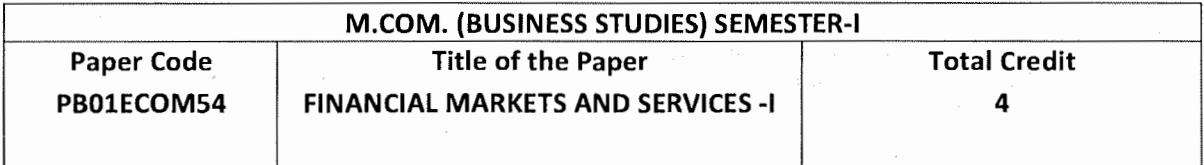

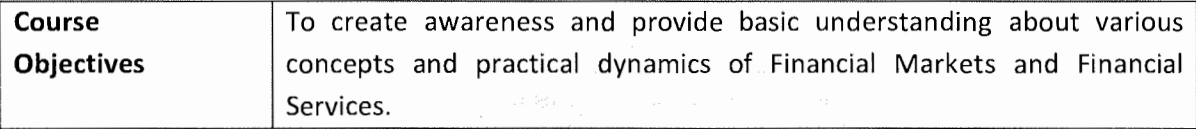

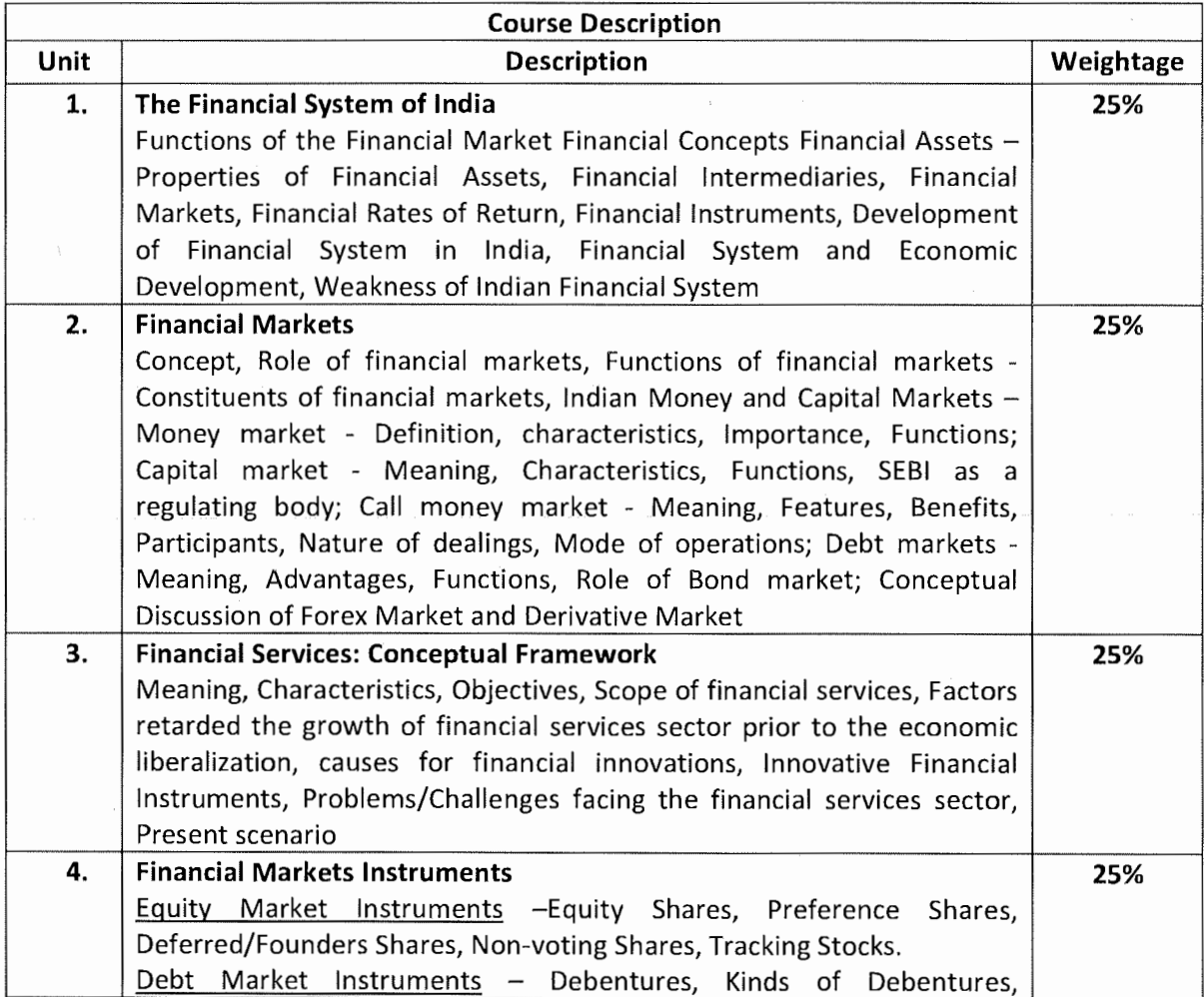

 $\cdot$ 

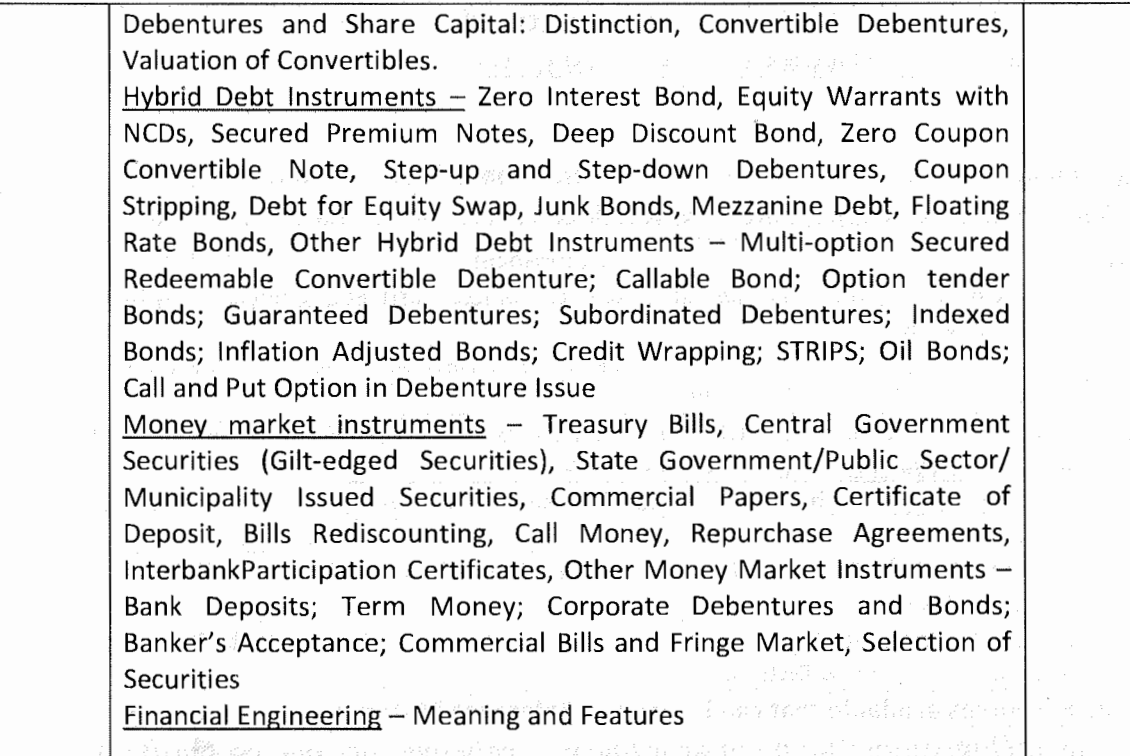

\*Units will have the same Weightage in the evaluation as suggested in the course outline.

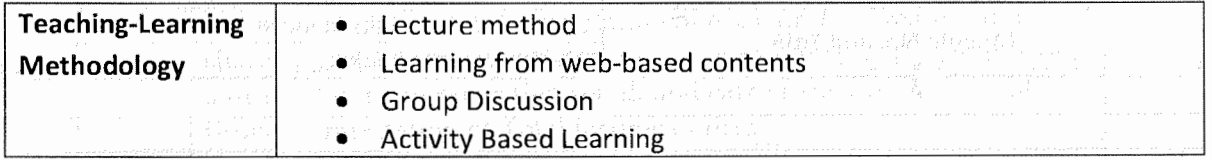

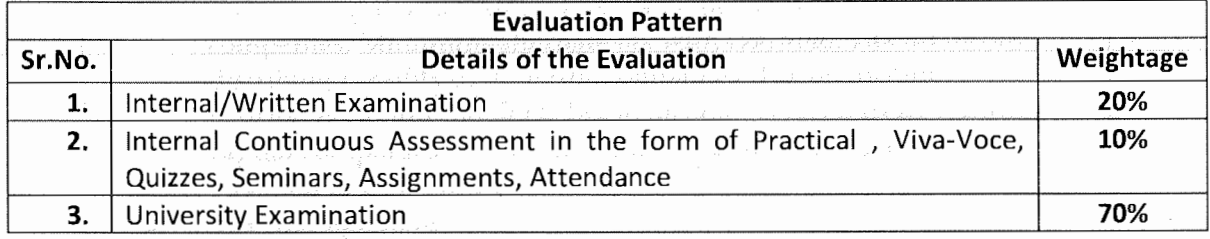

\* Students will have to score a minimum of 40 (Forty) Percent to pass the course.

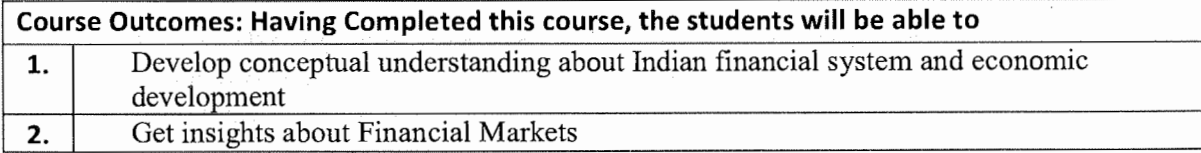

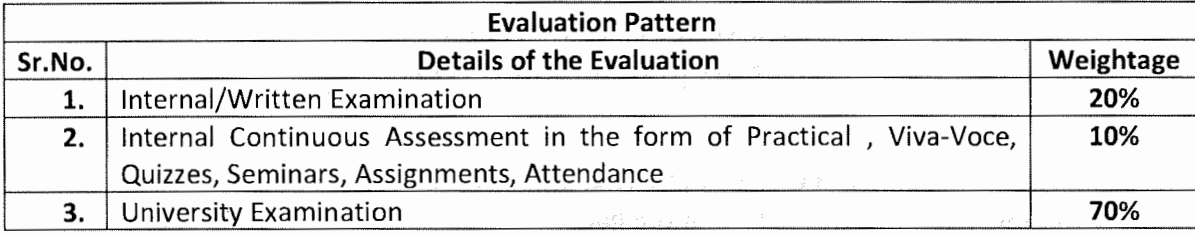

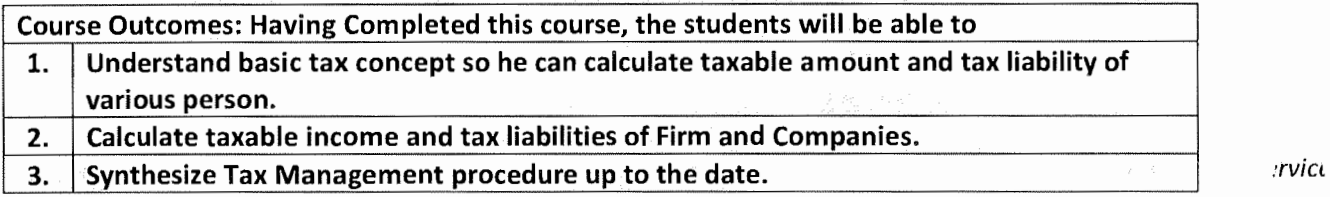

**Suggested References: (include Reference Material from where a student is expected to study the said content in APA Style) Reference Websites can also be included)** 

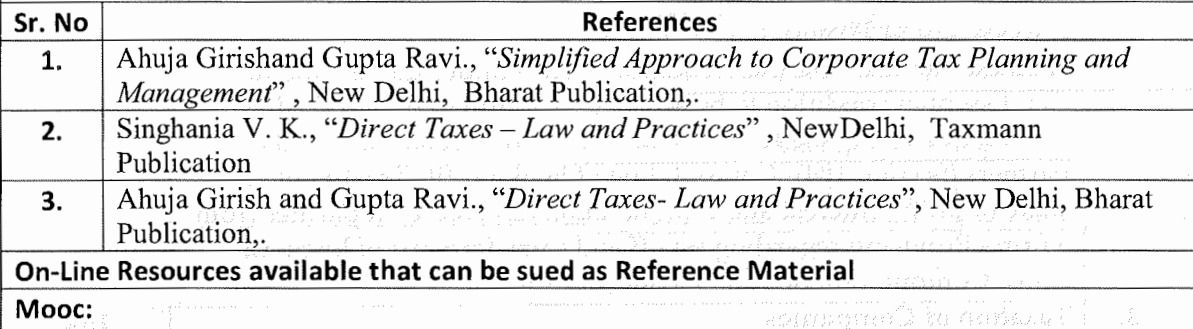

1. Students can opt Subject: Corporate Tax Planning (43) of SwaymPlatfrom for SEM I and II Examination for code for PB01ECOM25 and PB02ECOM25four credits of Introduction to GST By Anirban Ghosh, Netaji Subhas Open University.

> ginary mad bygissycianism sigl gashkat han in karata kila weekingster without for an order of equality provide space

> > Share and a model of

**2** 

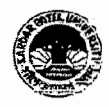

Vallabh Vidyanagar, Gujarat (Reaccredited with 'A' Grade by NAAC (CGPA 3.25) Syllabus with effect from the Academic Year 2021-2022

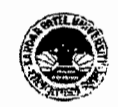

#### PROGRAMME STRUCTURE

Master of Commerce

M.Com. Semester: II

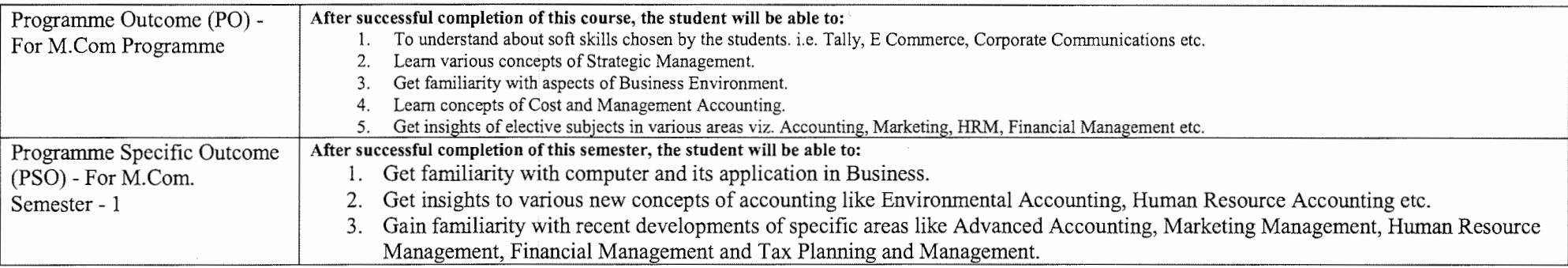

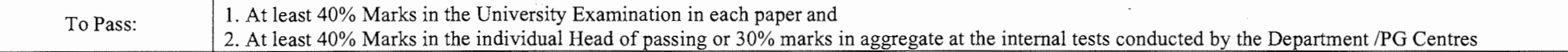

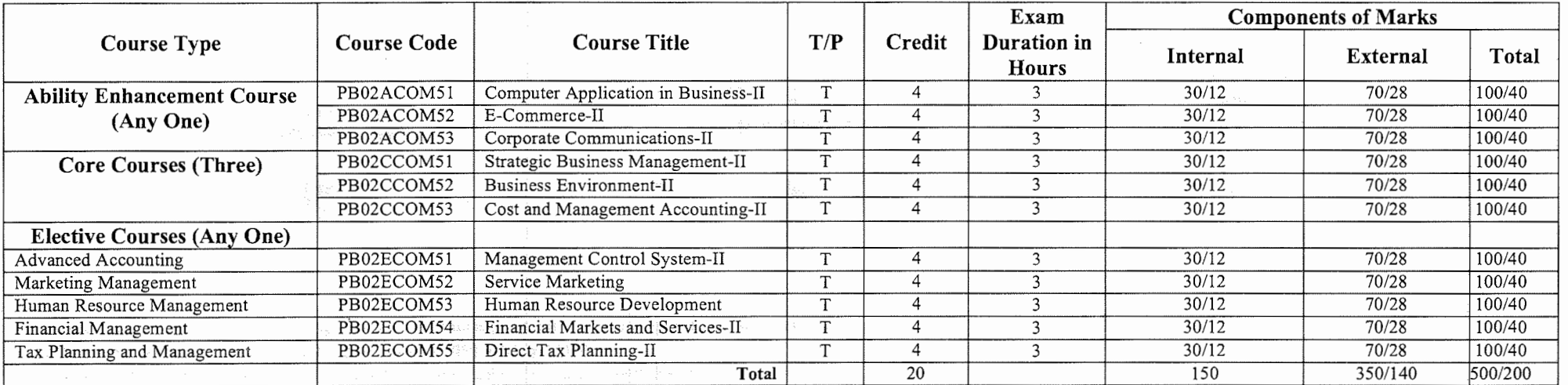

#### **3 (Lectures) + 1 (CSDS) + 1 (Assignments)**

**Notes: 1.** Each student shall have to offer the same Elective Course Paper at Semester I to IV.

**2.** Class Room Presentation will include CSDS/ Factory Visit/ Field Study /Seminar/ Film Screening/ Audio-Video/ Problem Solving/ Group Study/ Case Study/ Book Review/ Article Review/ Computer Lab /Project work. etc.

.<br>Lingvoorte teense van die 19de eeu n.C. die 19de eeu n.C. Soos van die 19de eeu n.C.

.<br>Simo espazione Ferrano relativista del contro

À

3. Computer Application in Business- I & II Examination: Theory 1.1/2 Hrs, Practical 1.1/2 Hrs.

**4.** Practical are based on MS- Excel 2007 & above upgraded office version.

**5.** Student of Computer Application in Business - I & II must be remain present both in theory examination as well practical examination.

Prof. Sandip K.Bhatt.<br>Dean & Head

Dr Kamlesh Dave Chairman

an ambien a collans novelles designe the more decision in the collection of the more than the second

 $\sim$ 

marka mengangkangkan antara tahun 1980 menjadi salah salah salah.<br>Selain bertapa di kecamatan salah salah ke bagai bagai berada dari 1980 dalam dalam dalam salah satu dalam kec

*l'\,,* ./''.,

Board of Commerce

Dr. V M Vanar Chairman Accountancy Board

 $\mathcal{A}^{\mathcal{A}}$ 

## **(Effect from June, 2021-22)**

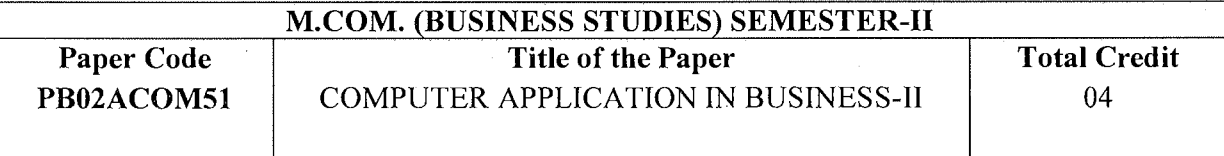

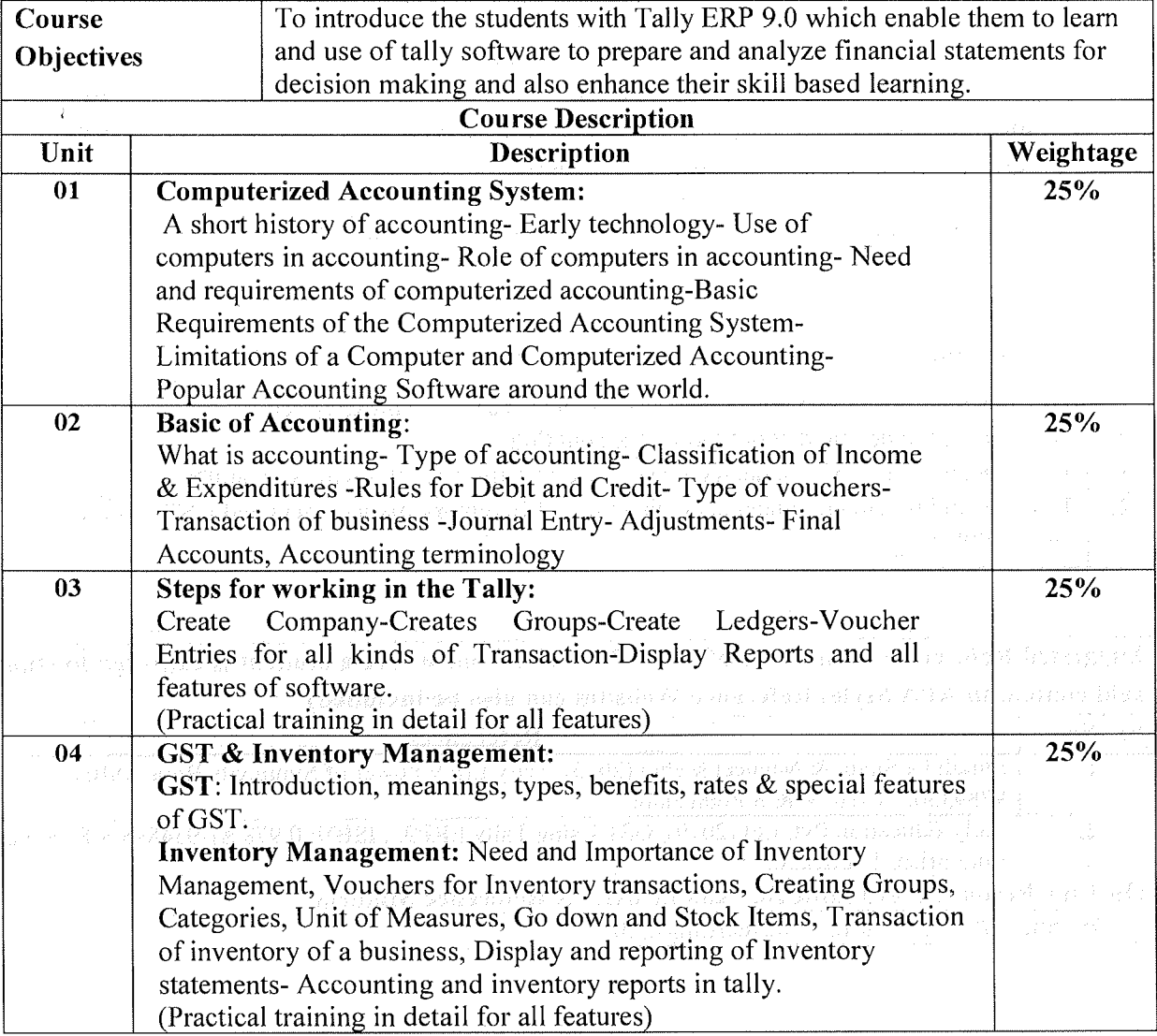

\*Units will have the same Weightage in the evaluation as suggested in the course outline.

\*Practical's to be performed on Tally ERP 9.0 and upgraded version.

 $\left( -\right)$ 

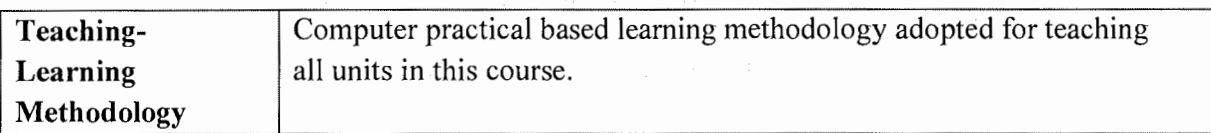

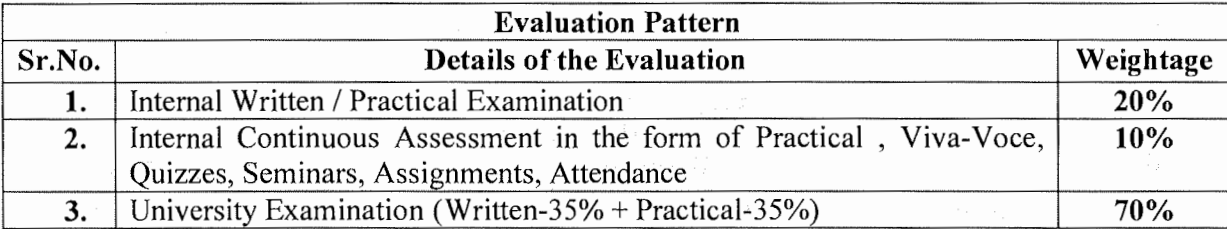

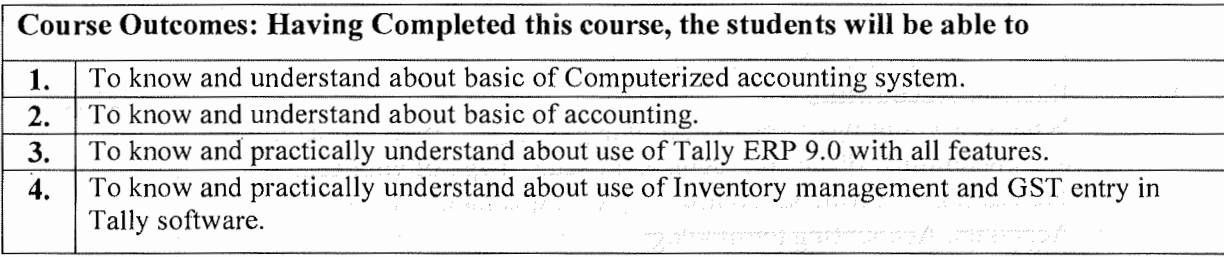

**Suggested References: (include Reference Material from where a student is expected to study the said content in APA Style) Reference Websites can also be included)** .

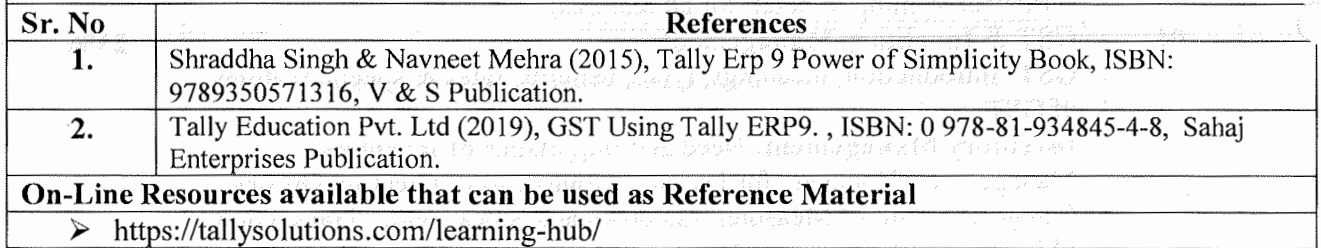

ing the start of Egypt in the constant with the form of the

**2** 

 $\mathcal{A}^{\mathcal{A}}$ 

## **(Effect from June, 2021-22)**

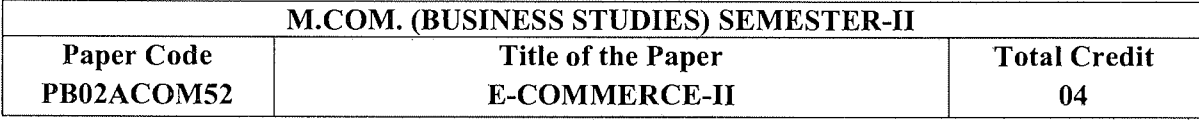

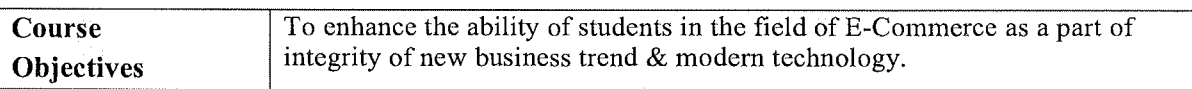

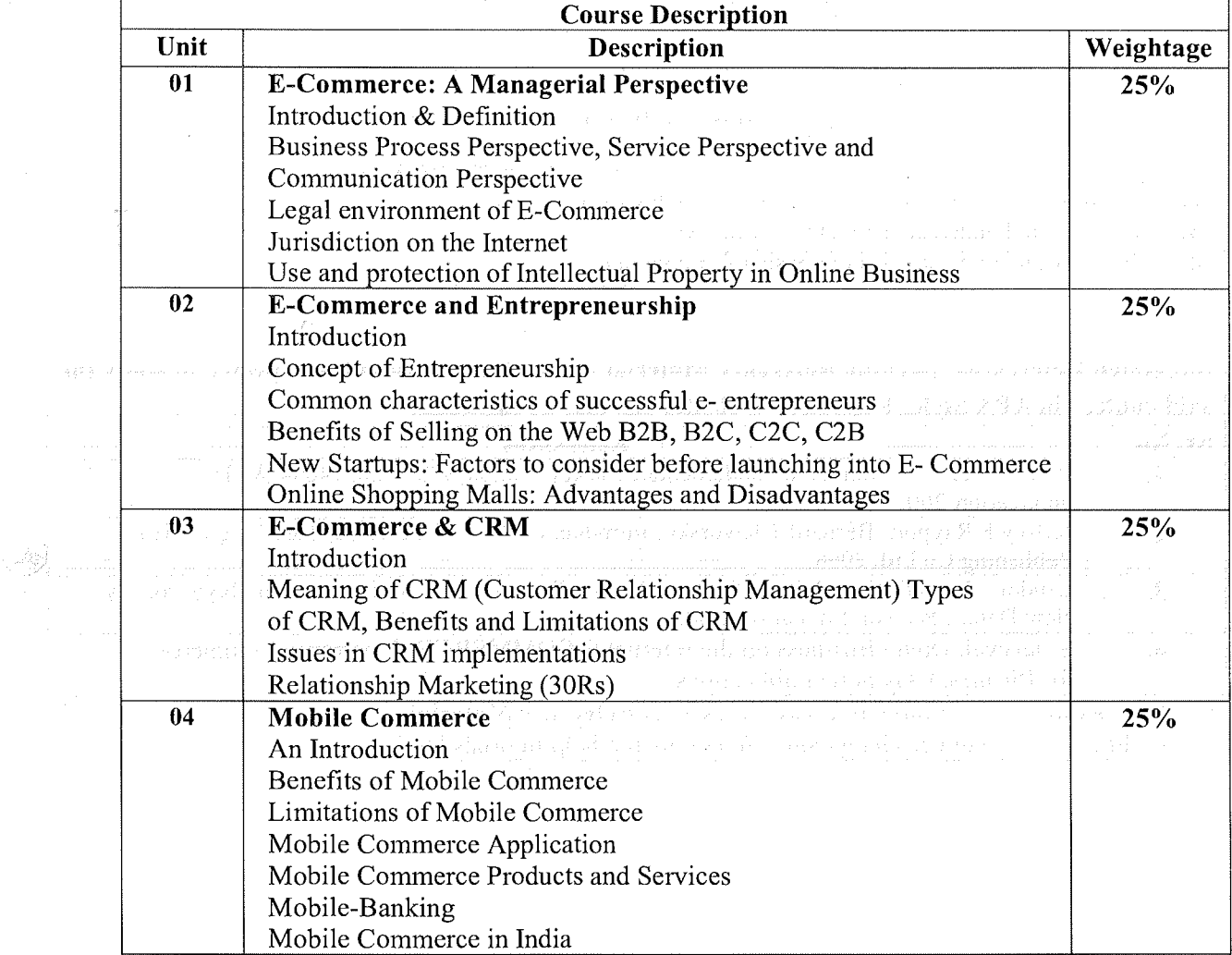

\*Units will have the same Weightage in the evaluation as suggested in the course outline.

 $\mathcal{A}^{\pm}$ 

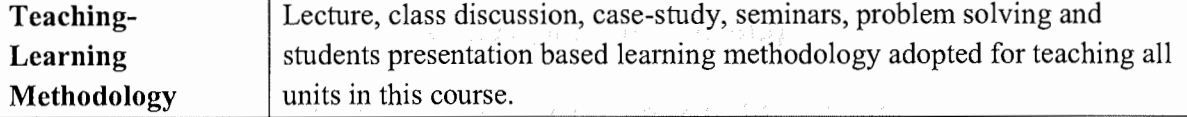

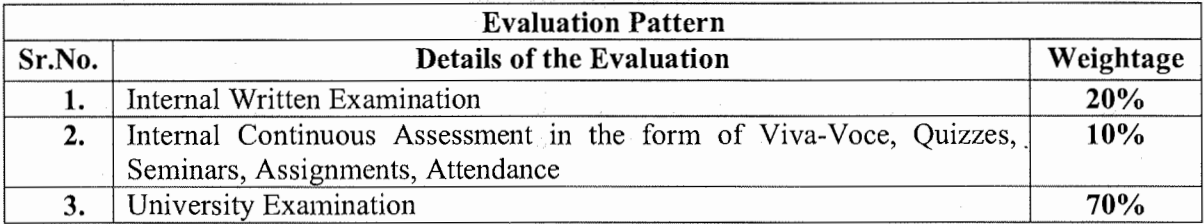

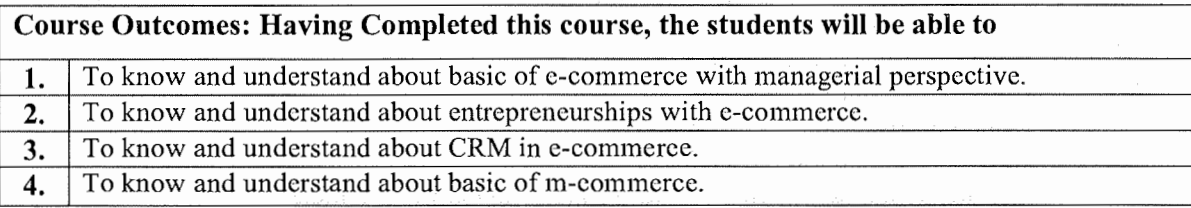

**Suggested References: (include Reference Material from where a student is expected to study the said content in APA Style) Reference Websites can also be included)** 

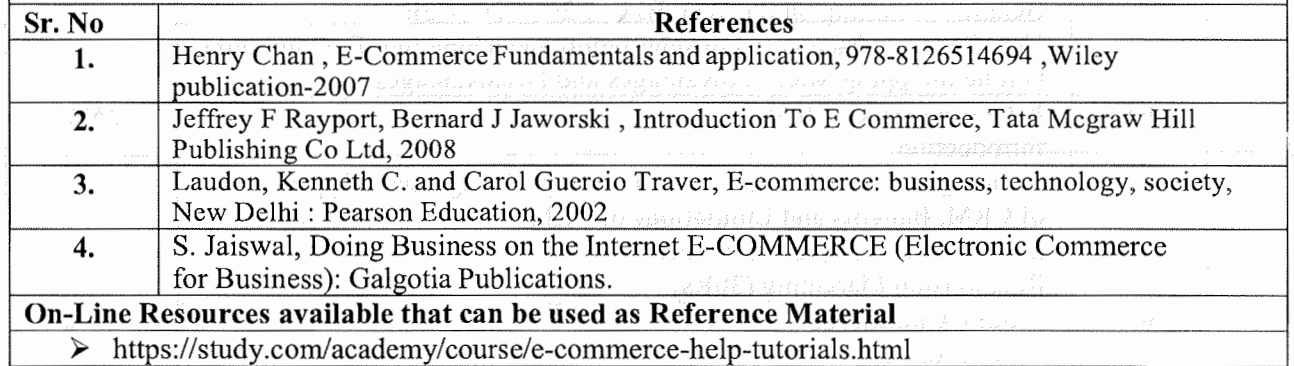
# **SARDAR PATEL UNIVERSITY**

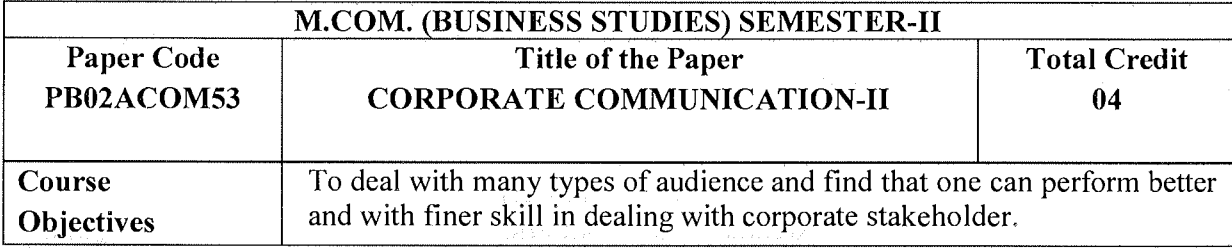

 $\sim 10^{-1}$  and  $\Omega_{\rm e}$  and

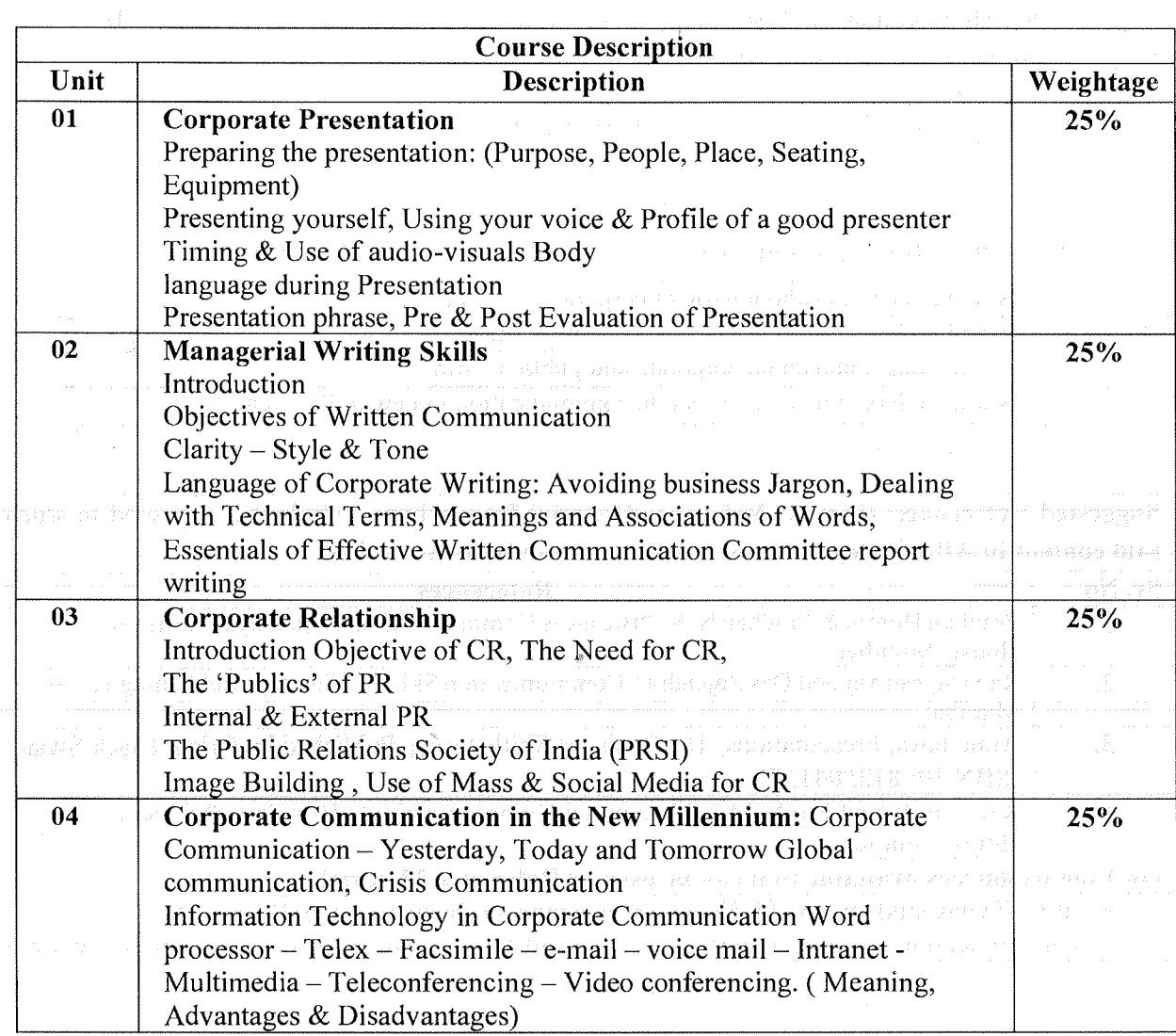

\*Units will have the same Weightage in the evaluation as suggested in the course outline.

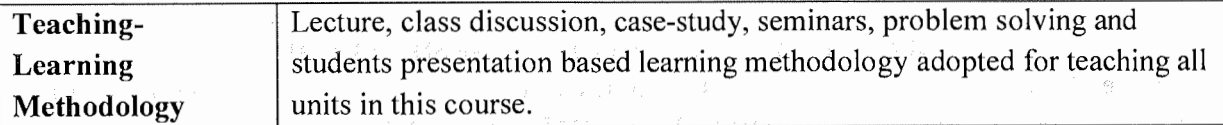

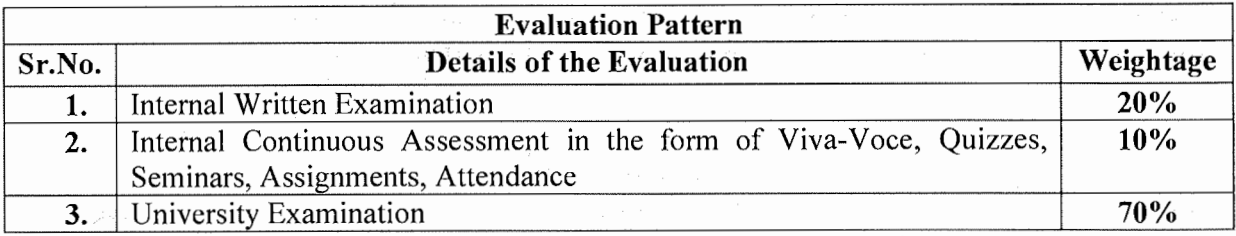

\* Students will have to score a minimum of 40 (Forty) Percent to pass the course.

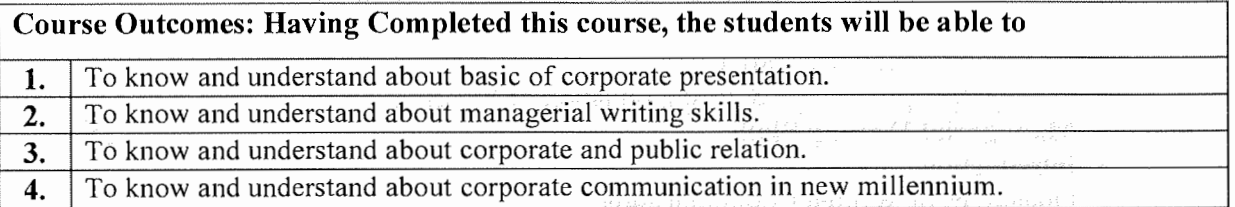

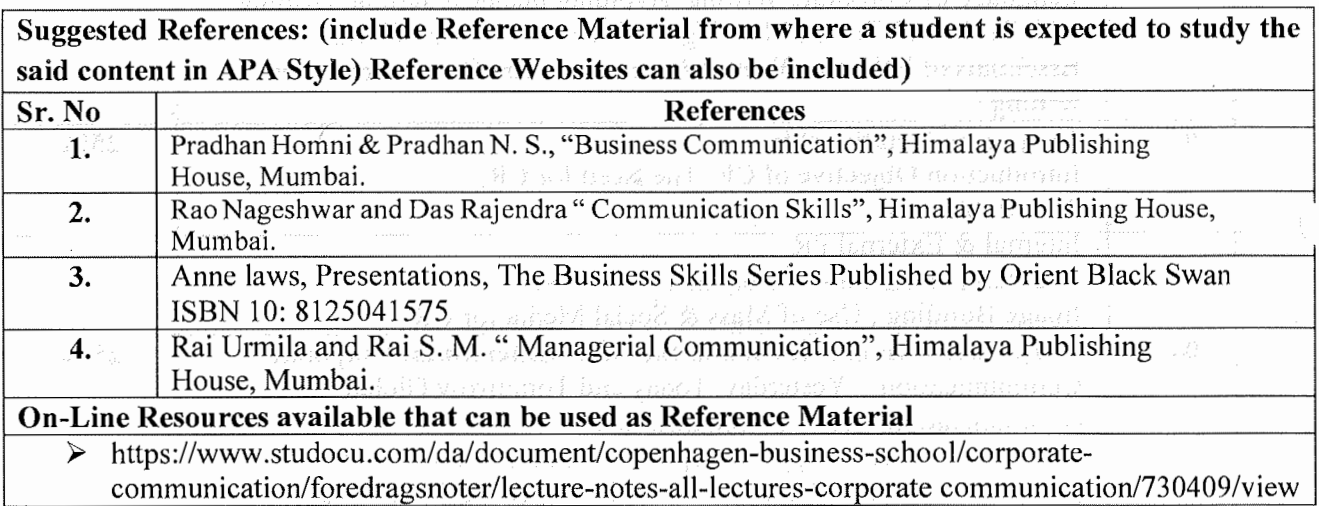

## **SARDAR PATEL UNIVERSITY**

### **(Effect from June, 2021-22)**

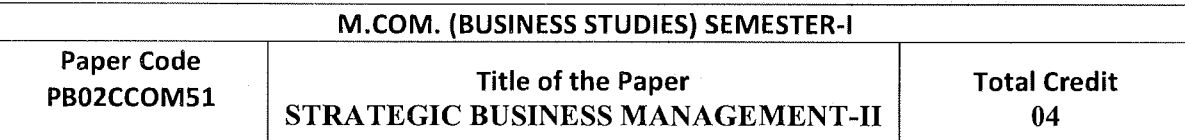

**Course Objective I** To enable students for strategic approach in managing business

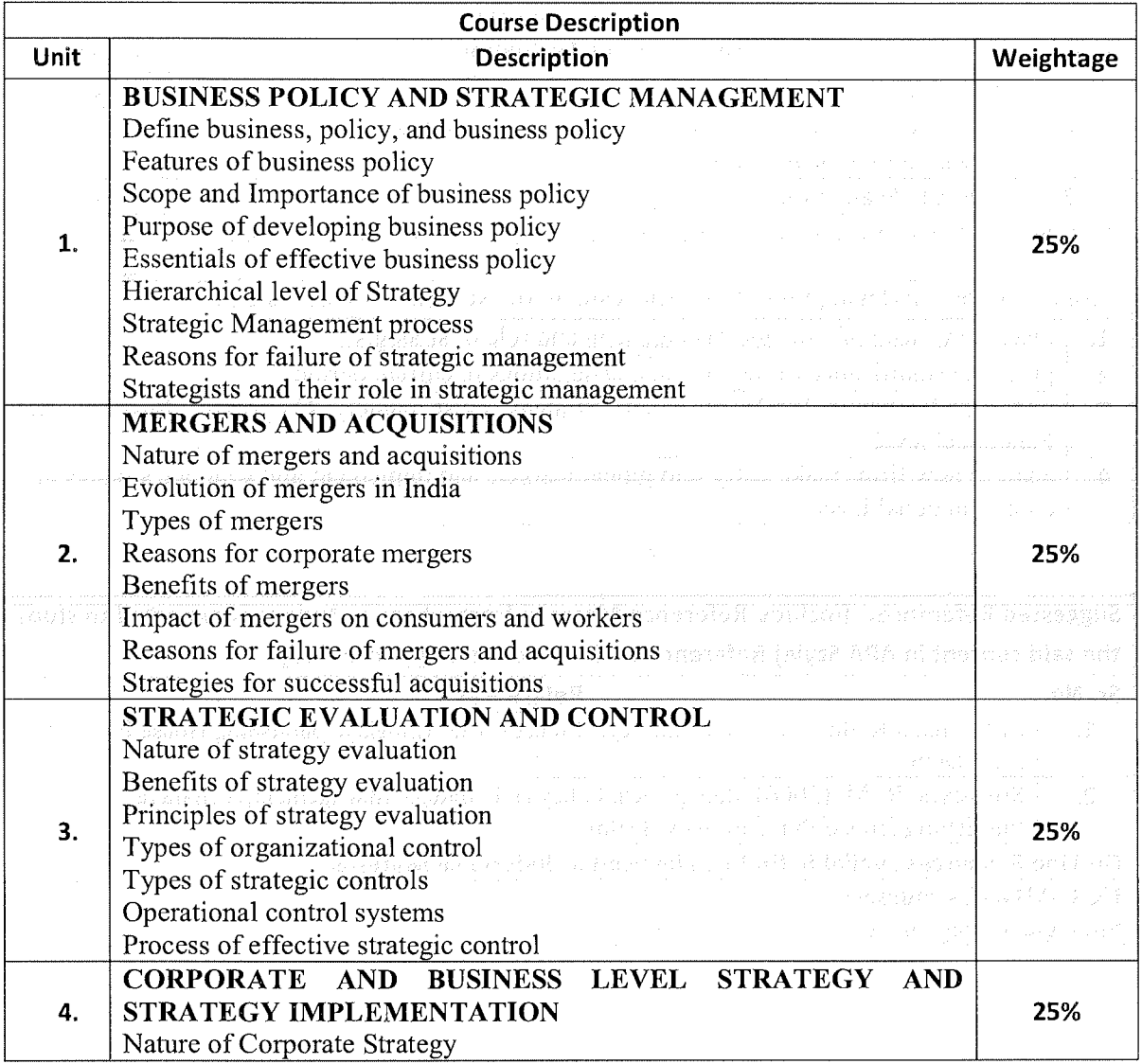

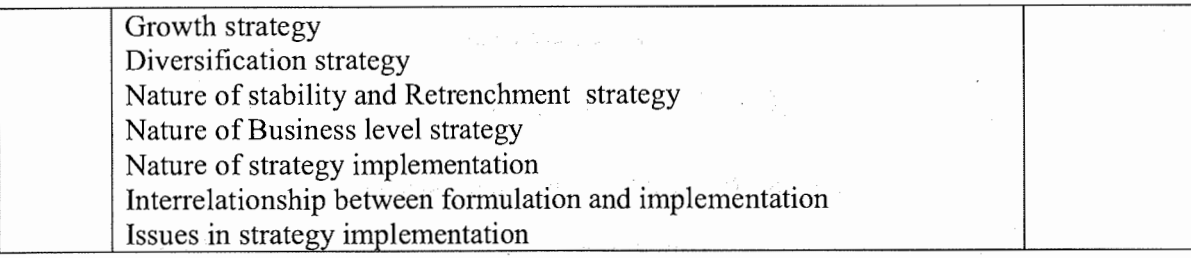

\*Units will have the same Weightage in the evaluation as suggested in the course outline.

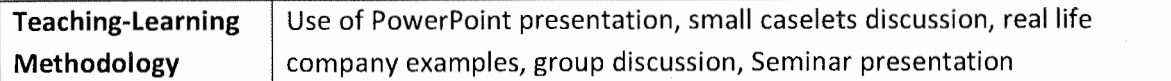

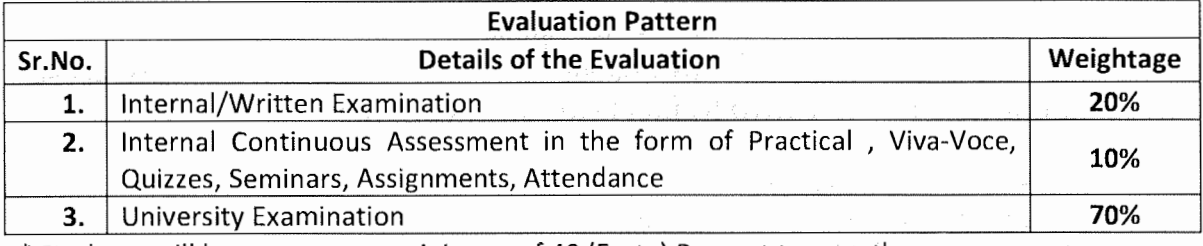

\*Students will have to score a minimum of 40 (Forty) Percent to pass the course.

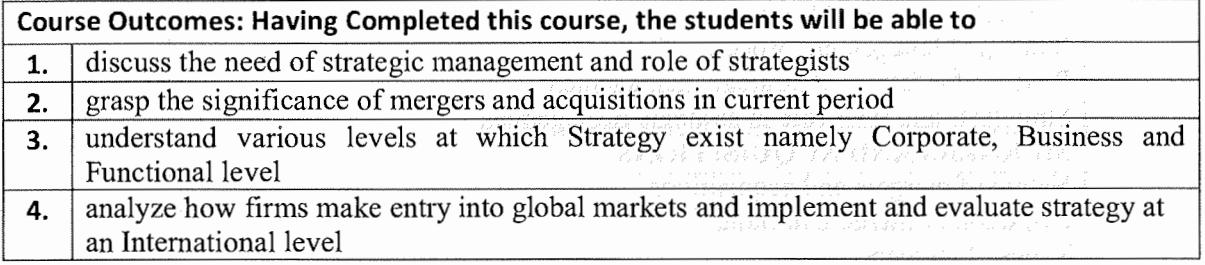

**Suggested References: (include Reference Material from where a student is expected to study the said content in APA Style) Reference Websites can also be included)** 

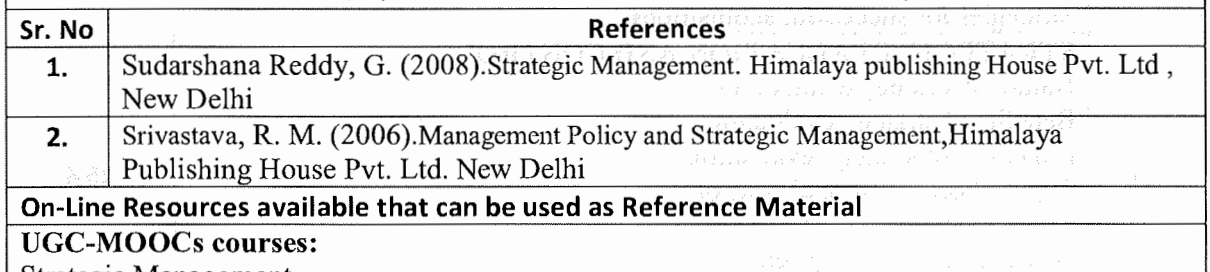

Strategic Management

# **SARDAR PATEL UNIVERSITY M.COM. (BUSINESS STUDIES) SEMESTER-II**

 $\sim$   $\epsilon$ 

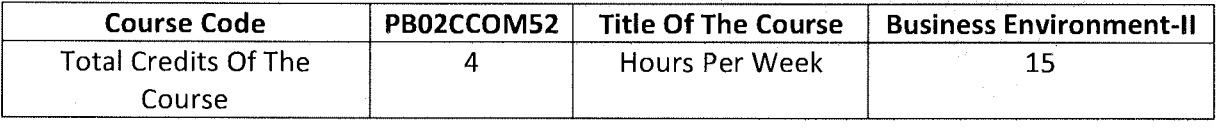

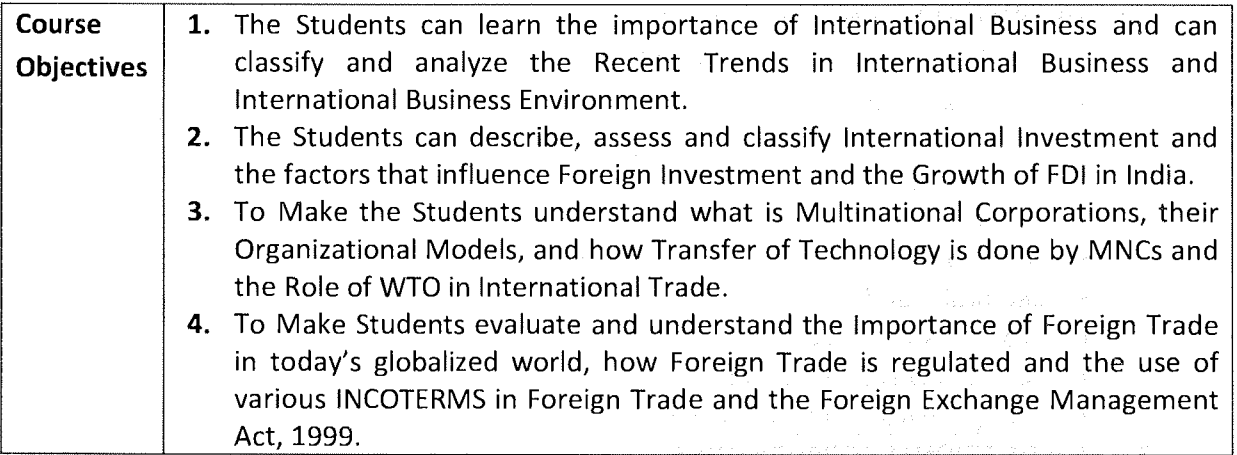

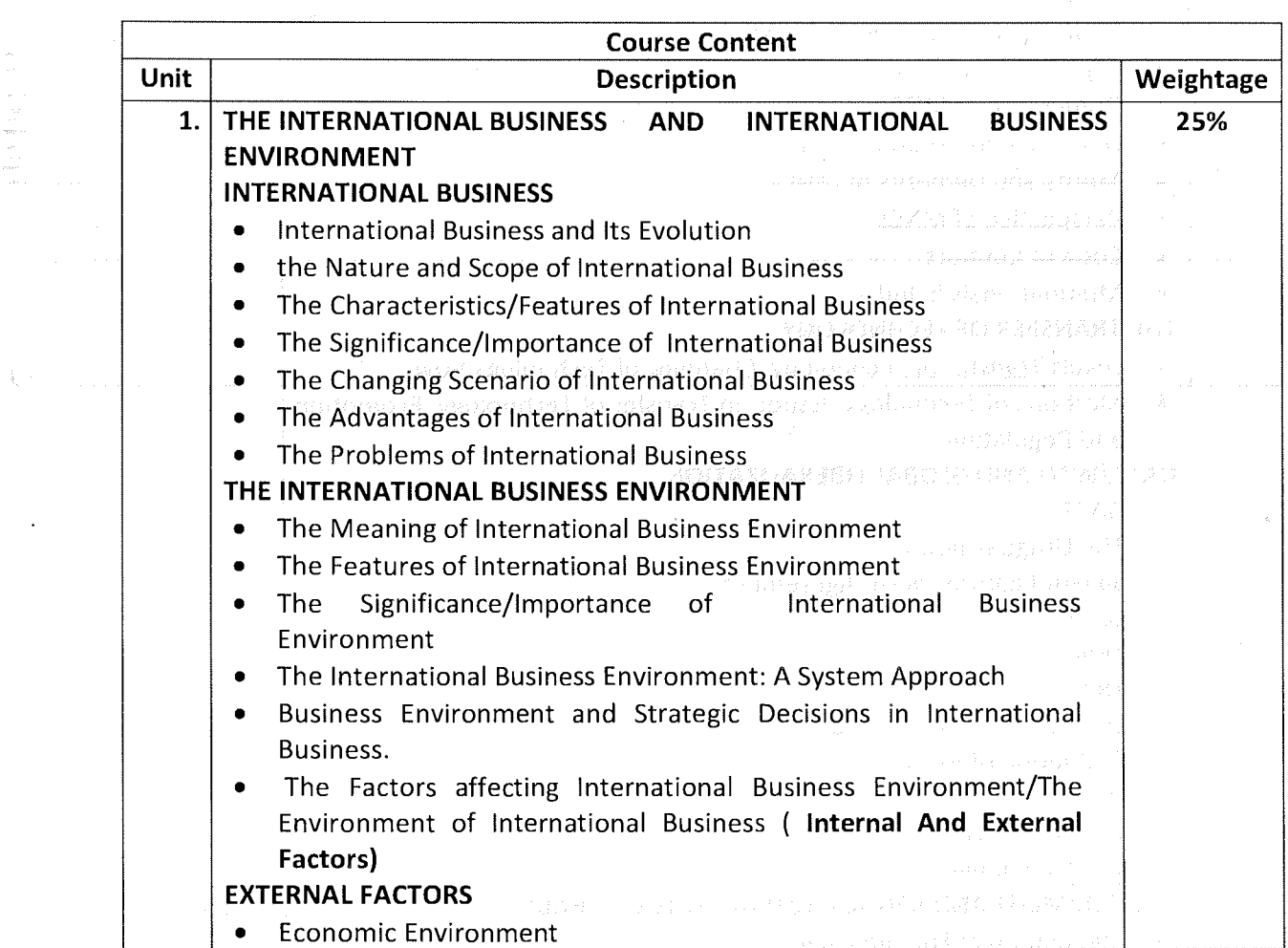

医胃内障 医大脑病

 $\ddot{\phantom{1}}$ 

**1** 

 $\epsilon$ 

 $\sim$   $\chi$ 

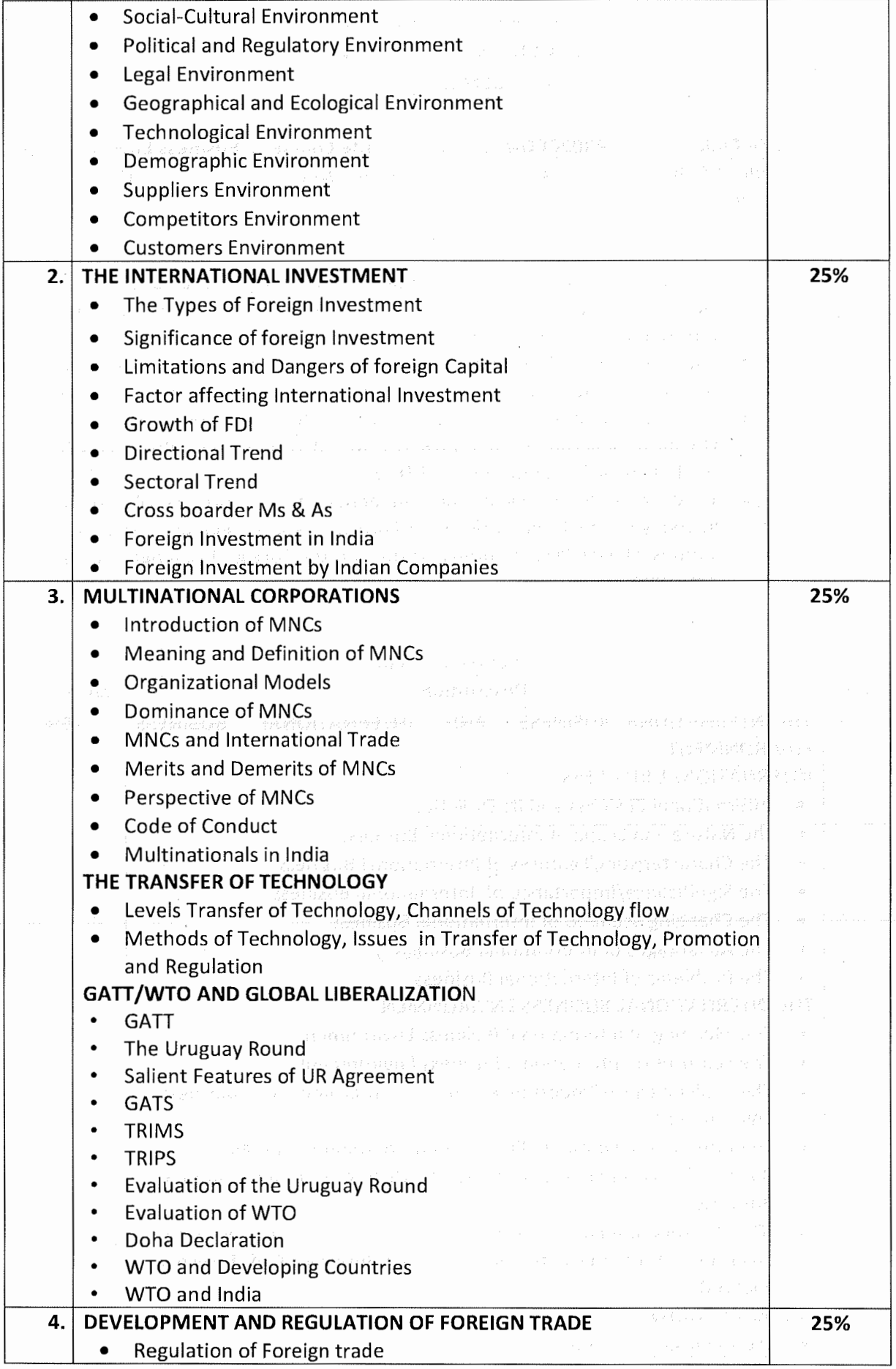

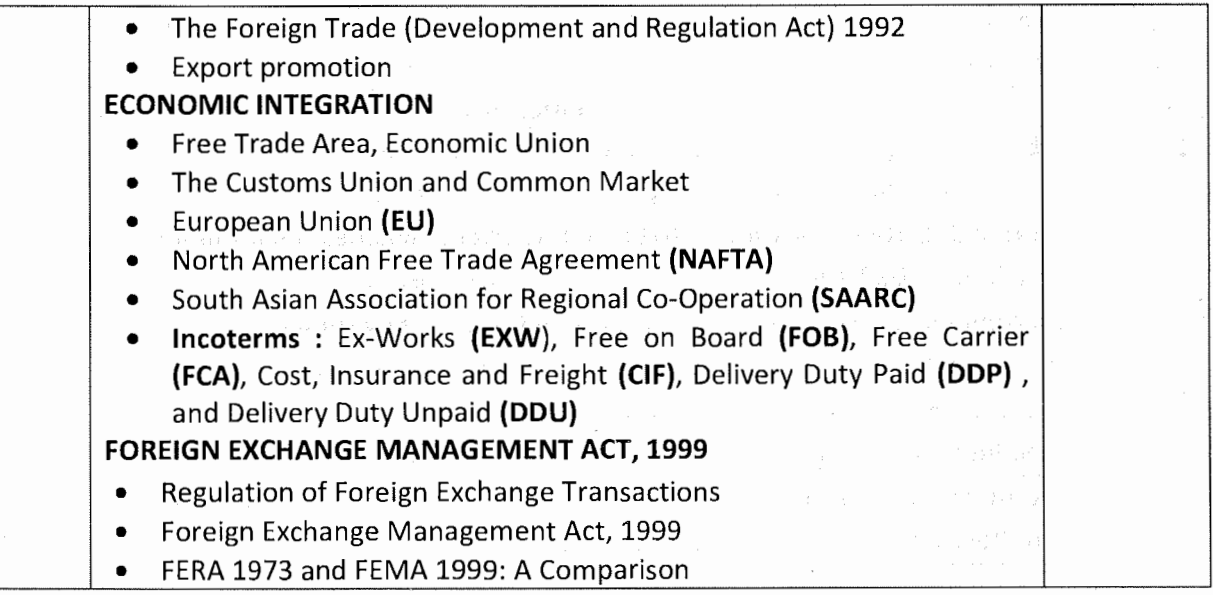

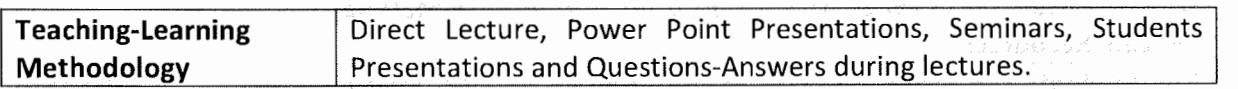

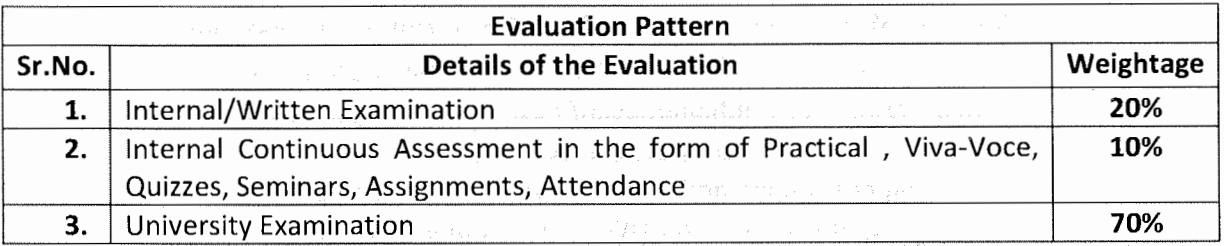

\* Students will have to score a minimum of 40 (Forty) Percent to pass the course.

 $\mathbb{R}^n \times \mathbb{R}^n$ 

**Course Outcomes:** Having Completed this Course, the Learners will be able to Understand/Analyze/and Learn

**1.** Concept of International Business, International Environment, Types of International Business Environment, its importance, why analysis of international environment is essential and how they affect the important decisions of International Business.

2. Concept of International Investment, its Types, factors that influence Foreign Investment, Identifying the Limitations and Dangers associated with Foreign Investment, Directional & Sectoral Trend and Foreign Investment in India, Growth of FDI, foreign investment in India and foreign investments made by the Indian Companies

- **3.** The Concept of Multinational Corporations, Organizational Models of MNCs, Dominance of MNCs and Meaning of Transfer of Technology, Methods of Transfer of Technology and Issues in Transfer of Technology, The GATT/WTO and WTO and India, the impact on WTO on India developing countries.
- **4.** How Foreign Trade is regulated, Measures of Export Promotion, different Trade Blocks, INCOTERMS, how these lncoterms are used and the Foreign Exchange Management Act, 1999 and Comparison between FERA and FEMA.

**Suggested References:** (include Reference Material from where a student is expected to study the  $\vert$ said content in APA Style) Reference Websites can also be included)

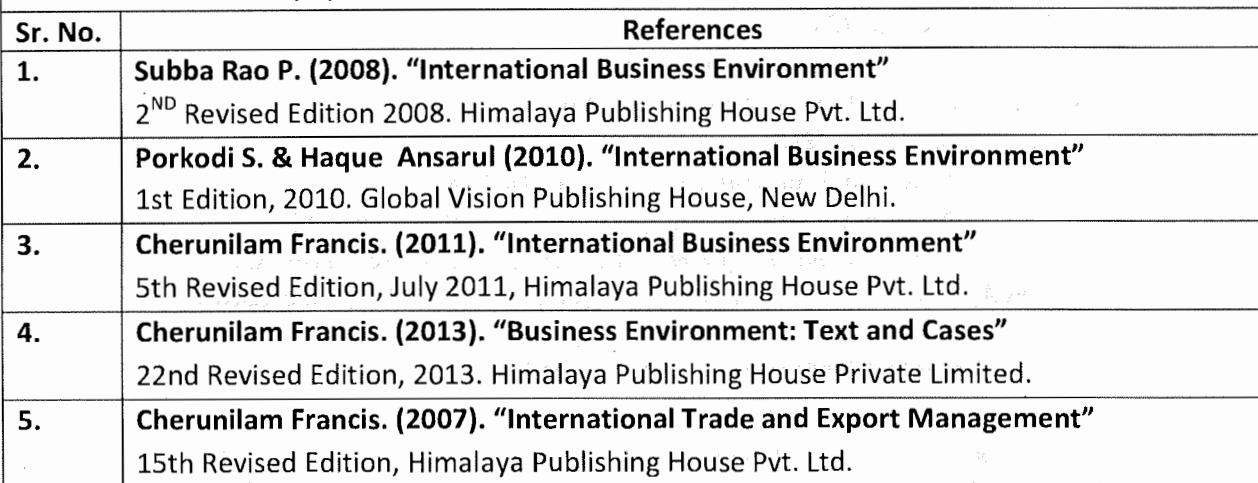

**On-Line Resources available that can be used as Reference Material** 

**On-line Resources** 

**The Students can Make a Choice of this Course on UGC MOOCs a Vertical of SWAYAM Portal** 

**SITE ADDRESS: https:/ /ugcmoocs.inflibnet.ac.in/moocs\_courses.php** 

https://ugcmoocs.inflibnet.ac.in/view\_module\_pg.php/389 https://ugcmoocs.inflibnet.ac.in/view\_module\_pg.php/395 **SUBJECT: COMMERCE**  Paper Number and Title: 5: Business Environment Paper Number and Title: International Business

an gala sun dagi negosyari yoologayoo ayo bayoolada ya koo laakiishado kaleey

ssa rangi di talenggi di sebeluar di Sesan rengi (gembang ligar rangini le digunno)

aller i bally sale and aller sale is

### SARDAR PATEL UNIVERSITY

 $\hat{\mathcal{G}}$  is

# (Effect from June, 2021-22)

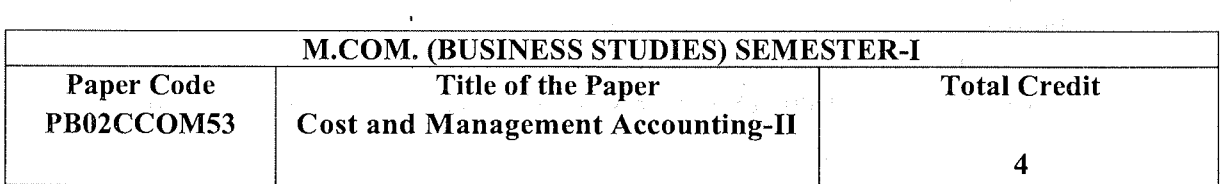

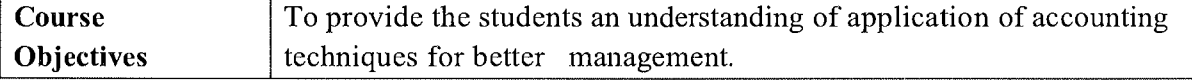

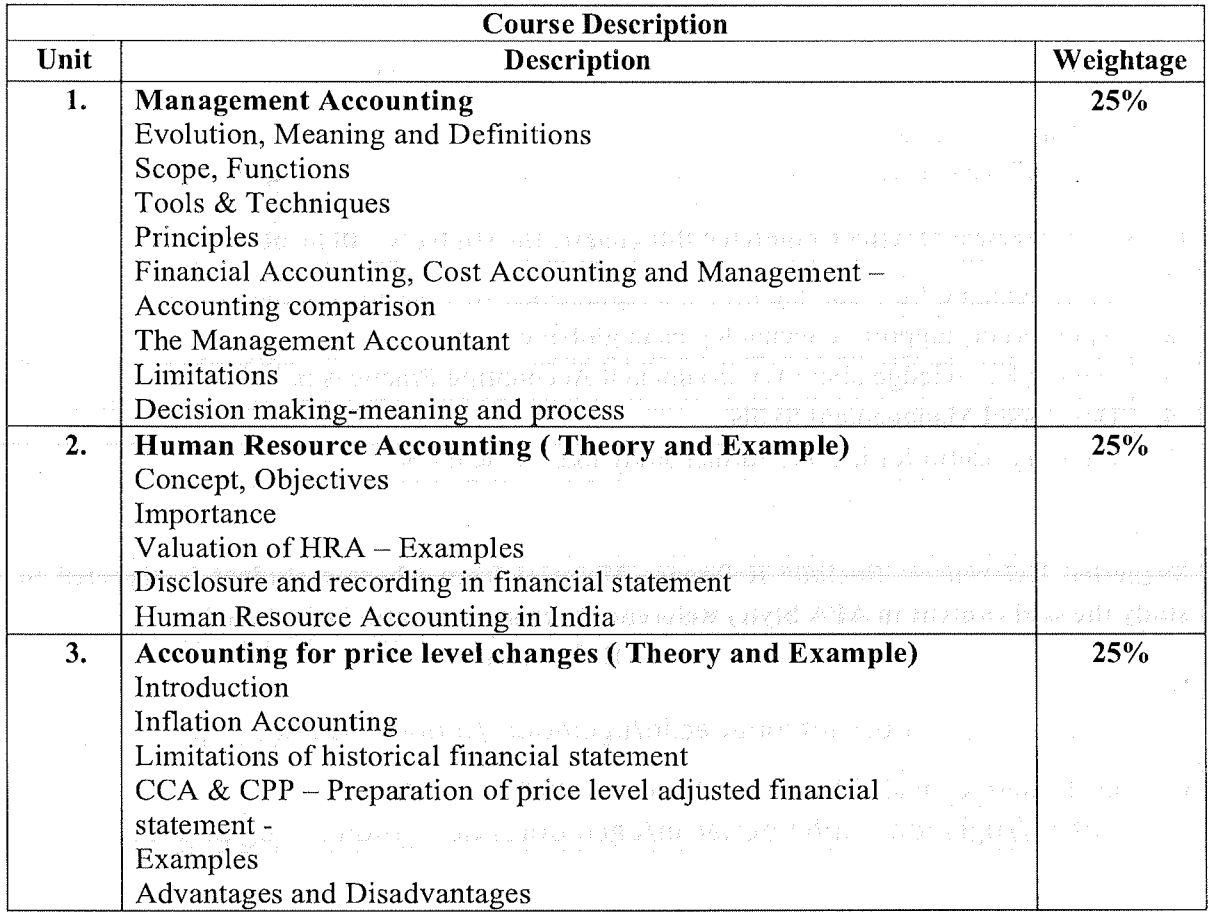

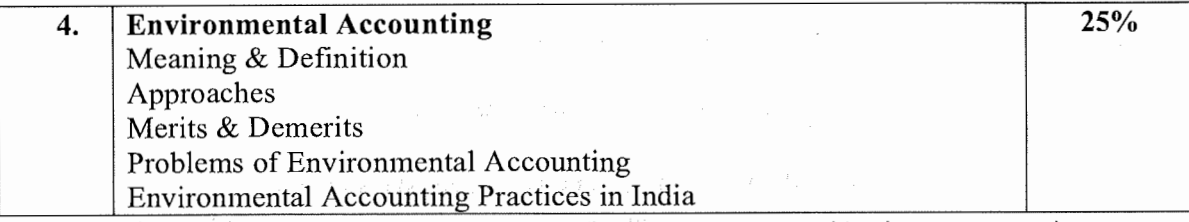

\*Units will have the same Weightage in the evaluation as suggested in the course outline.

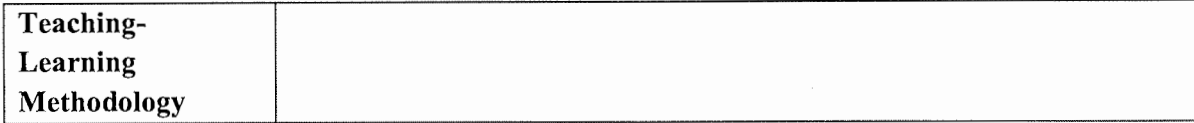

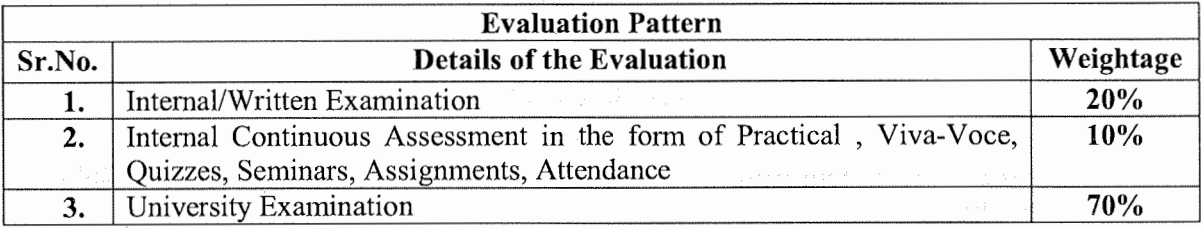

\* Students will have to score a minimum of 40 (Forty) Percent to pass the course.

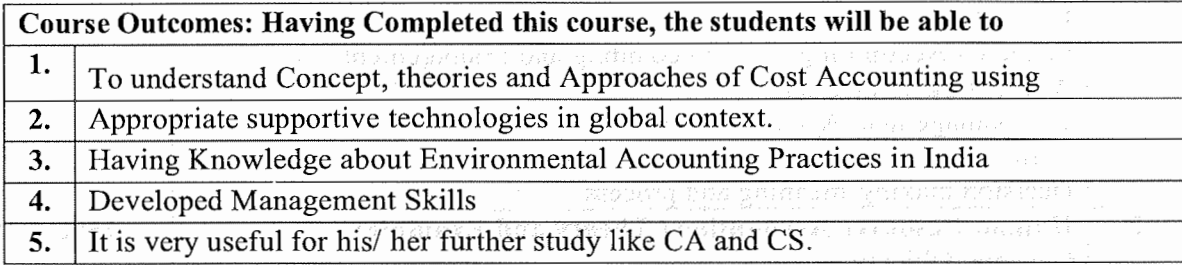

Suggested References: (include Reference Material from where a student is expected to study the said content in APA Style) Reference Websites can also be included)

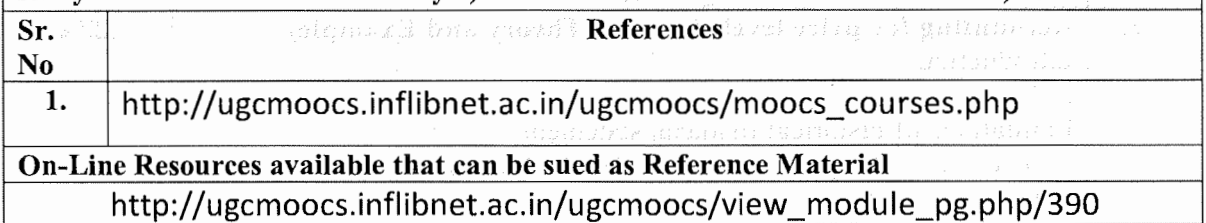

# **SARDAR PATEL UNIVERSITY (Effect from June, 2021-22)**

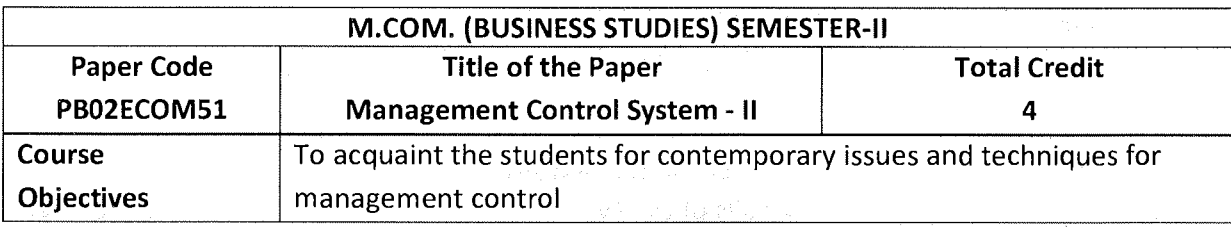

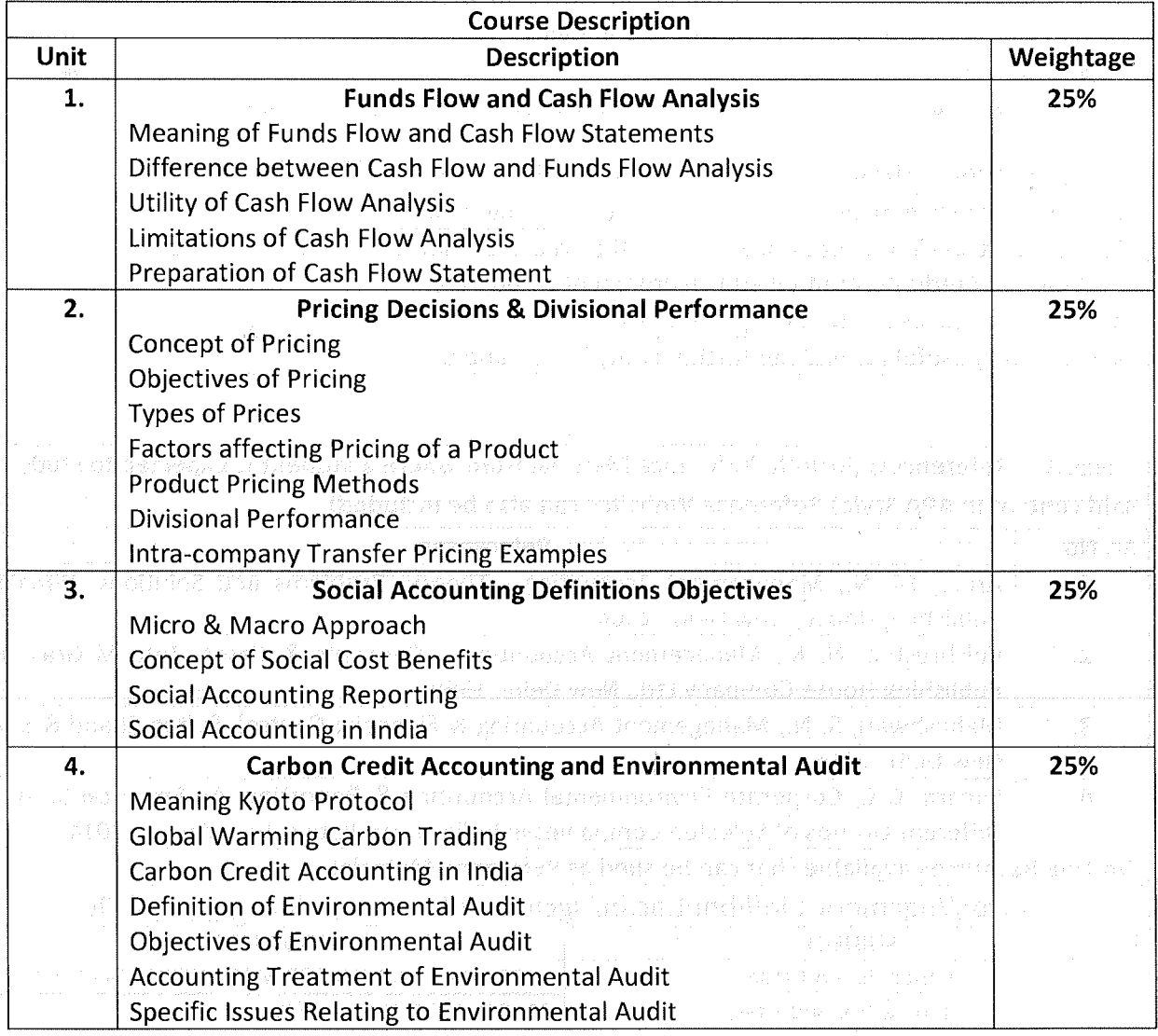

 $\frac{1}{\sqrt{2}}$ 

\*Units will have the same Weightage in the evaluation as suggested in the course outline.

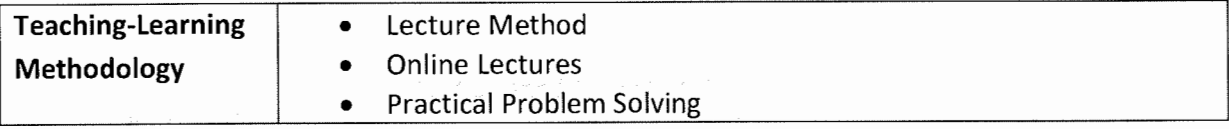

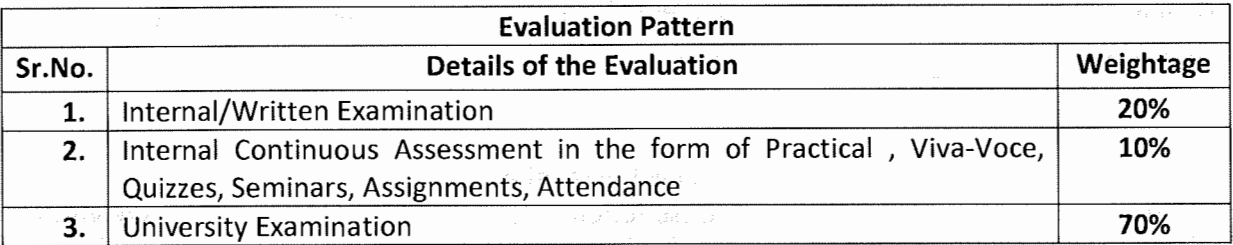

\*Students will have to score a minimum of 40 (Forty) Percent to pass the course.

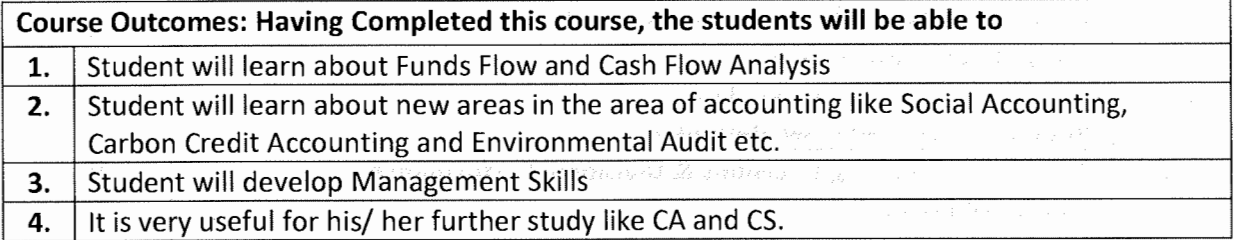

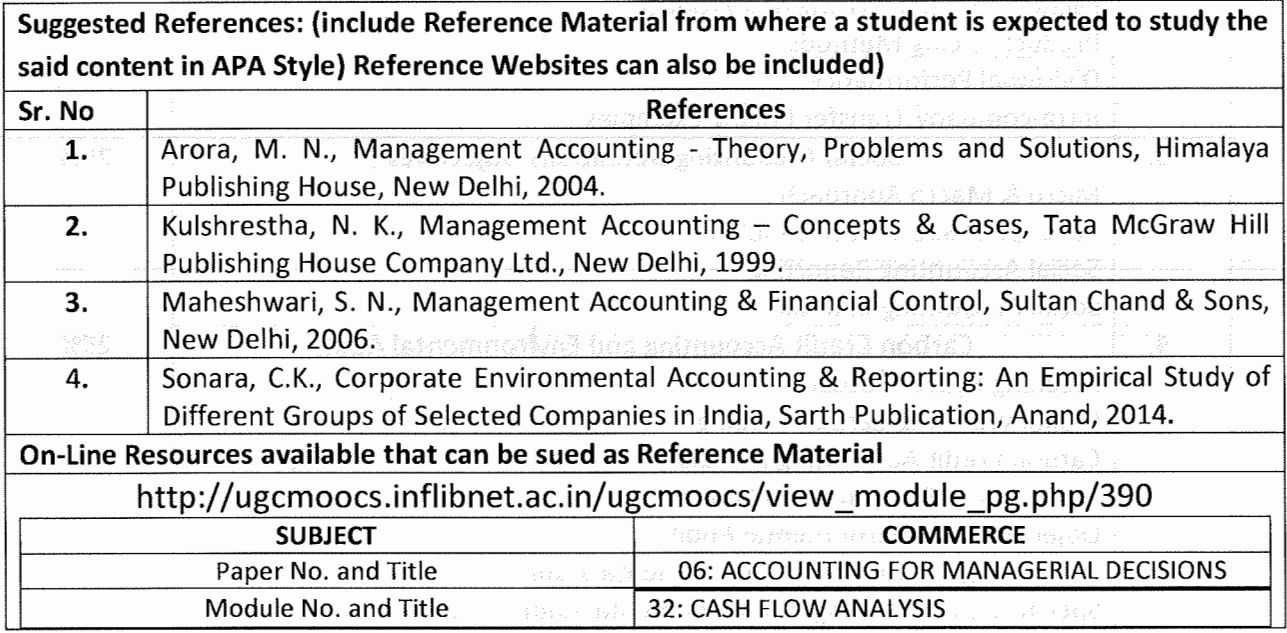

# **SARDAR PATEL UNIVERSITY**

# **(Effect from June, 2021-22)**

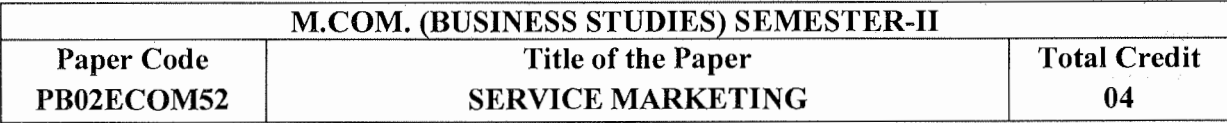

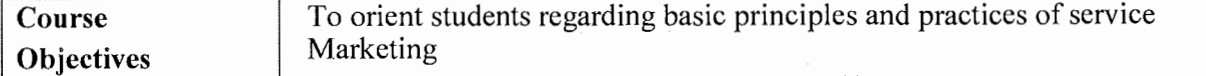

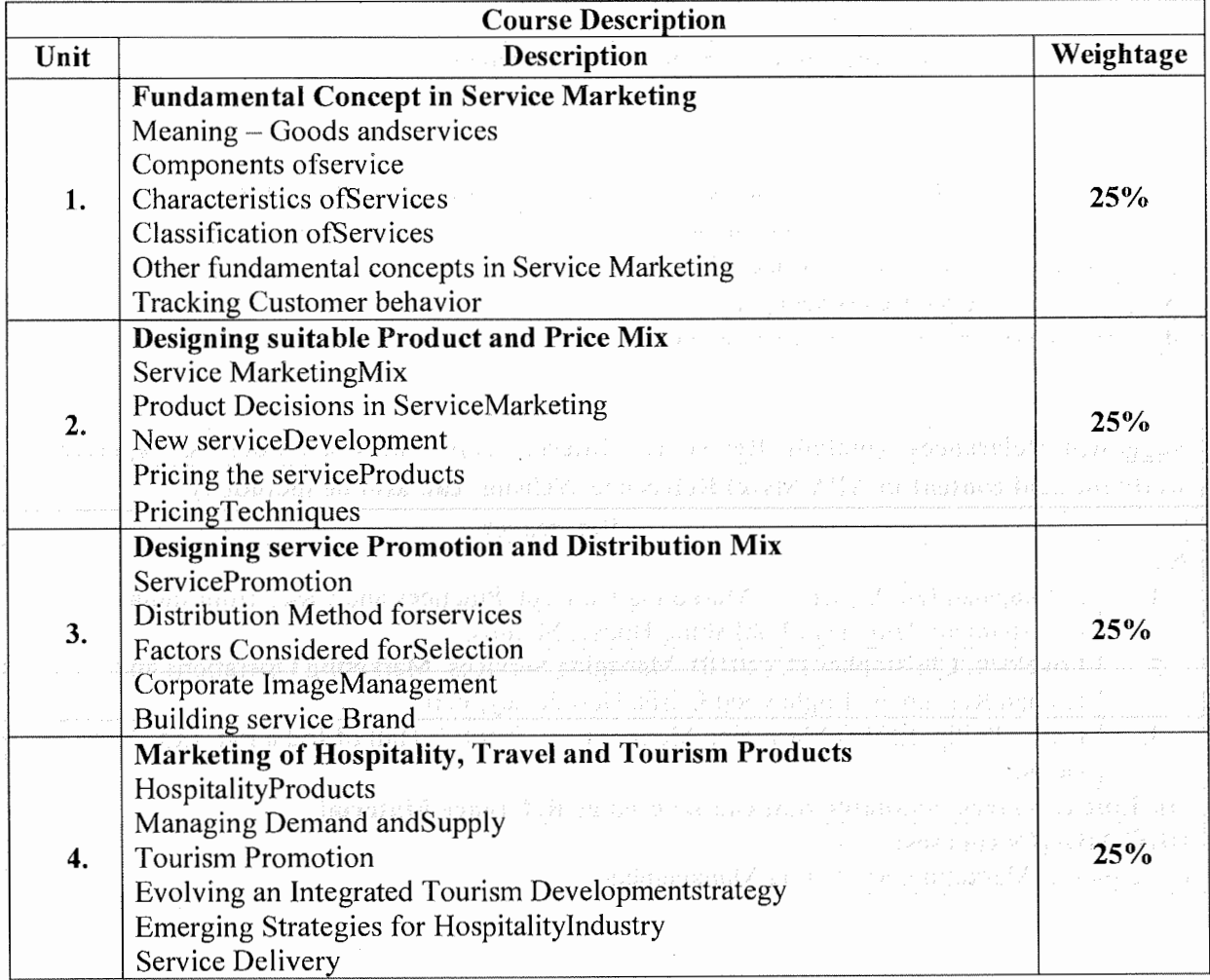

\*Units will have the same Weightage in the evaluation as suggested in the course outline.

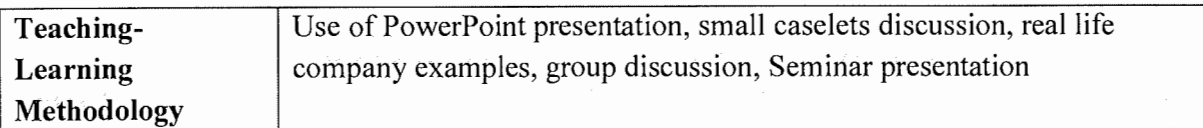

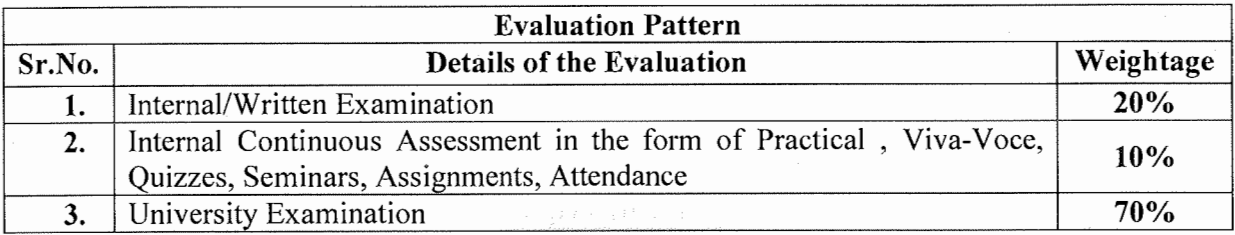

\* Students will have to score a minimum of 40 (Forty) Percent to pass the course.

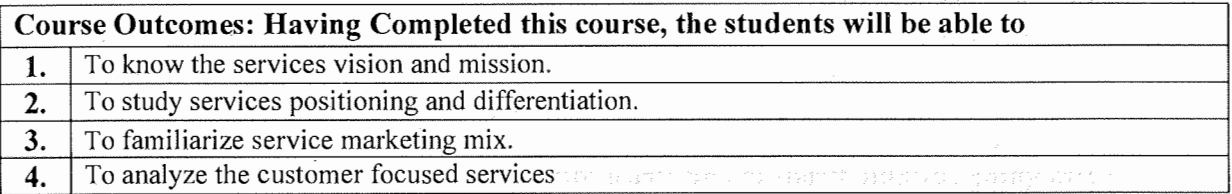

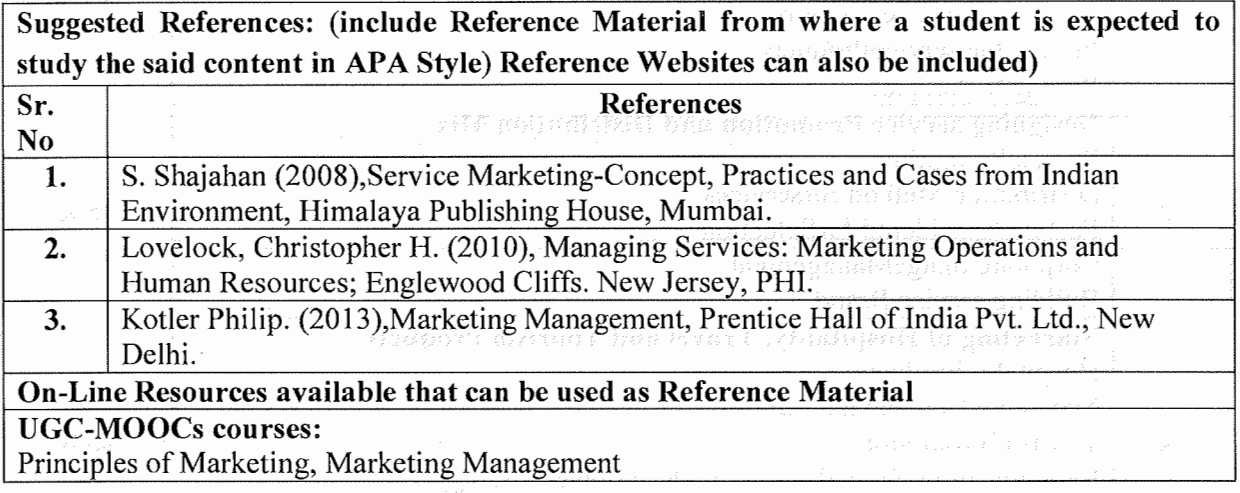

# **SARDAR PATEL UNIVERSITY M.COM. (BUSINESS STUDIES)**<br>**M.COM. (BUSINESS STUDIES) SEMESTER-II**

 $\bar{\beta}$ 

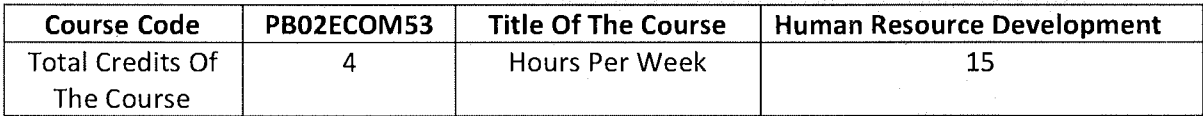

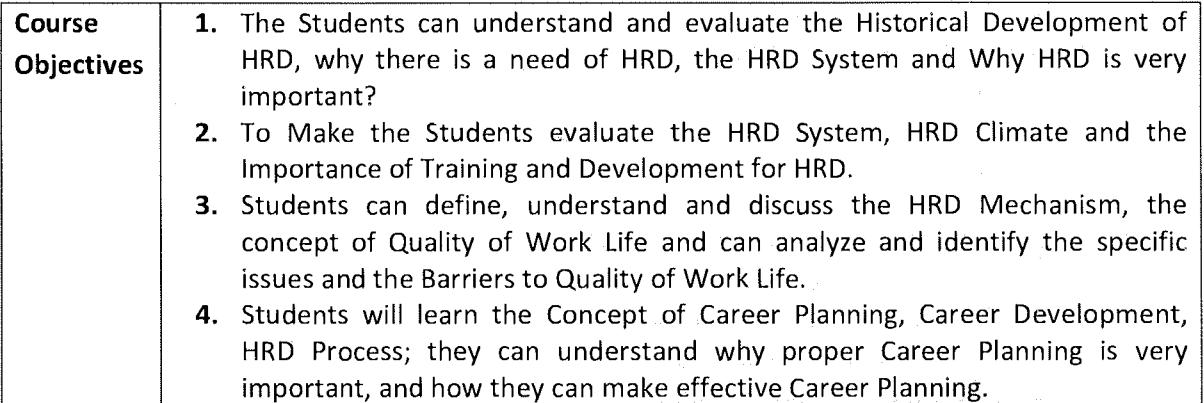

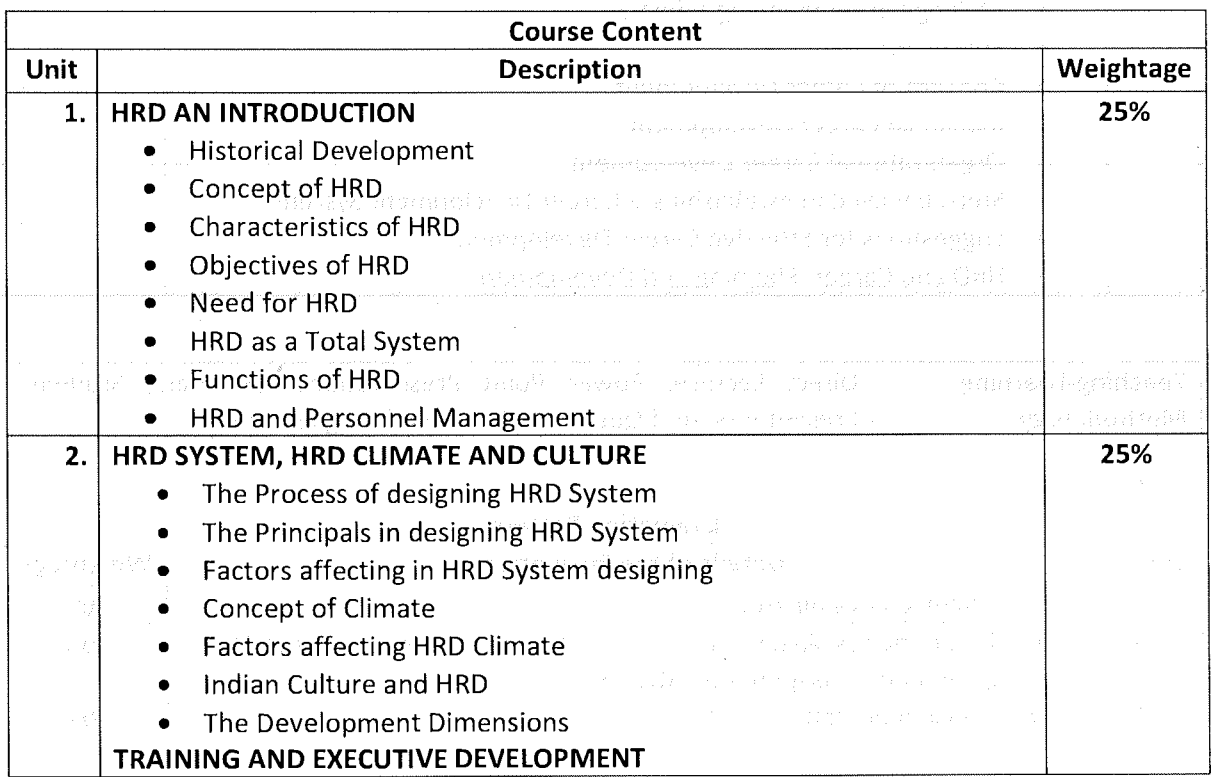

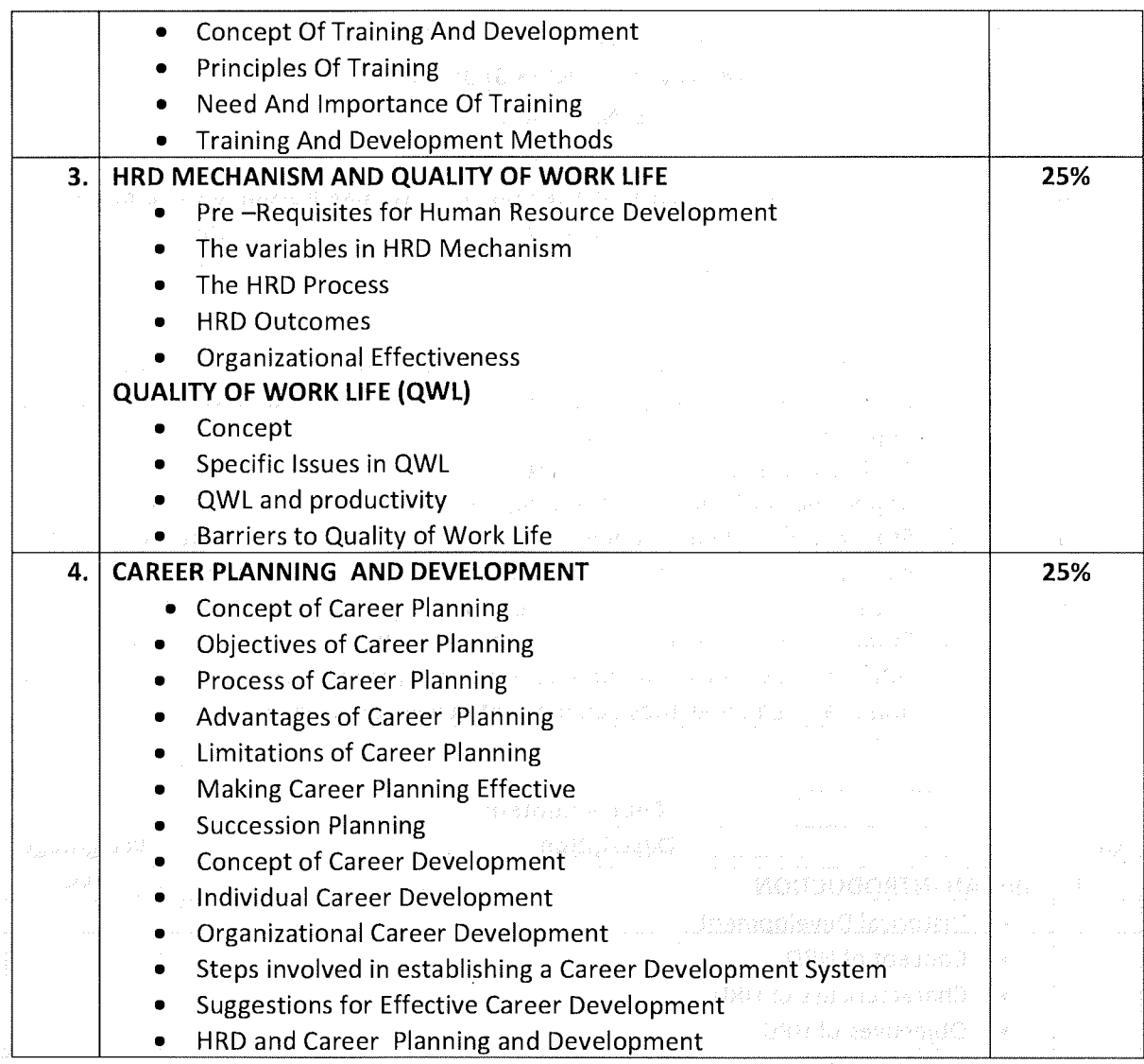

 $\hat{\boldsymbol{\beta}}$ 

 $\bar{\beta}$ 

 $\hat{\mathcal{A}}$ 

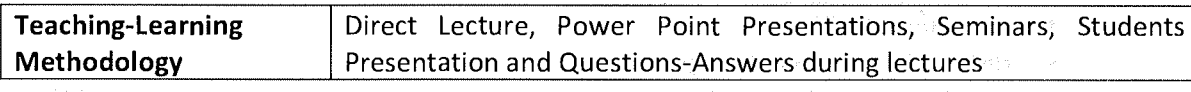

projecto og standardistant på 1938 och

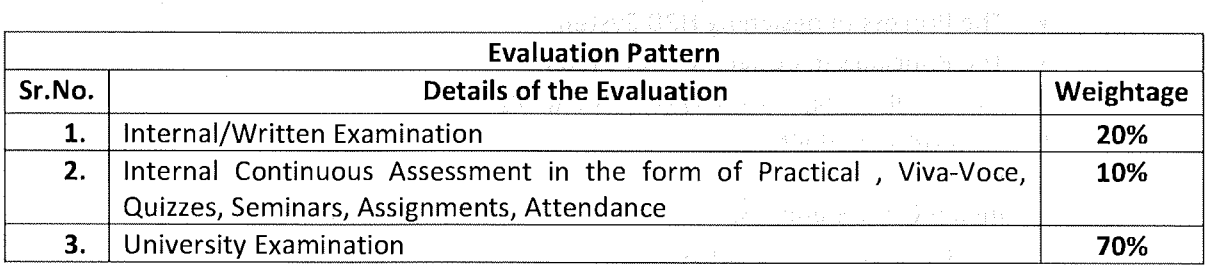

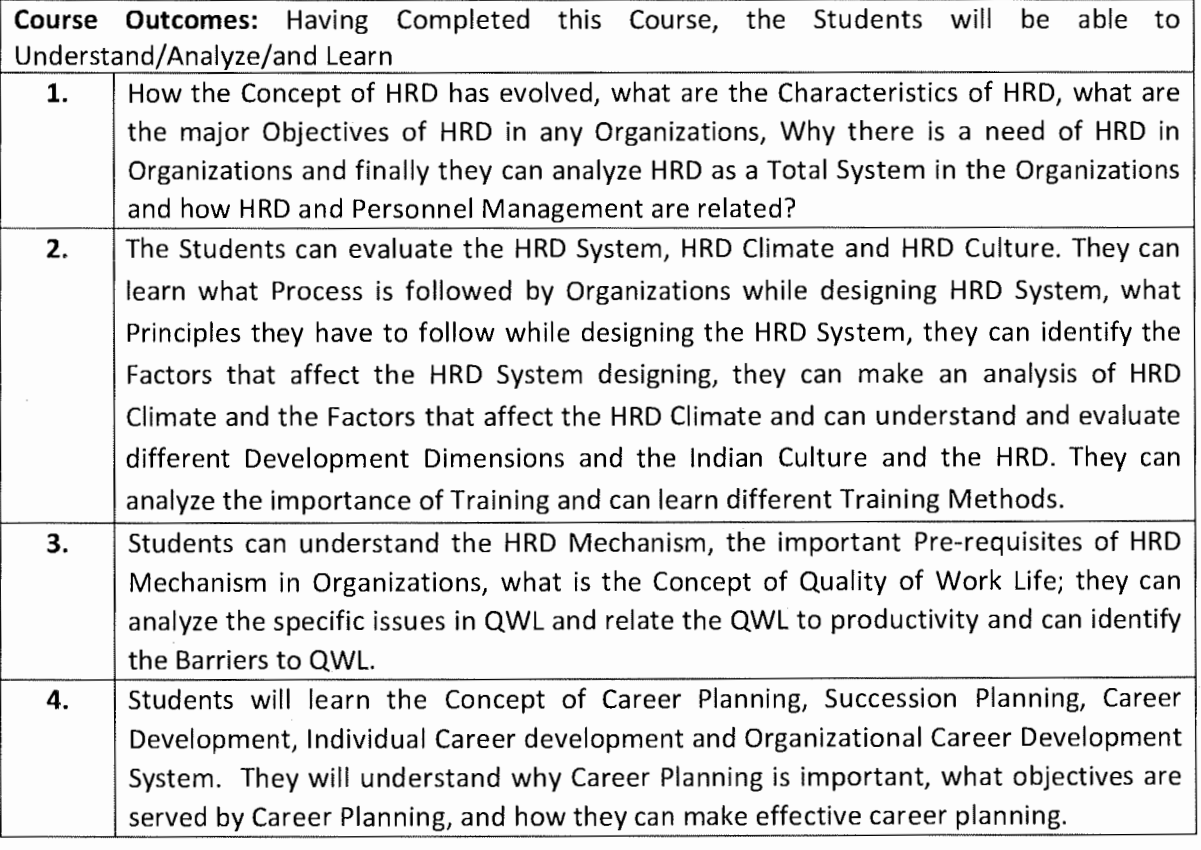

**Suggested References:** (include Reference Material from where a student is expected to study the said content in APA Style) Reference Websites can also be included)

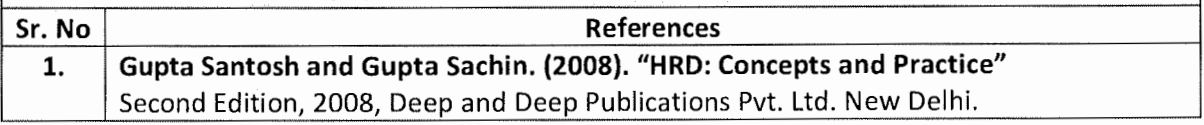

**On-line Resources available that can be used as Reference Material** 

### The Students can Make a Choice of this Course on UGC MOOCs a Vertical of SWAYAM Portal **SITE ADDRESS: https:/ /ugcmoocs.inflibnet.ac.in/moocs\_courses.php**

- https://ugcmoocs.inflibnet.ac.in/view\_module\_ug.php/237
- https://ugcmoocs.inflibnet.ac.in/view\_module\_ug.php/240
- **Paper Number and Title:** HRD System & Strategies
- **Paper Number and Title:** HRM for HRM for Non-HR Managers.

injuntatë errashtë muzumud ara tukthitoha e zua med bati e b $\{$ 화역: 'Bending' + 96 mW 이 ST N 2018 + 2009 + 02 just of 102(107-3) + 3600

# **SARDAR PATEL UNIVERSITY (Effect from June, 2021-22)**

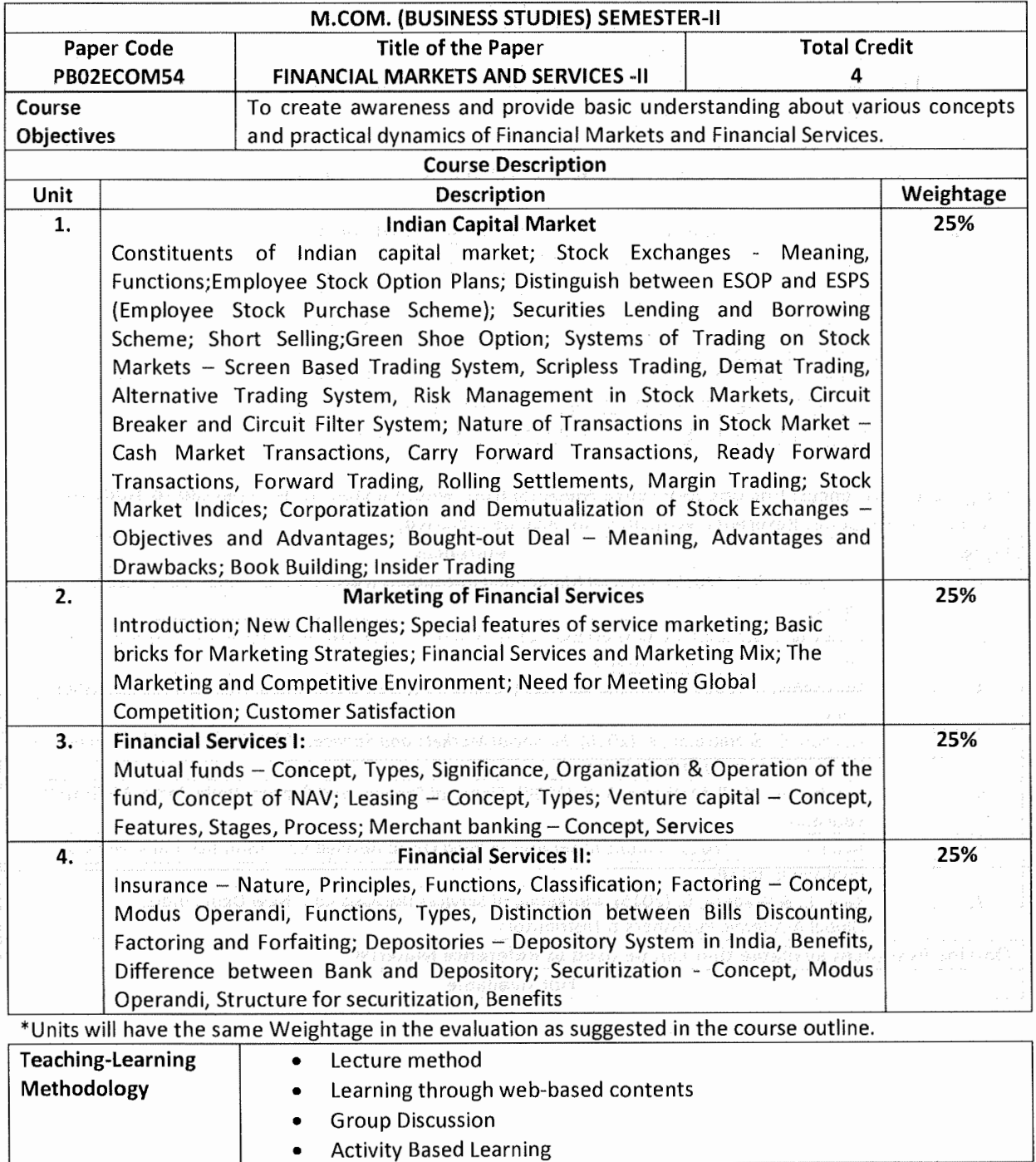

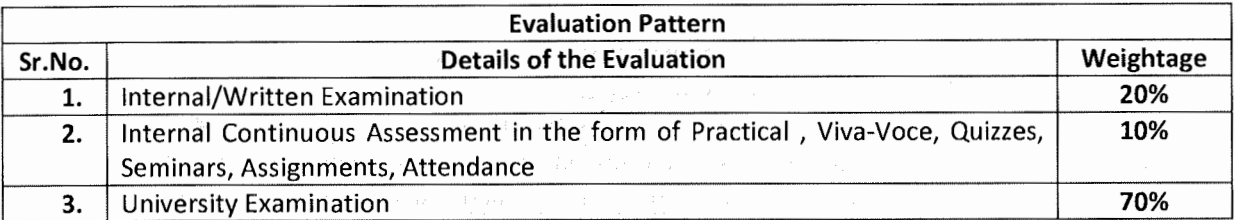

\* Students will have to score a minimum of 40 (Forty) Percent to pass the course.

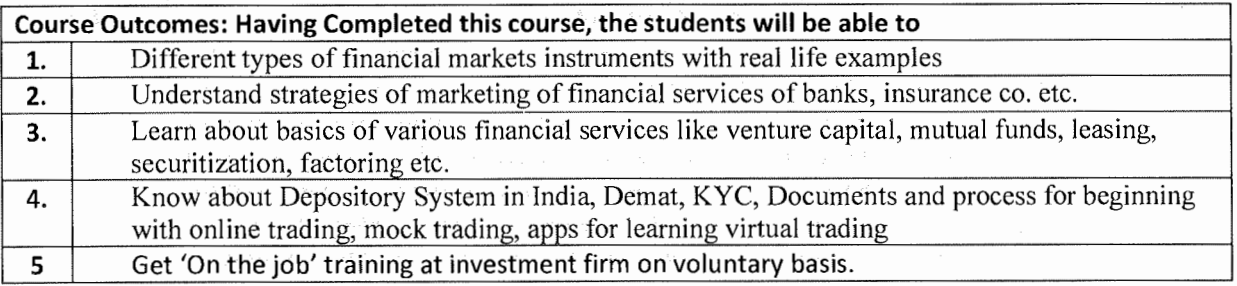

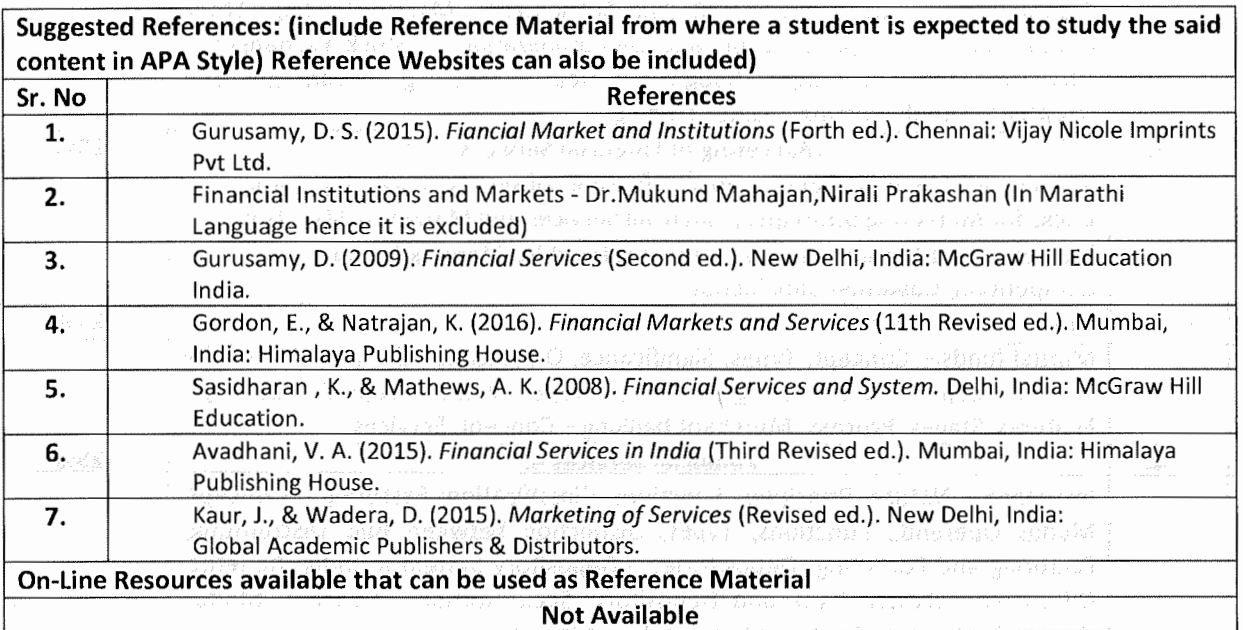

 $\sim$ 

in gemeen natur

### SARDAR PATEL UNIVERSITY

# (Effect from June, 2021-22)

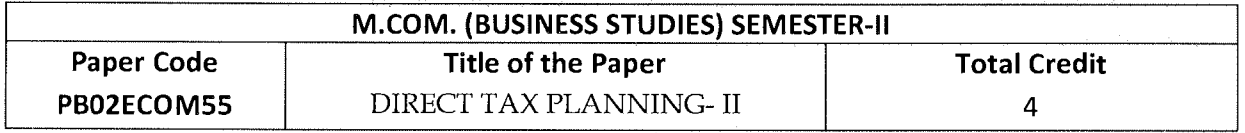

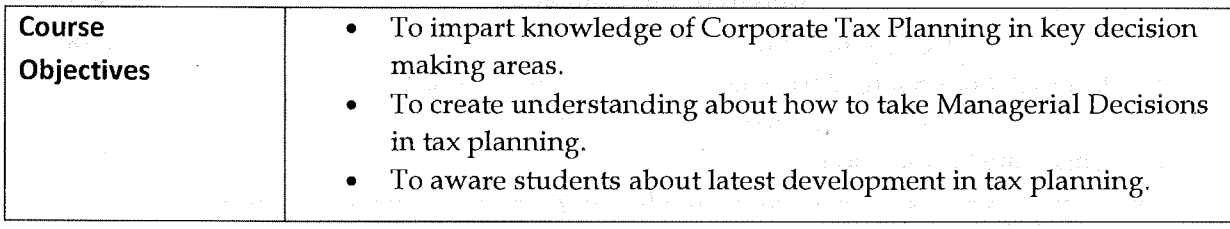

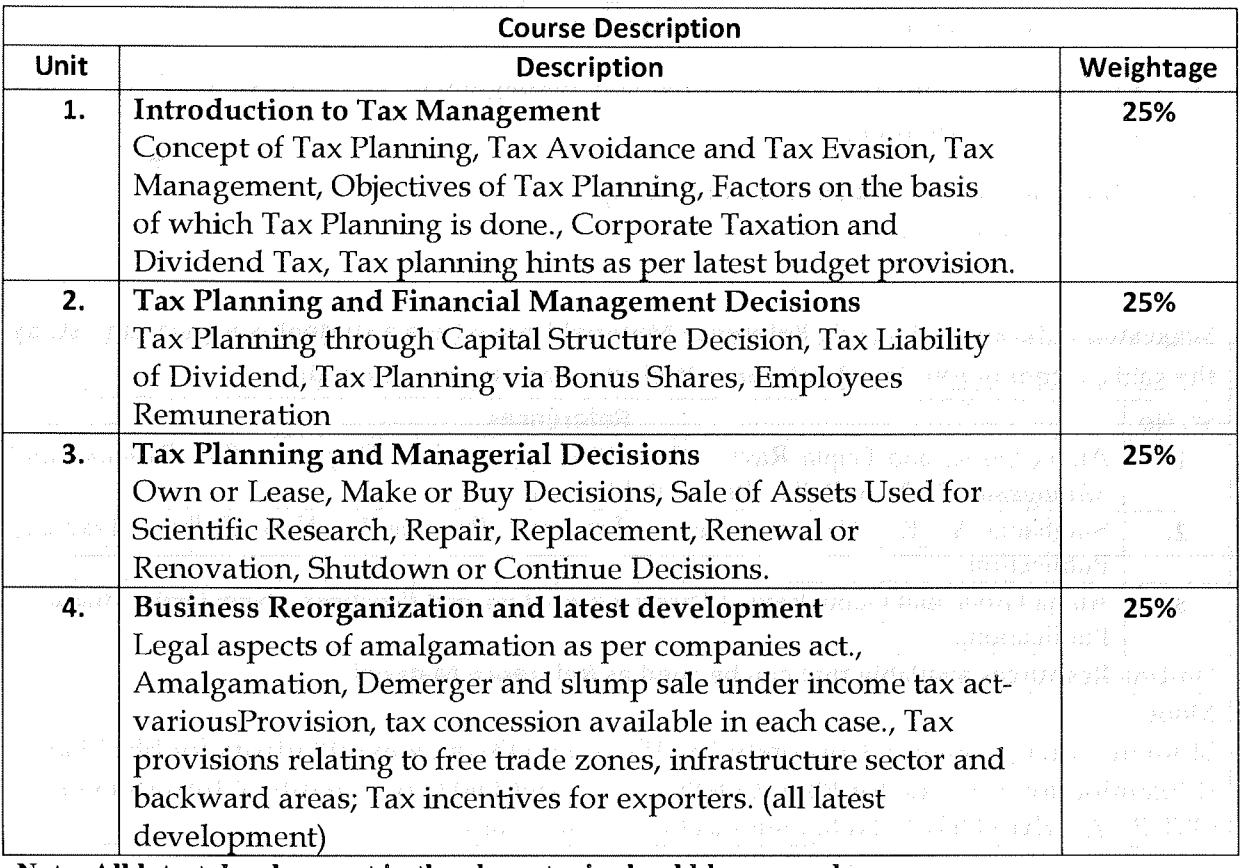

Note: All latest development in the above topic should be covered

\*Units will have the same Weightage in the evaluation as suggested in the course outline.

# ina masa kabupateng

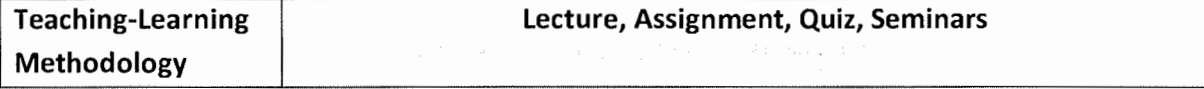

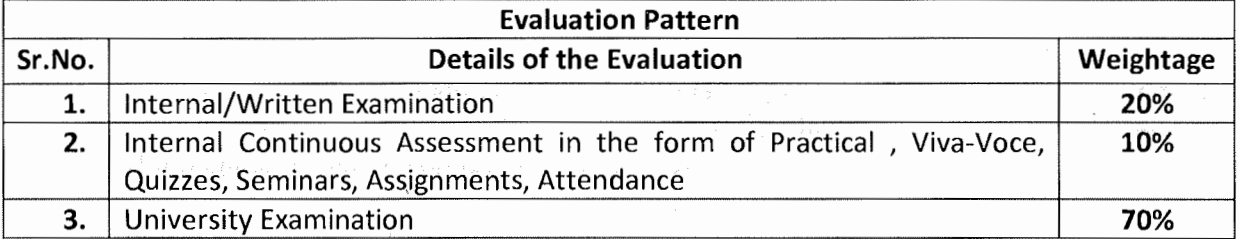

\*Students will have to score a minimum of 40 (Forty) Percent to pass the course.

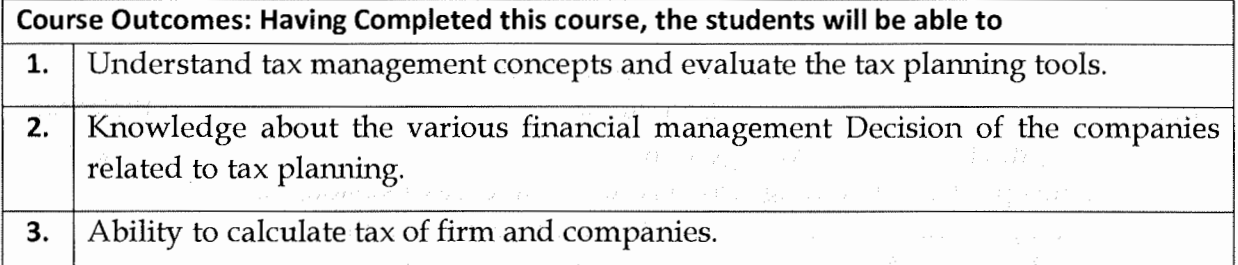

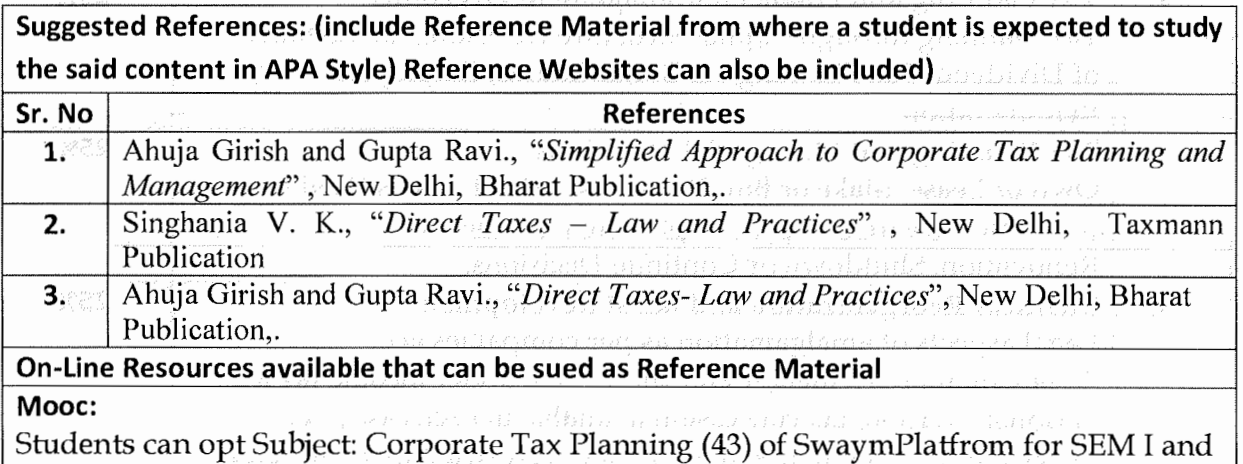

II Examination for code for PB01ECOM25 and PB02ECOM25four credits of Introduction to GST By Anirban Ghosh, Netaji Subhas Open University.

 $\ddot{\phantom{0}}$ 

 $\mathcal{L}$ 

# POST GRADUATE DEPARTMENT OF BUSINESS STUDIES SARDAR PATEL UNIVERSITY Multidisciplinary Course offered for students of Master of Business Administration

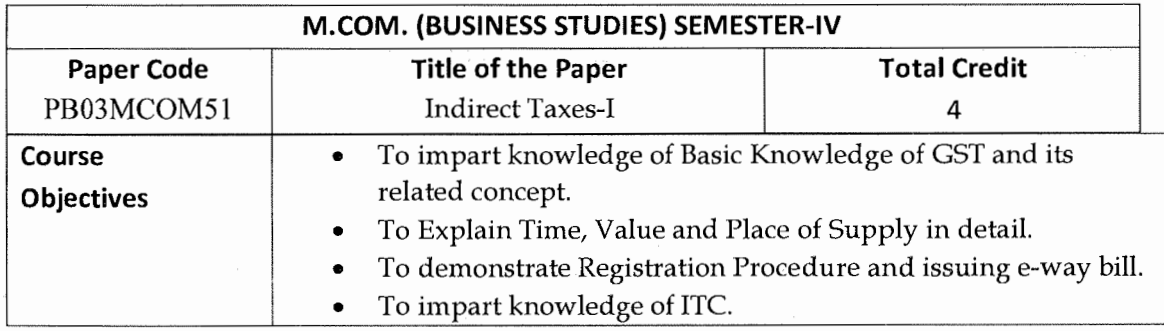

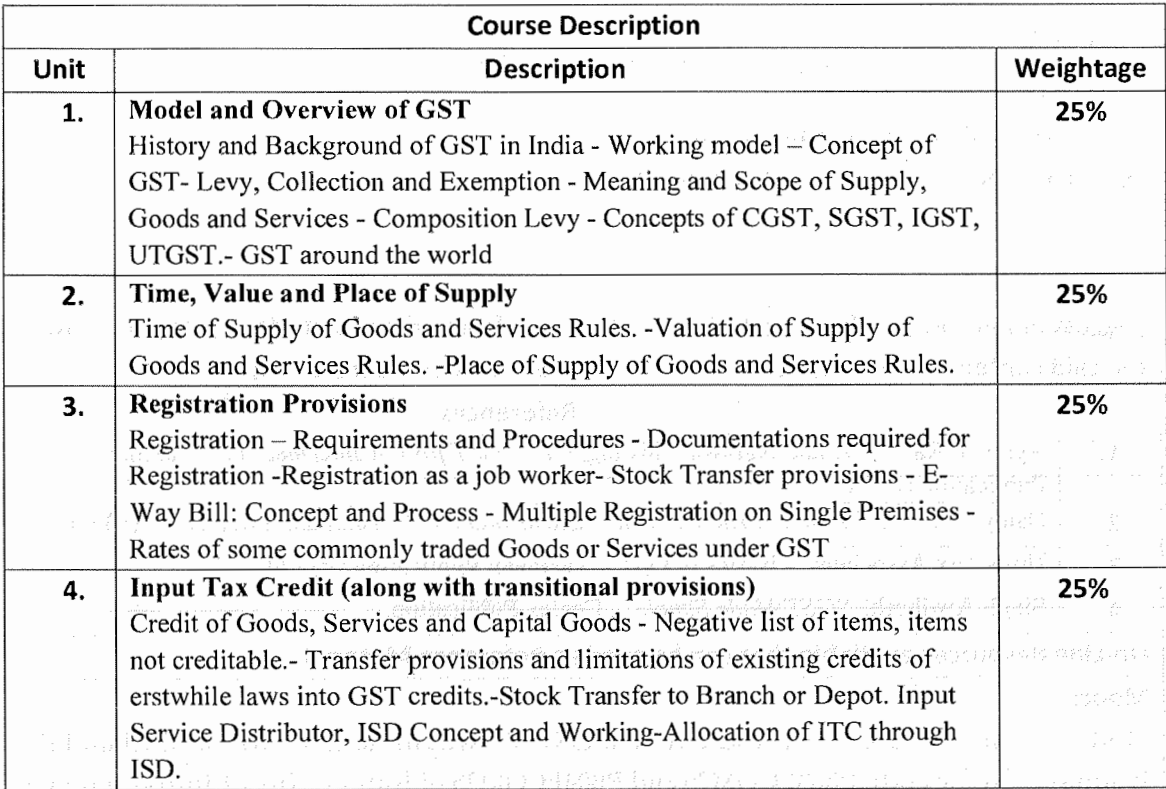

Note: All latest development in the above topic should be covered

\*Units will have the same Weightage in the evaluation as suggested in the course outline.

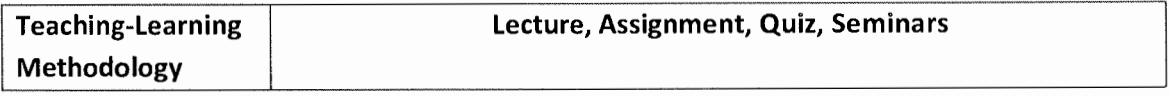

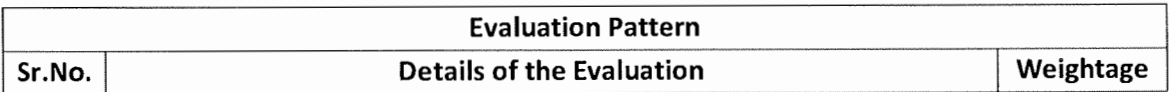

**1.** Internal/Written Examination **20% 2.** Internal Continuous Assessment in the form of Practical, Viva-Voce, **10%** Quizzes, Seminars, Assignments, Attendance **3.** University Examination **70%** 

\* Students will have to score a minimum of 40 (Forty) Percent to pass the course.

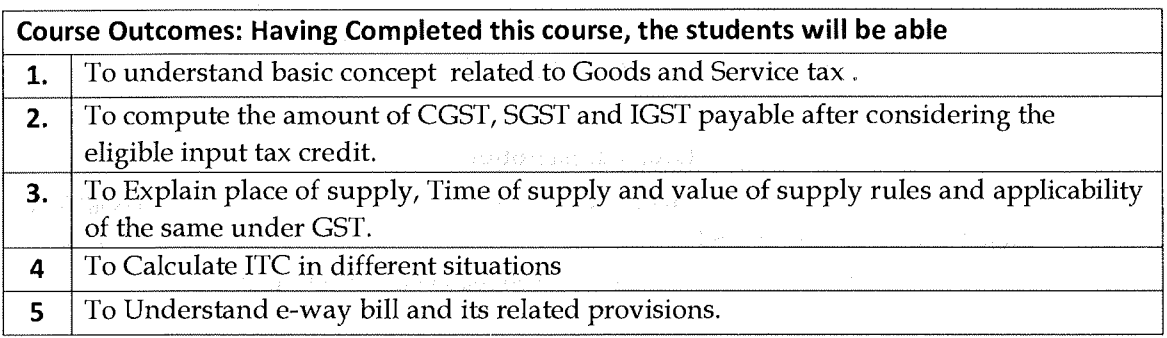

**Suggested References: (include Reference Material from where a student is expected to study**  the said content in APA Style) Reference Websites can also be included)

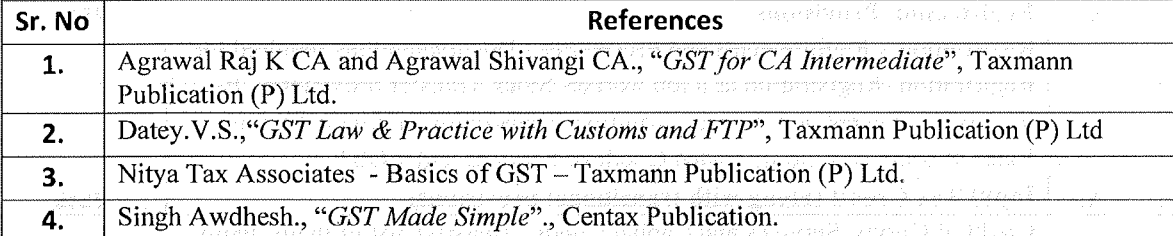

**On-Line Resources available that can be sued as Reference Material**  $\Box$ 

### **Mooc:**

Students can opt Subject : Introduction to GST of SwaymPlatfrom for SEM III and IV Examination for code PB03ECOM25 and PB04ECOM25 of four credits of Introduction to GST By Professor AnirbanGhosh, NetajiSubhas Open University.

# POST GRADUATE DEPARTMENT OF BUSINESS STUDIES SARDAR PATEL UNIVERSITY

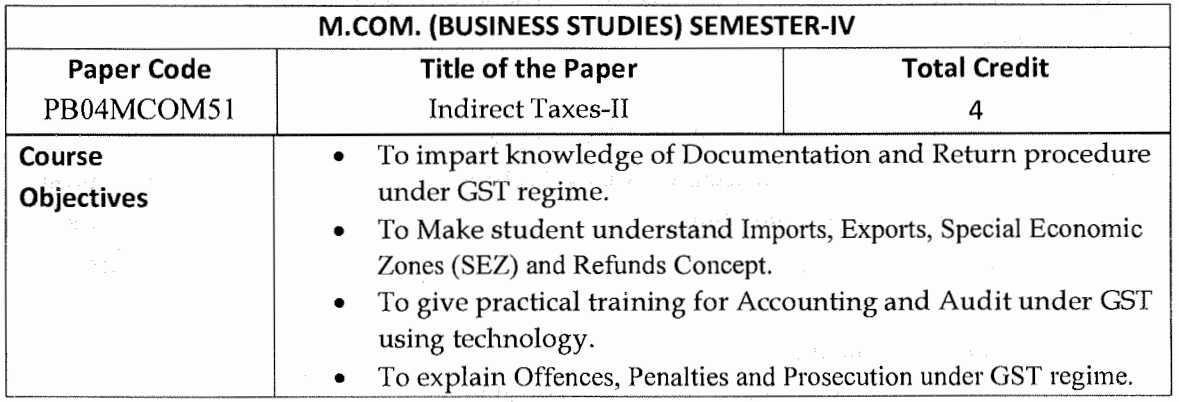

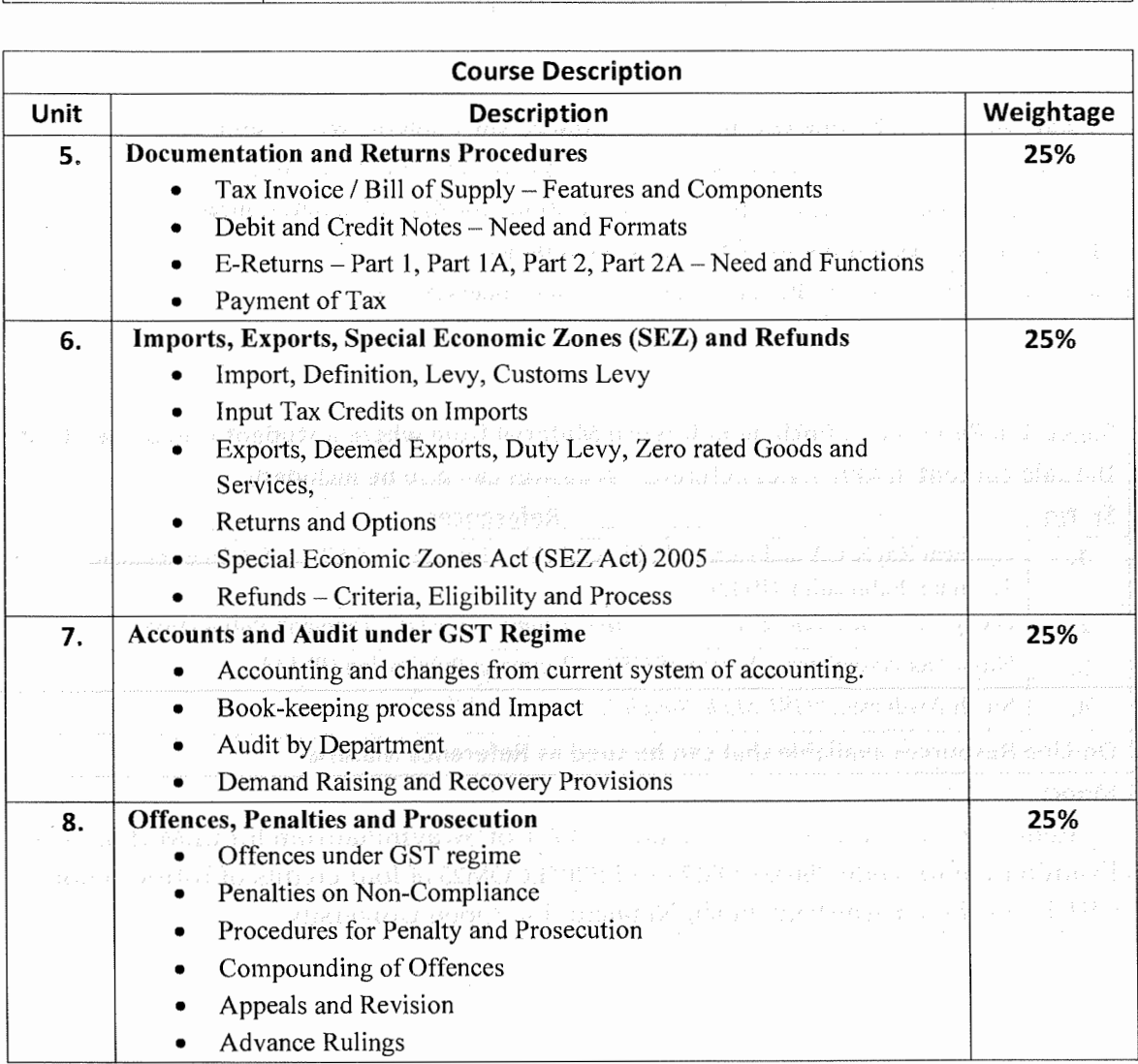

Note: All latest development in the above topic should be covered

\*Units will have the same Weightage in the evaluation as suggested in the course outline.

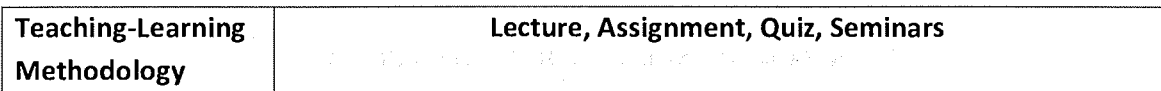

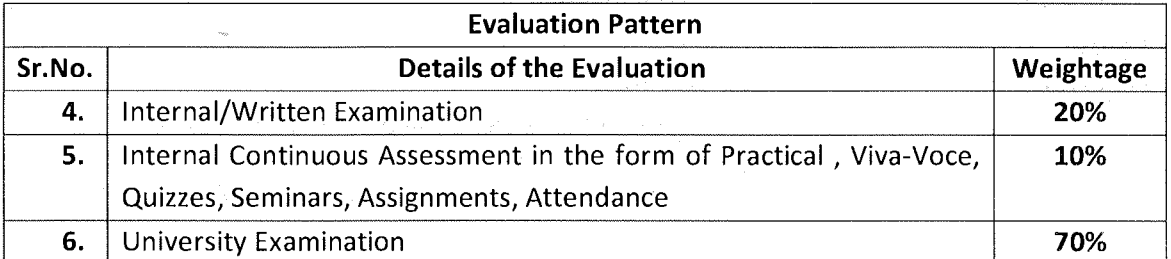

\* Students will have to score a minimum of 40 (Forty) Percent to pass the course.

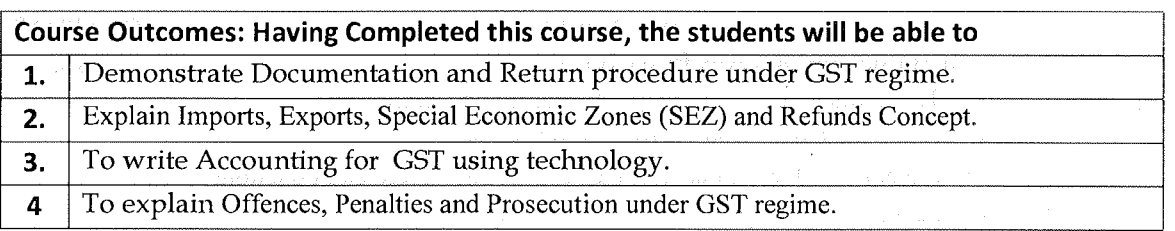

### **Suggested References: (include Reference Material from where a student is expected to study the said content in APA Style) Reference Websites can also be included)**

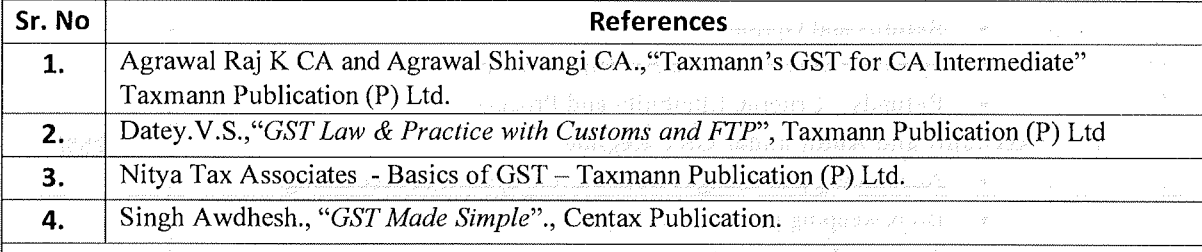

**On-Line Resources available that can be sued as Reference Material** 

### **Mooc:**

Students can opt Subject: Introduction to GST of SwaymPlatfrom for SEM III and IV Examination for code PB03ECOM25 and PB04ECOM25 of four credits of Introduction to GST By Professor AnirbanGhosh, NetajiSubhas Open University.

# **POST GRADUATE DEPARTMENT OF BUSINESS STUDIES SARDAR PATEL UNIVERSITY**

# **Multidisciplinary Course offered for students of Master of Business**

**Administration** 

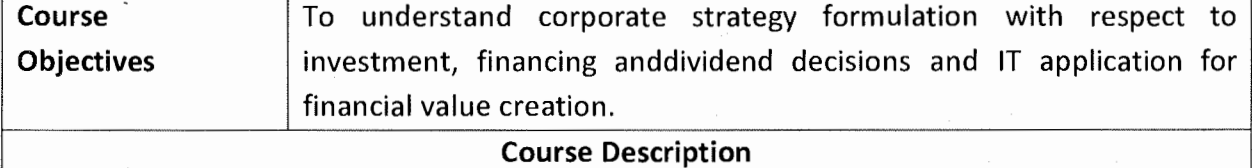

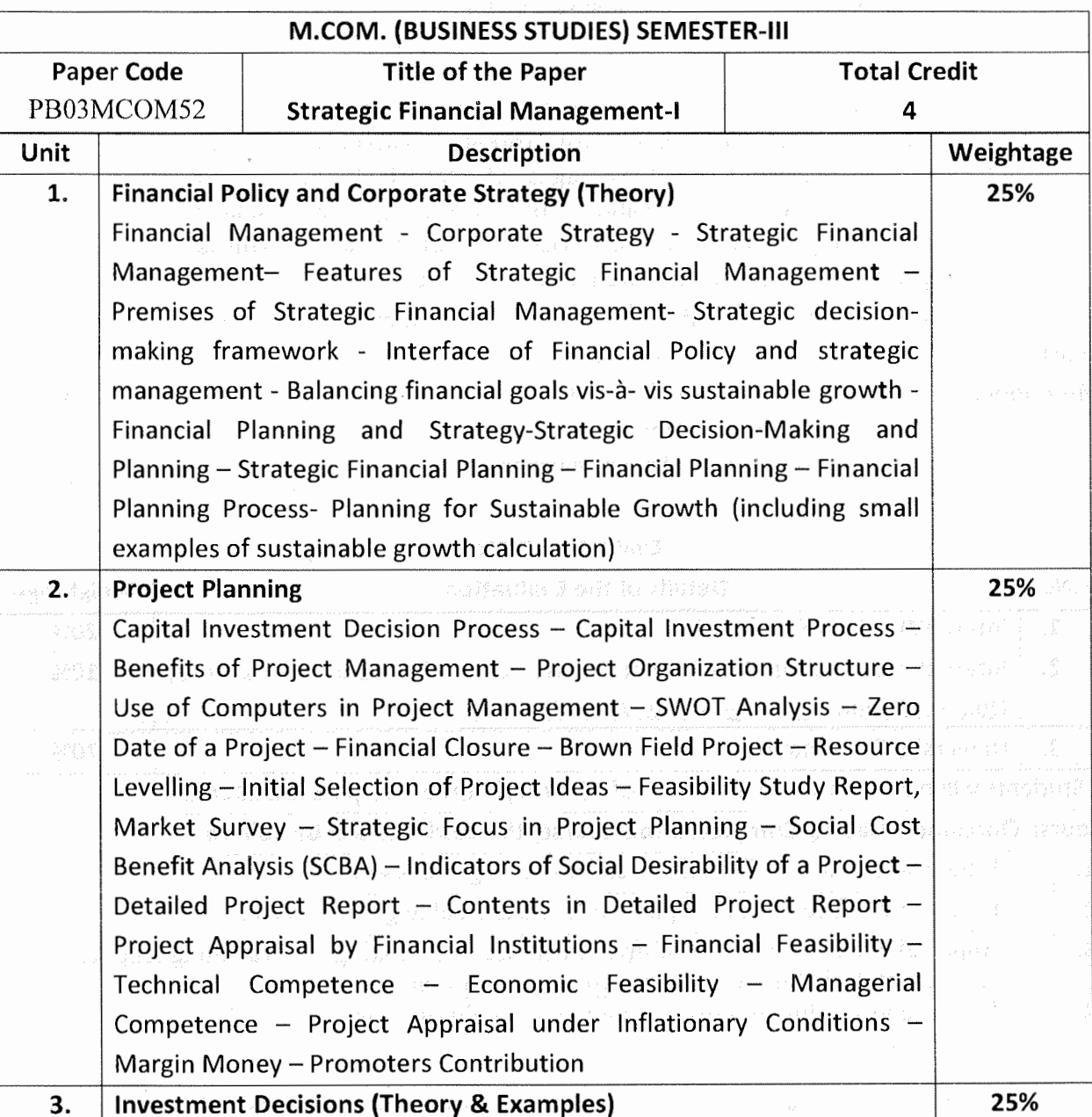

 $\omega$  is rate of  $\mathbf{1}$  .

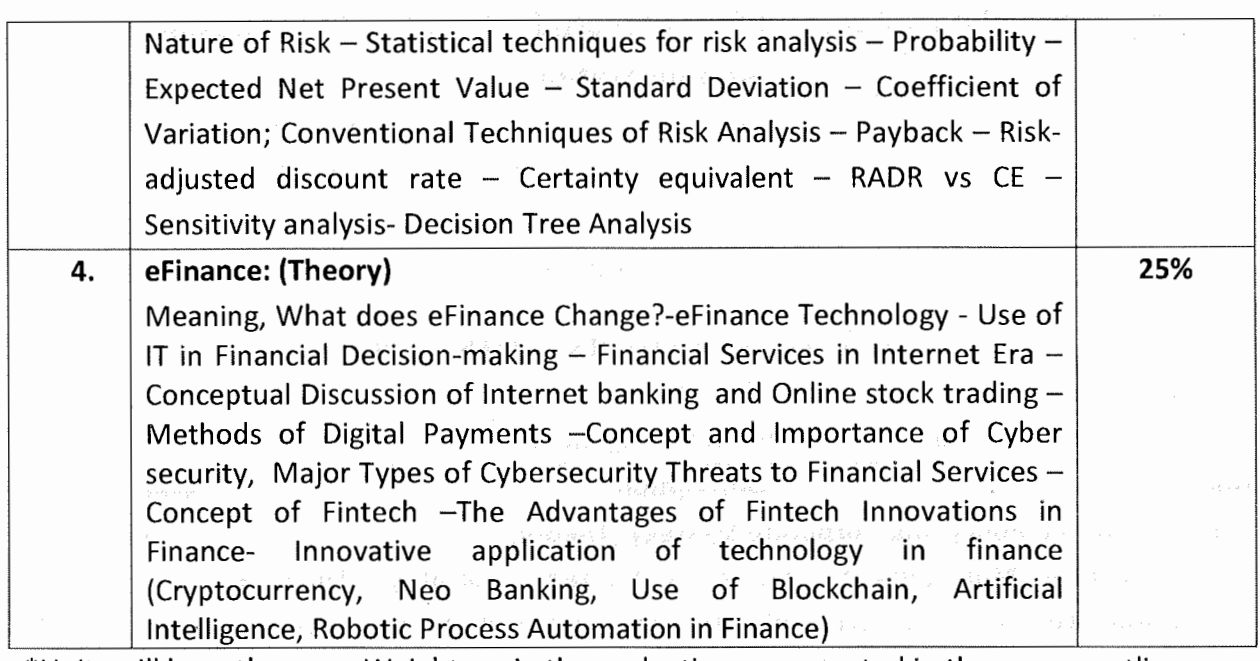

\*Units will have the same Weightage in the evaluation as suggested in the course outline.

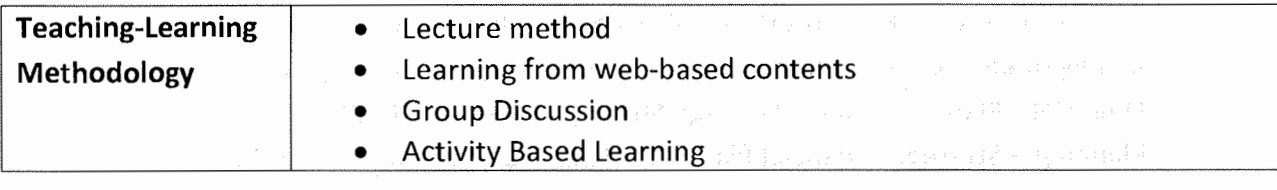

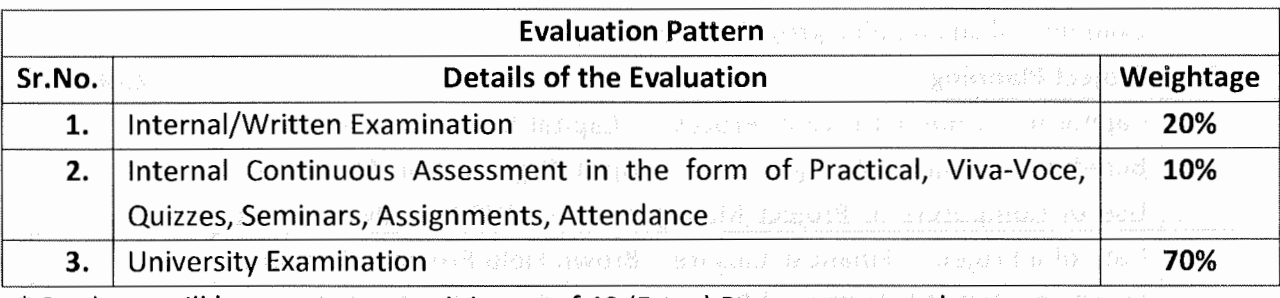

\* Students will have to score a minimum of 40 (Forty) Percent to pass the course.

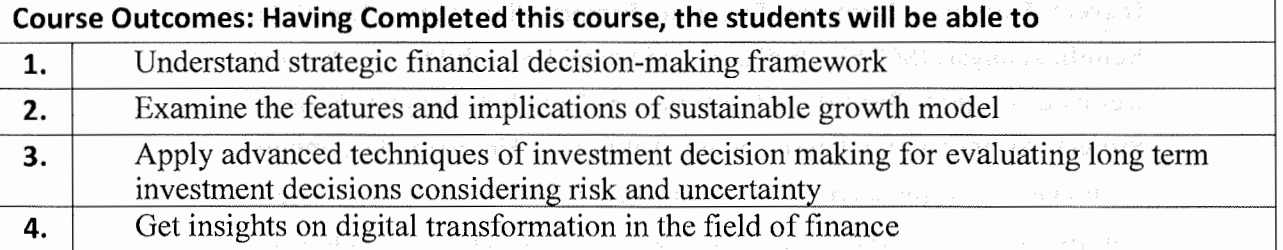

# **Suggested References: (include Reference Material from where a student is expected to study the said content in APA Style} Reference Websites can also be included)**

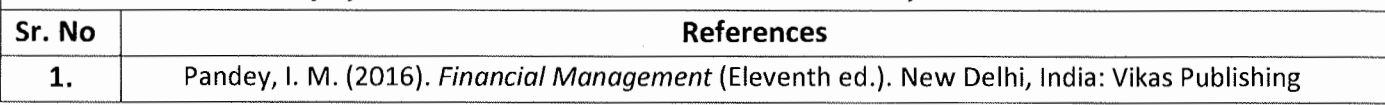

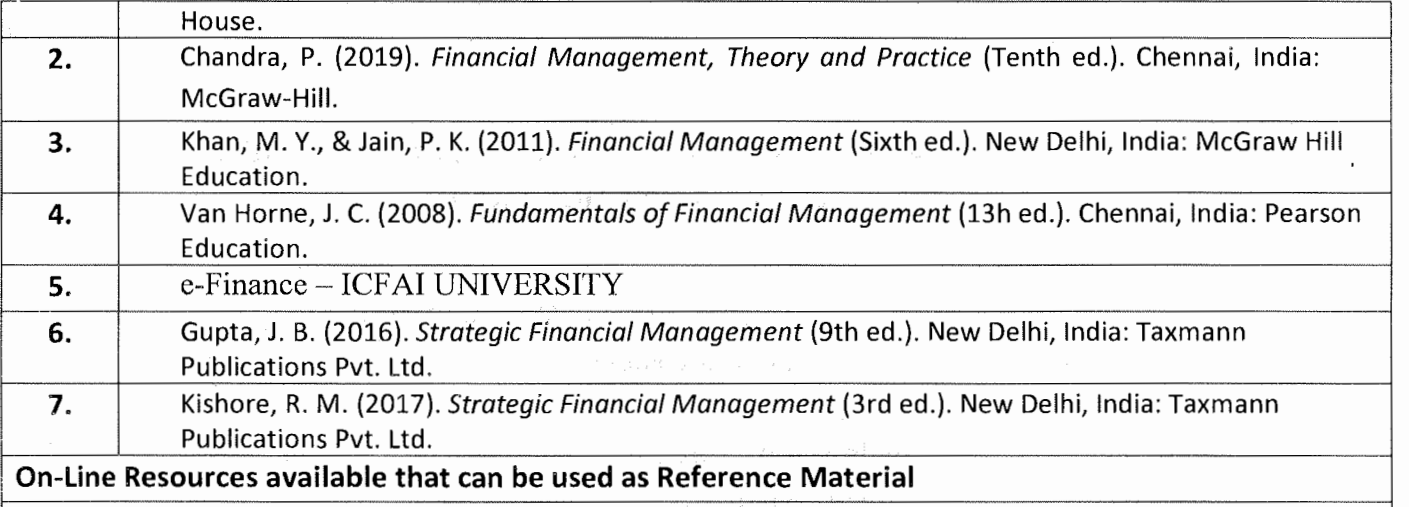

### **COURSE SITE ADDRESS**

# **http:/ /ugcmoocs.inflibnet.ac.in/ugcmoocs/view\_module\_pg.php/392**

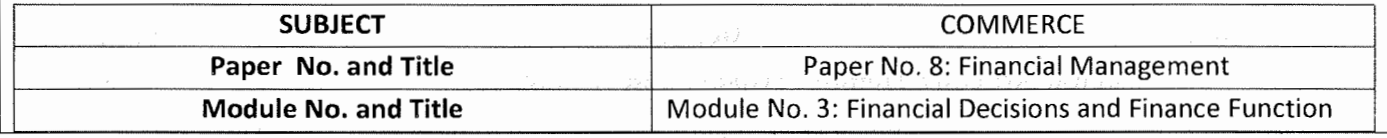

ernega (m. 1779) and ESP (airle) vedizland het die tomme verskeiden.

 $\delta \phi = \delta \phi - \rho^2 / \sqrt{2} \phi = 0.018$ 

 $\mathbf 3$  . The compact process of the properties is a present for a sequence

# **POST GRADUATE DEPARTMENT OF BUSINESS STUDIES SARDAR PATEL UNIVERSITY**

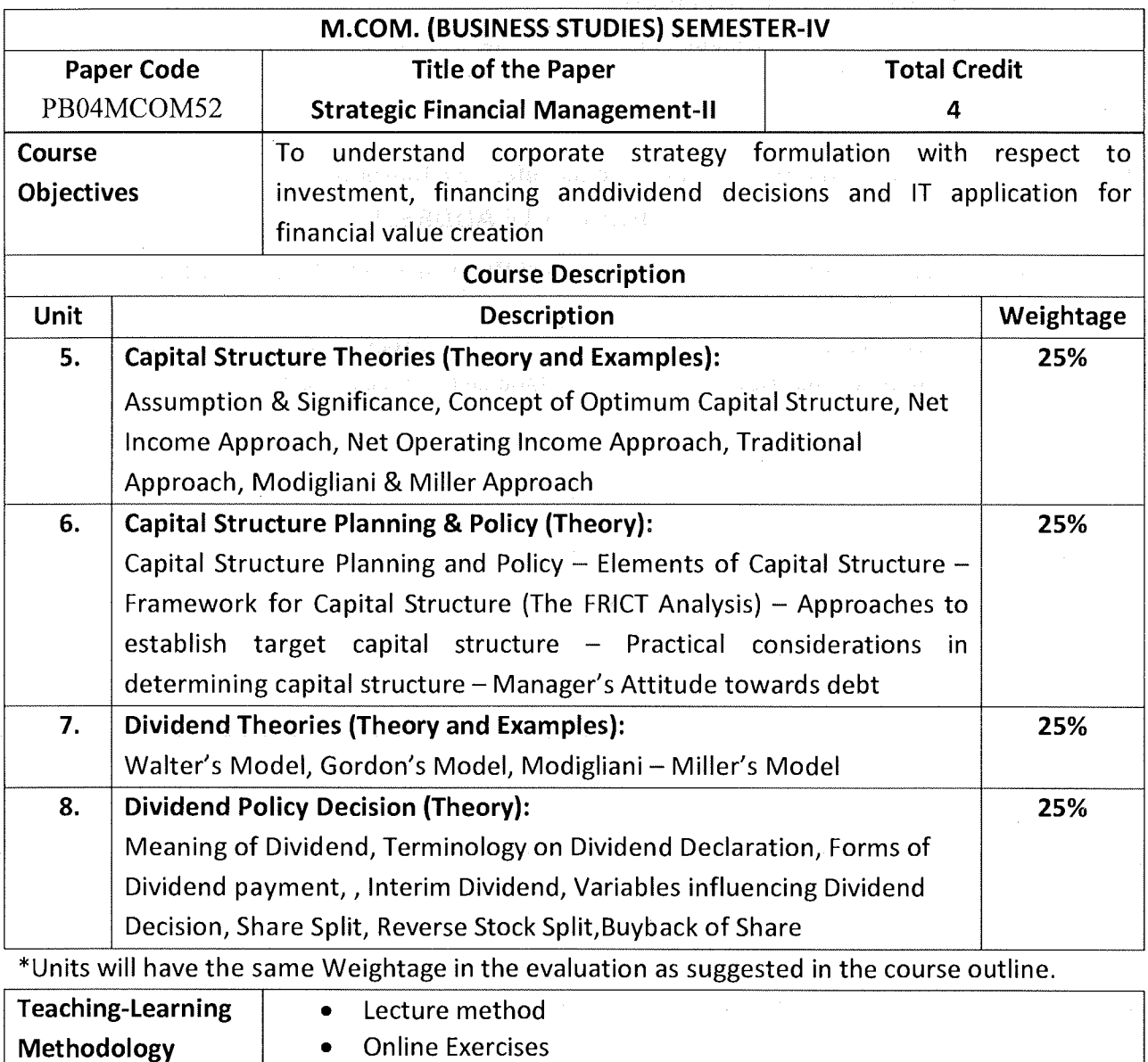

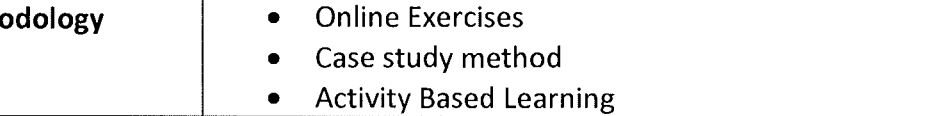

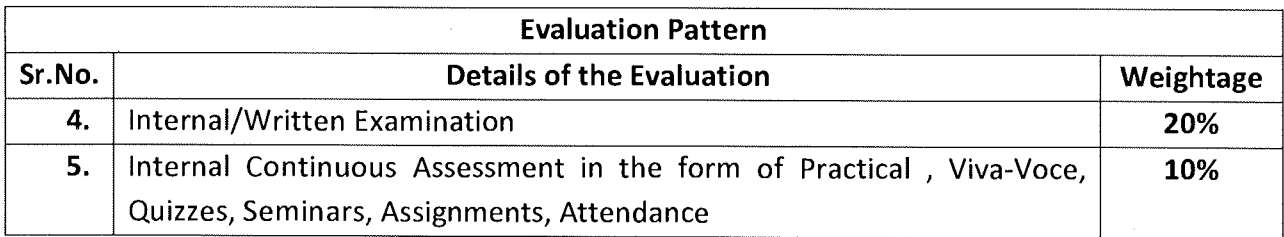

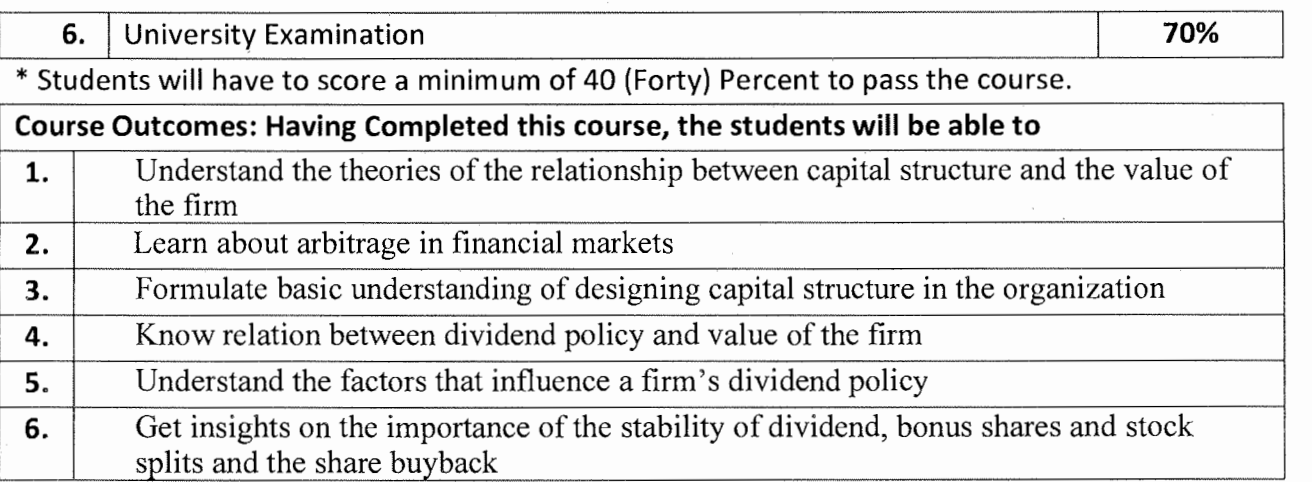

# Suggested References: (include Reference Material from where a student is expected to study the said content in APA Style) Reference Websites can also be included)

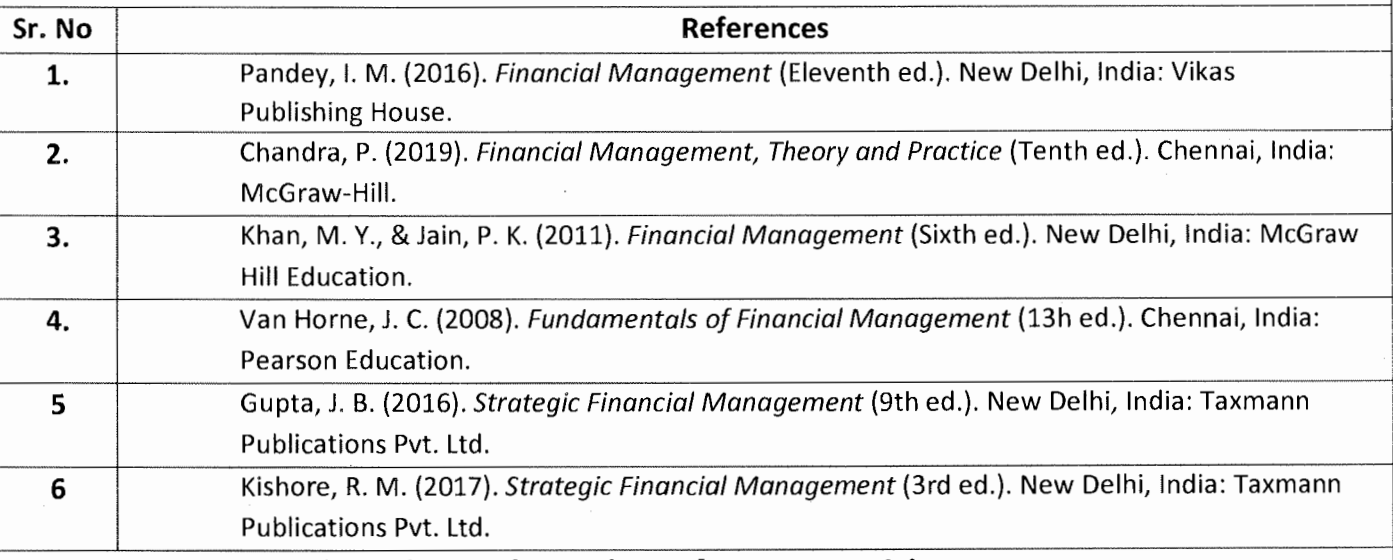

### On-Line Resources available that can be used as Reference Material

 $\mathcal{P}_{\mathcal{A}}$ 

### COURSE SITE ADDRESS

http://ugcmoocs.inflibnet.ac.in/ugcmoocs/view\_module\_pg.php/392

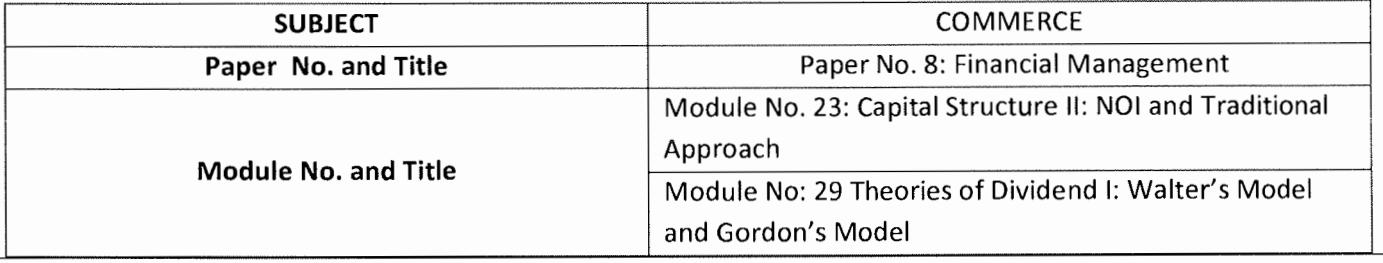

s comparability around a session in a service partial manager

stimi sahe shak boʻl lab malisoone efkaningali expiraka iV.for. Kallub keku . ซึ่ง 1 เมื่อ รับแก่ง เรื่อยกวิ

AFERICA EMPERIMAN

Through a mangazed throughout his weakened as a set design on